### **Chapter 1: Installing and Configuring Orchestrator**

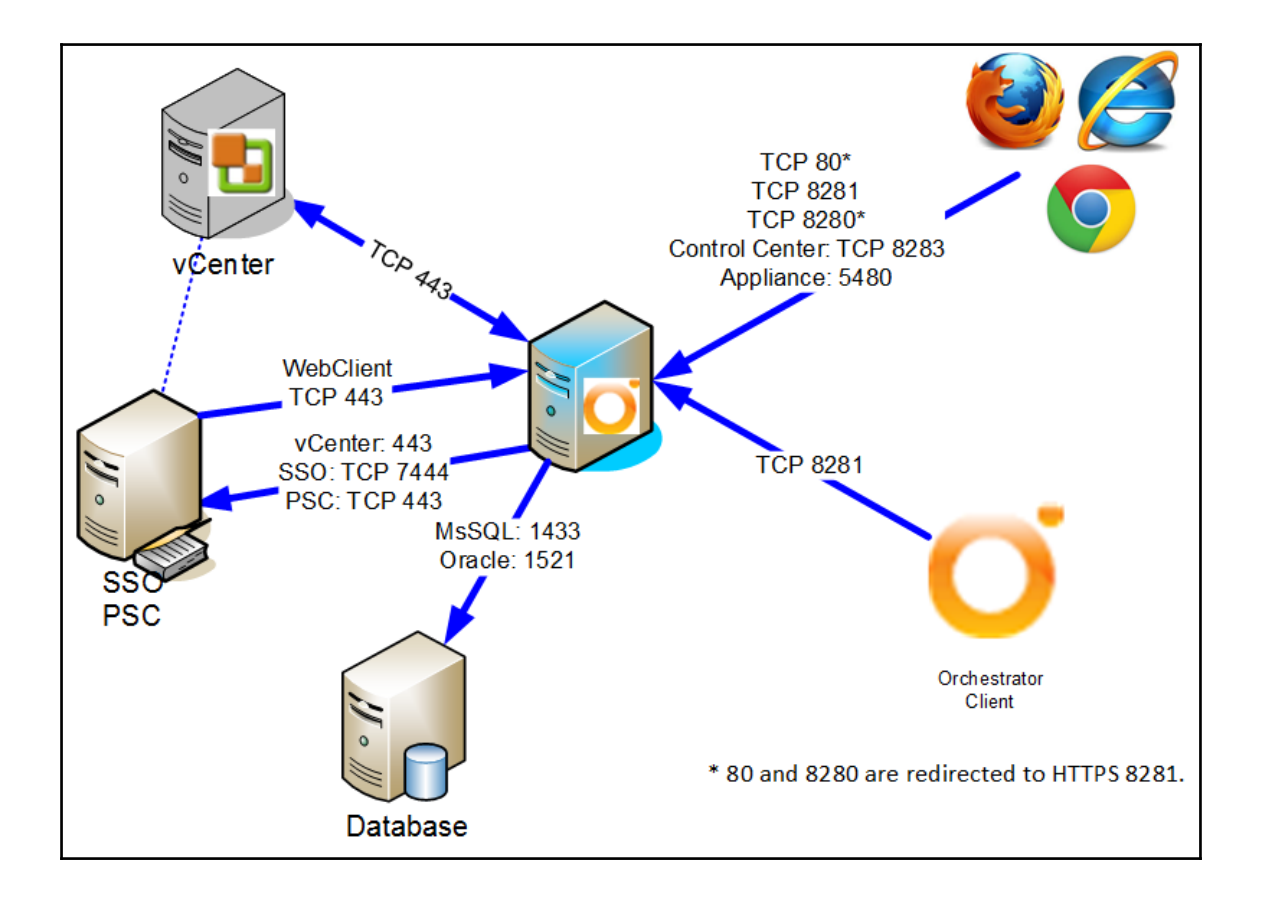

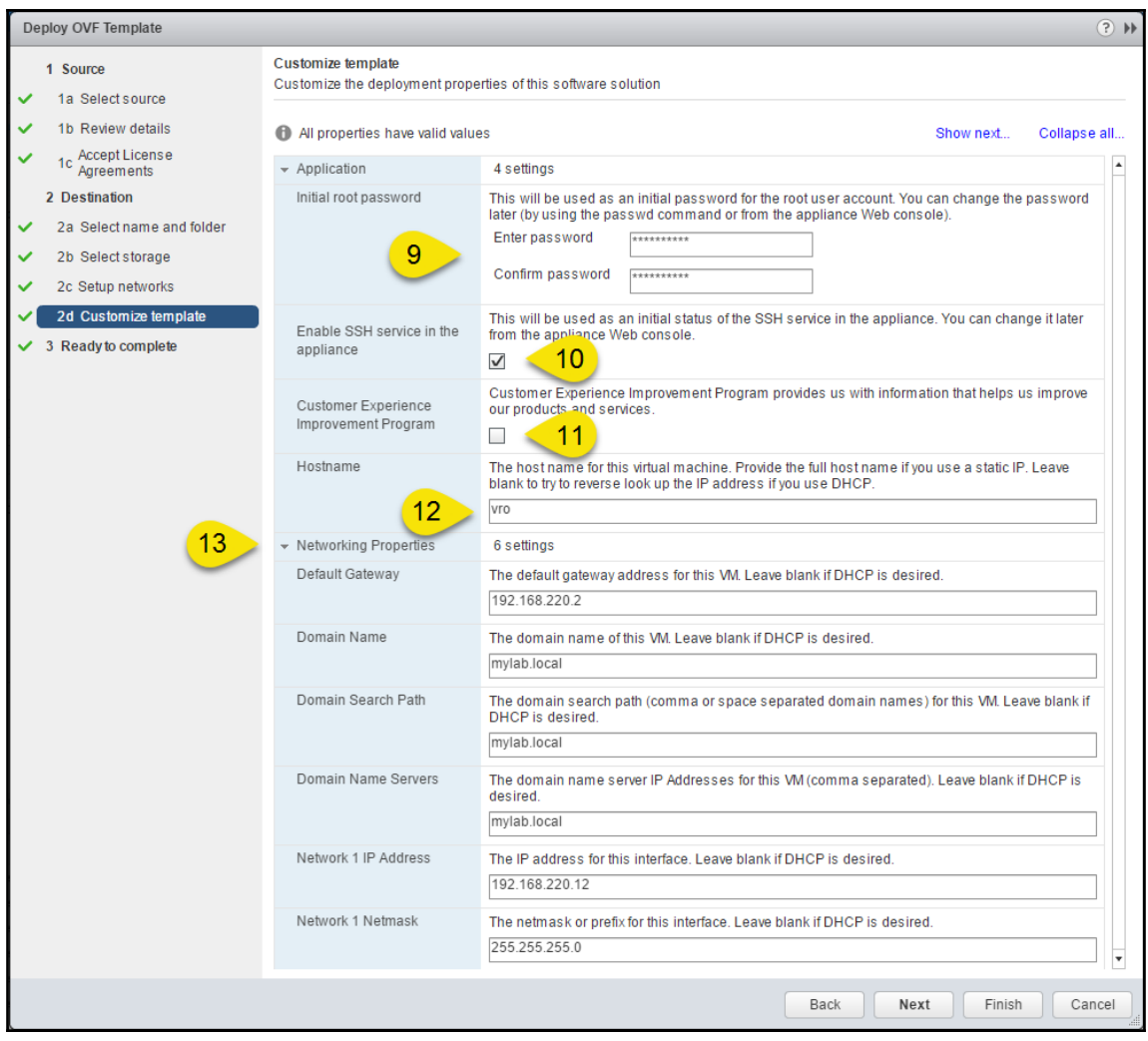

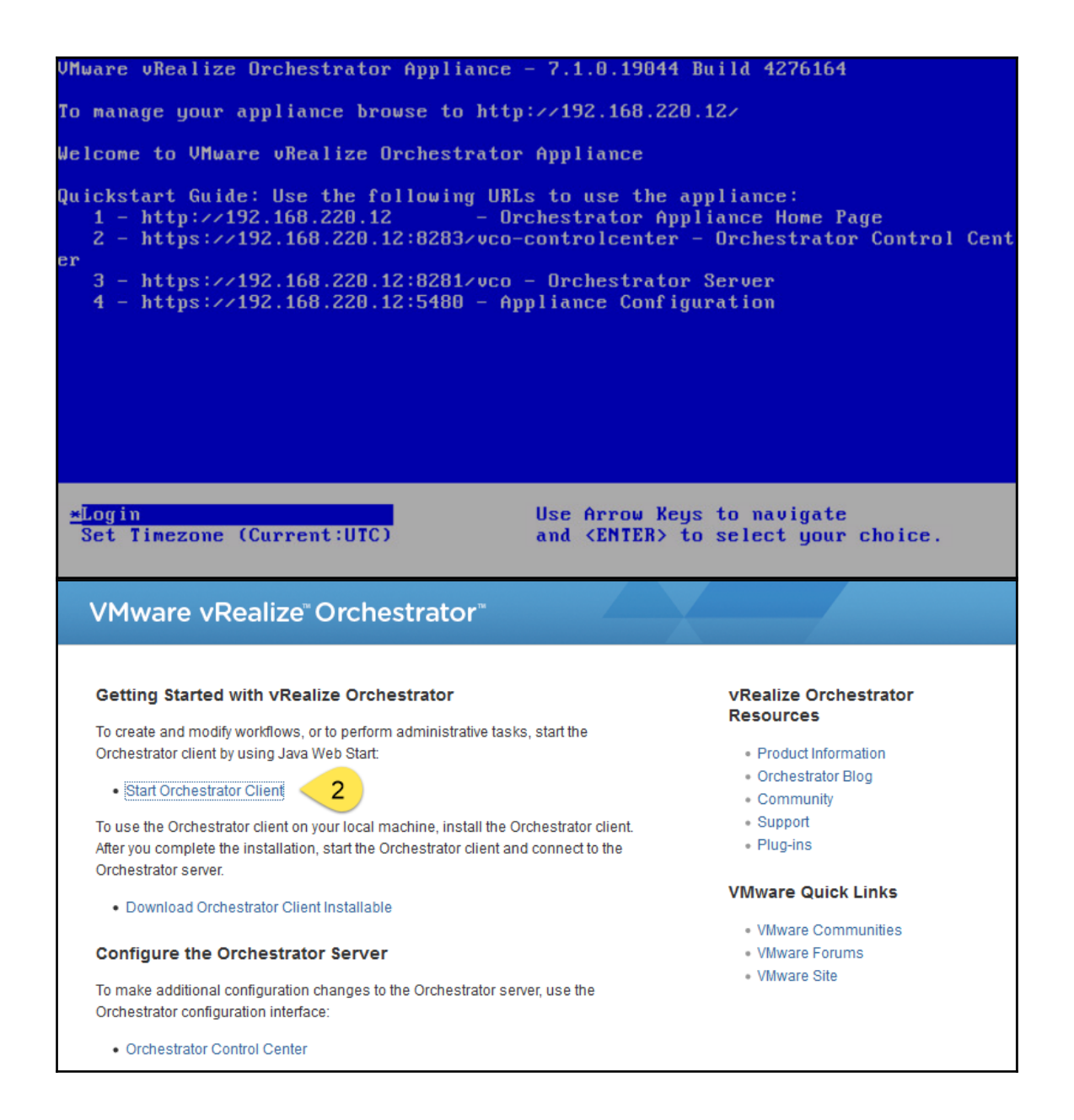

```
VMware vRealize Orchestrator
                                                                            Control Center
                                                                             Search
                                                                                            Q
Home
                                                              All Hame \starSettings
     Manage
                                            क़
     \mathcal{C}Startup Options
             Configure
                       Advanced
                                 Licensing
                                          Certificates
                                                   Export/Import Join Node To
                                                                      Orchestrator
                                                                                 Validate
            Authentication
                       Ontions
                                                   Configuration
                                                              Cluster
                                                                      Node Settings Configuration
              Provider
     Monitor and Control
               ষ্টে
     Ø
              Runtime
                      JMX Console Troubleshooting
    Inspect
                                          File System
                                                     System
    Workflows
              Metrics
                                                    Properties
                                           Browser
     Database
               m
    Configure
              Purge
                        Export
                                  Import
    Database
              Database
                       Database
                                 Database
Successfully removed /var/adm/autoinstall
+ RES=0
+ log '/etc/bootstrap/firstboot.d/04-cleanup-autoinstall-logs done, status: 0'
++ date '+%Y-%m-%d %H:%M:%S'
+ echo '2016-03-20 10:23:46 /etc/bootstrap/firstboot.d/04-cleanup-autoinstall-lo
gs done, status: 0'
2016-03-20 10:23:46 /etc/bootstrap/firstboot.d/04-cleanup-autoinstall-logs done,
 status: 0
+ for script in '"${BOOTSTRAP_DIR}"/*'
+ echo
  '[' '!' -e /etc/bootstrap/firstboot.d/05-init-password ']'
\ddot{\phantom{1}}'[' '!' -x /etc/bootstrap/firstboot.d/05-init-password ']'
+ log '/etc/bootstrap/firstboot.d/05-init-password starting'
++ date '+%Y-%m-%d %H:%M:%S'
+ echo '2016-03-20 10:23:46 /etc/bootstrap/firstboot.d/05-init-password starting
2016-03-20 10:23:46 /etc/bootstrap/firstboot.d/05-init-password starting
+ /etc/bootstrap/firstboot.d/05-init-password
Unable to find the ouf environment.
SET INITIAL PASSWORD: Enter an initial password for the root user. You can chang
e the password later by using the passwd command or from the appliance Web conso
le.
New password:
Retype new password:
```
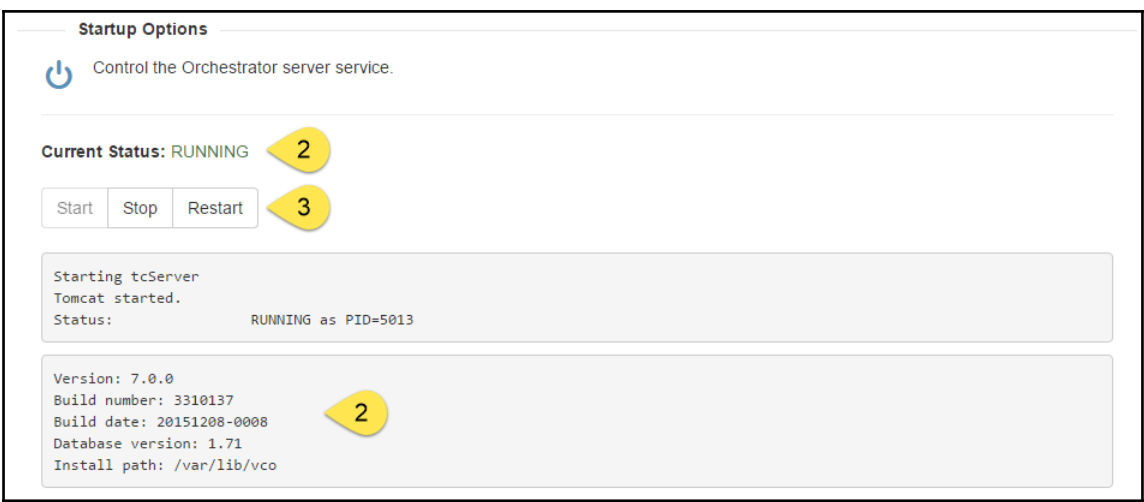

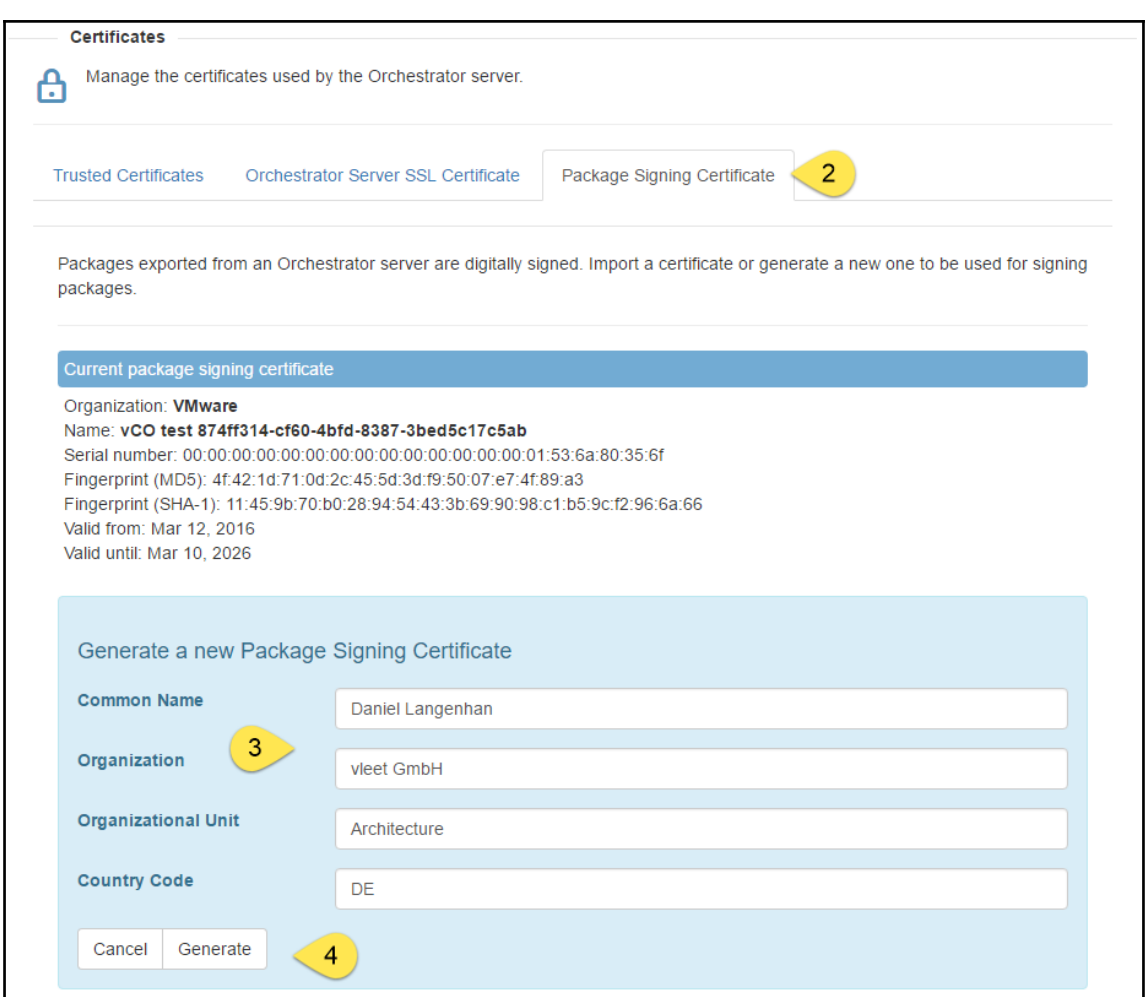

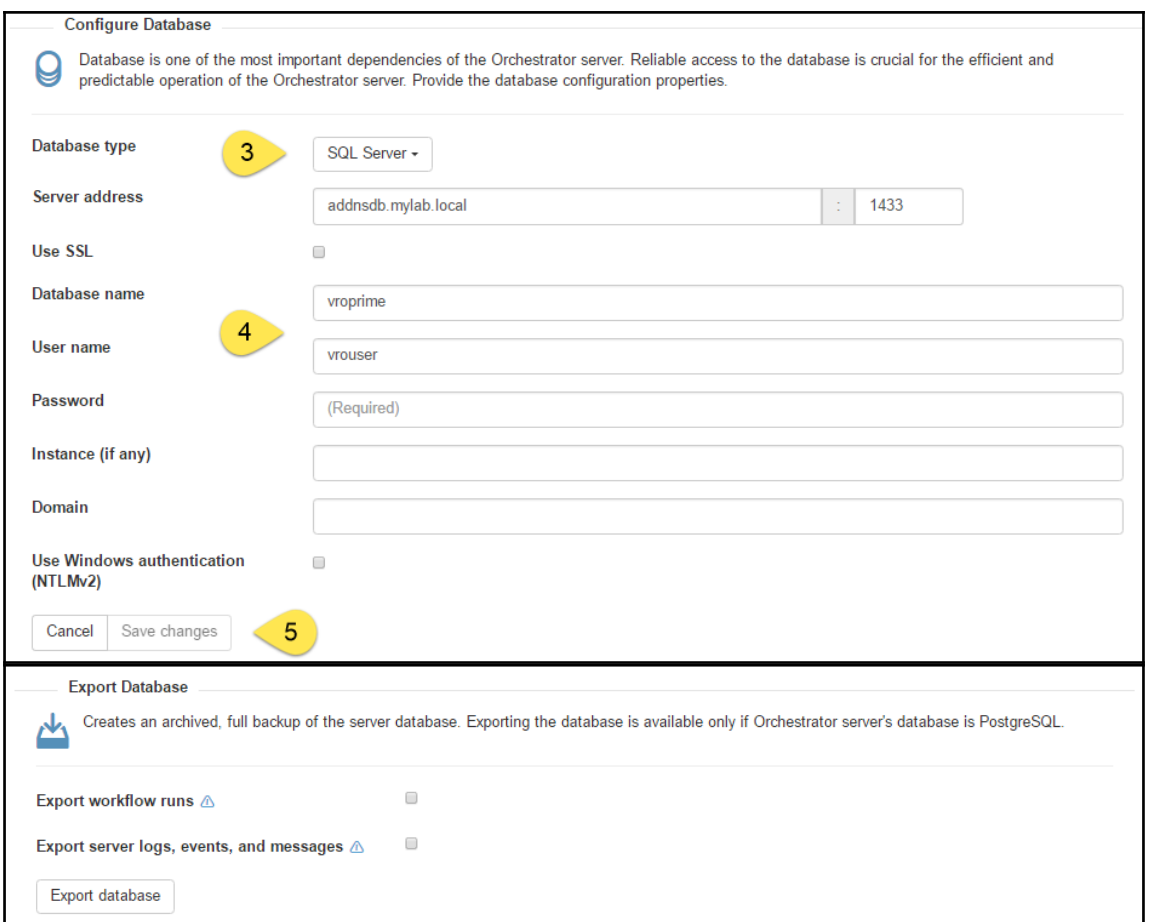

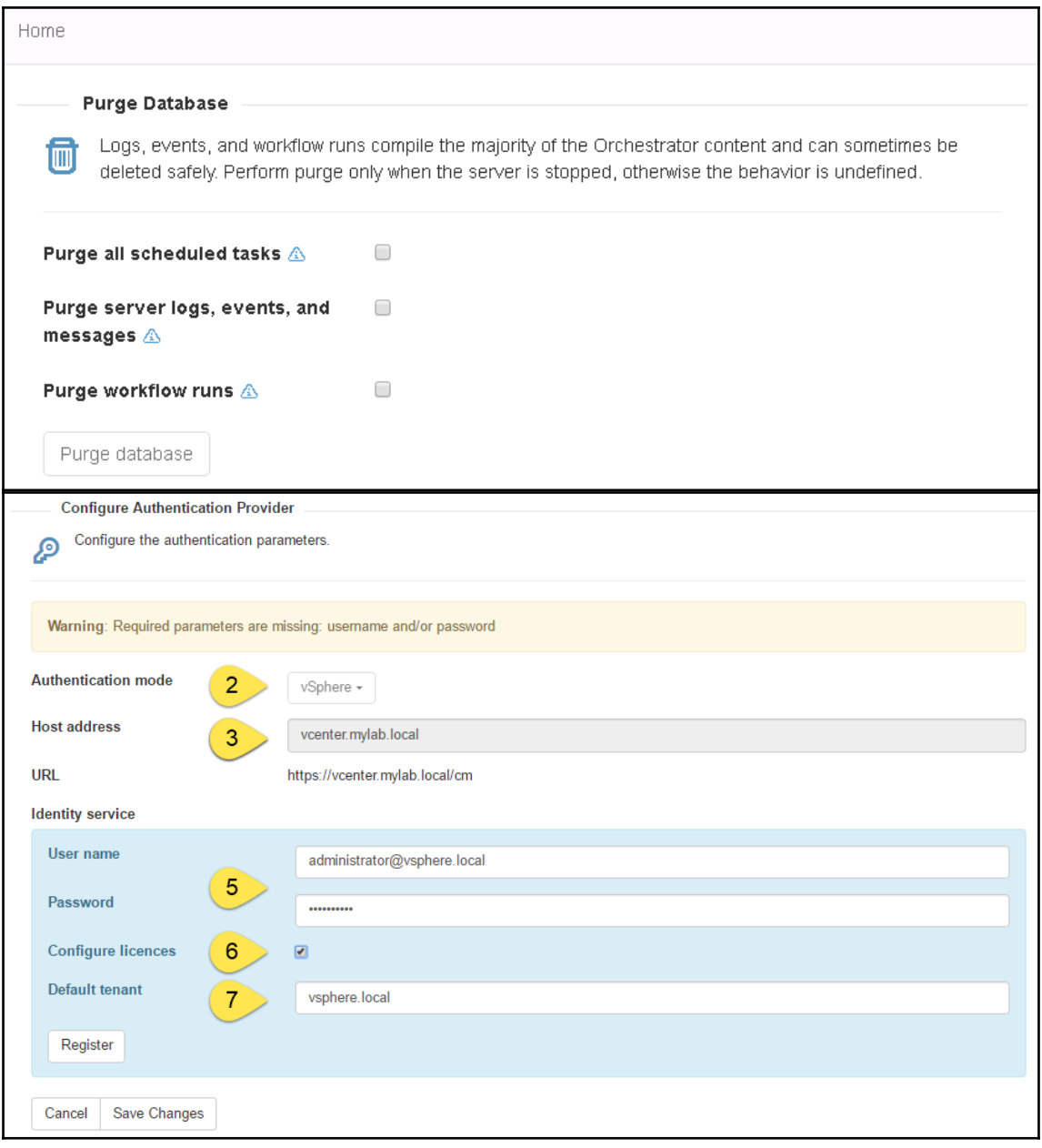

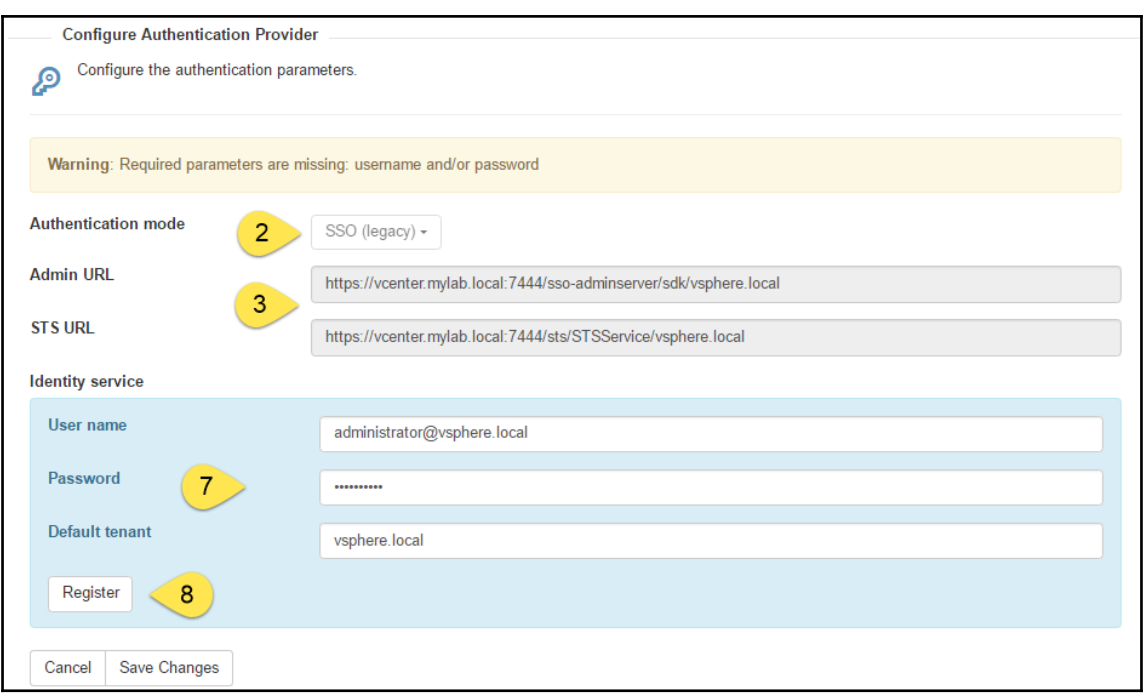

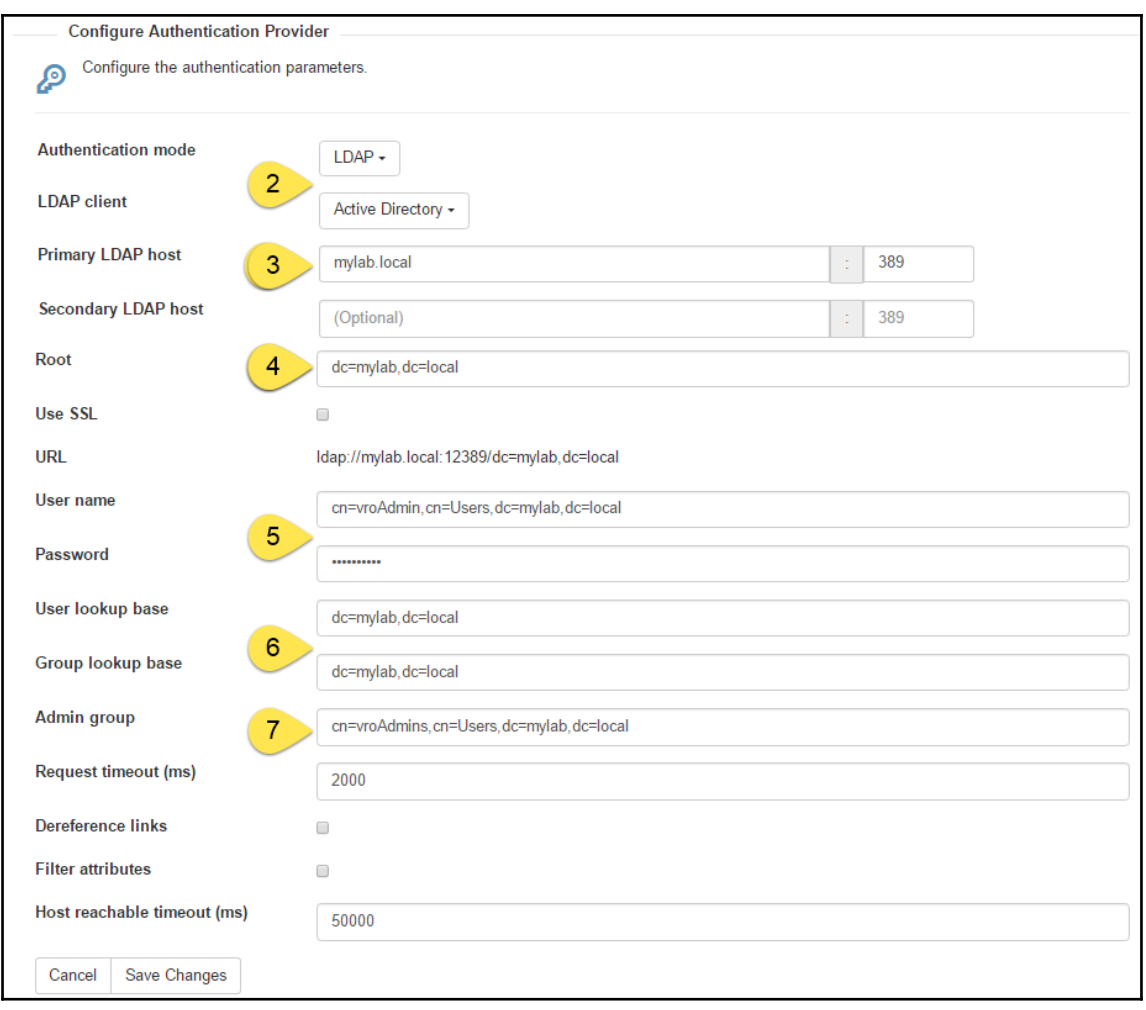

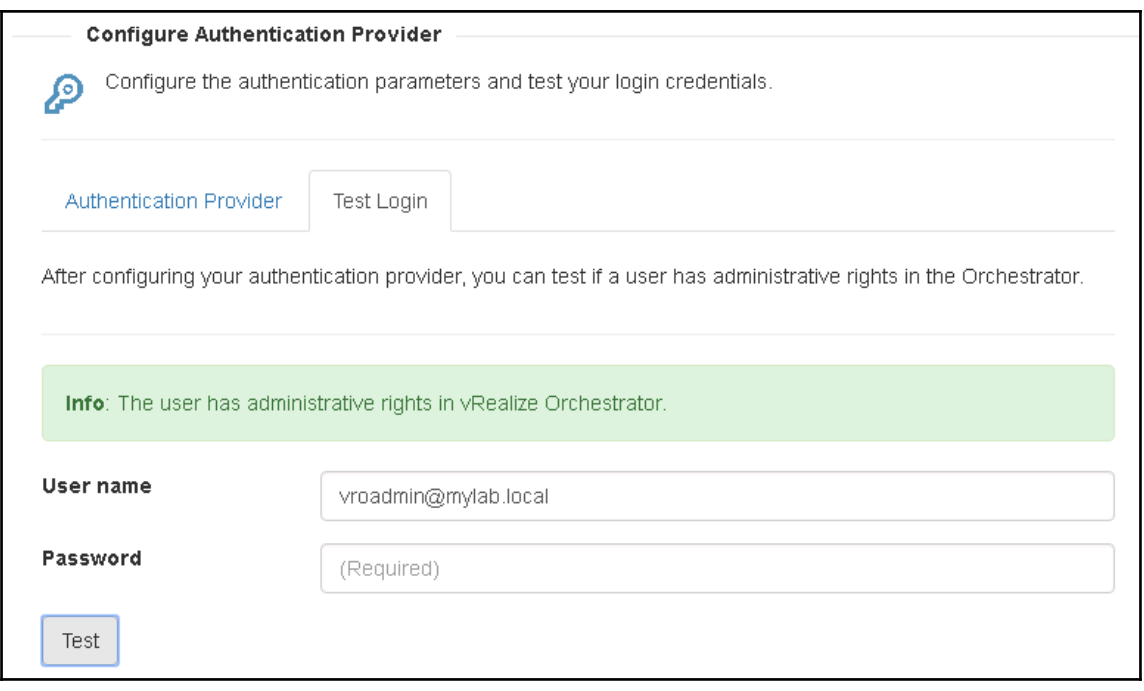

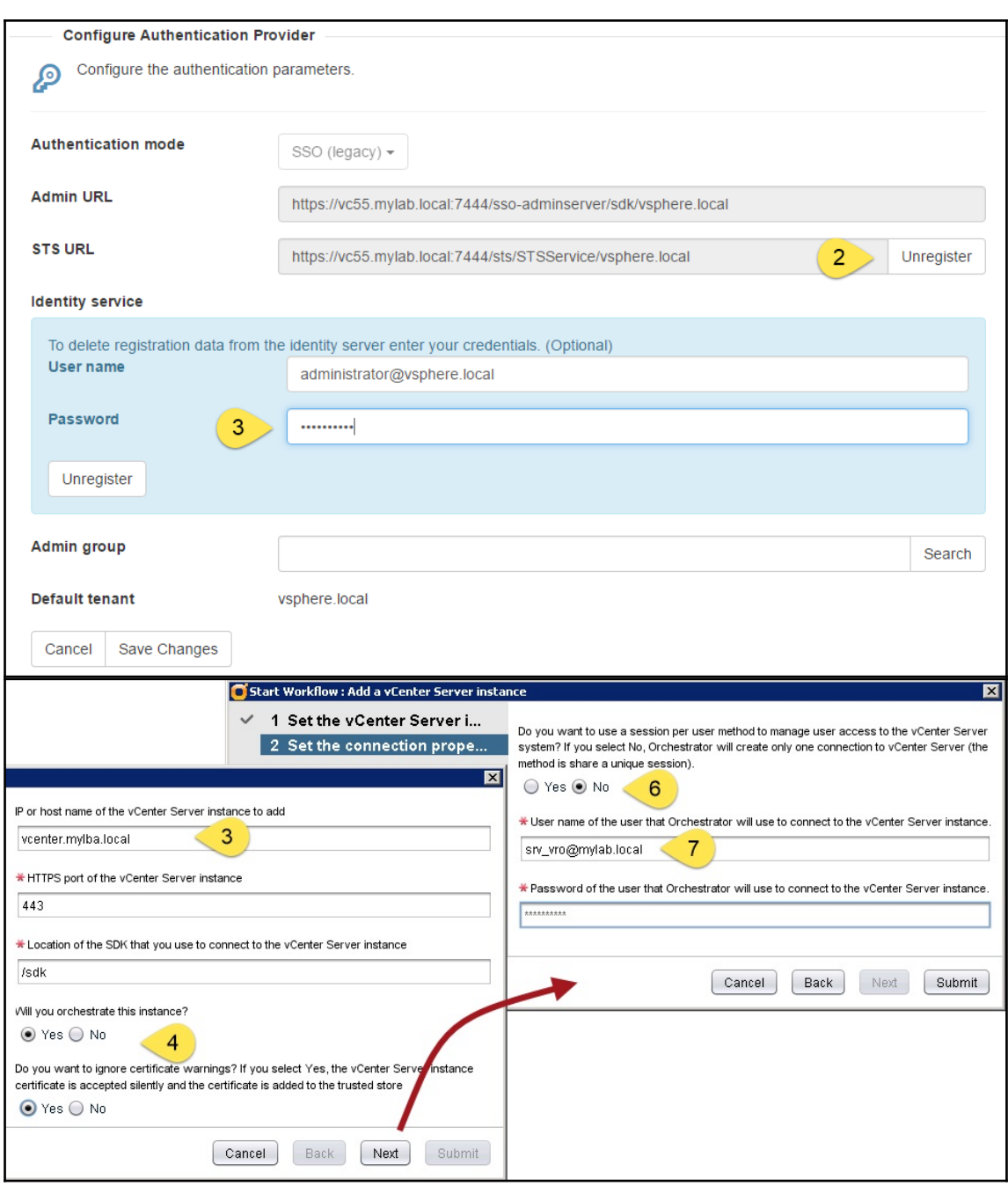

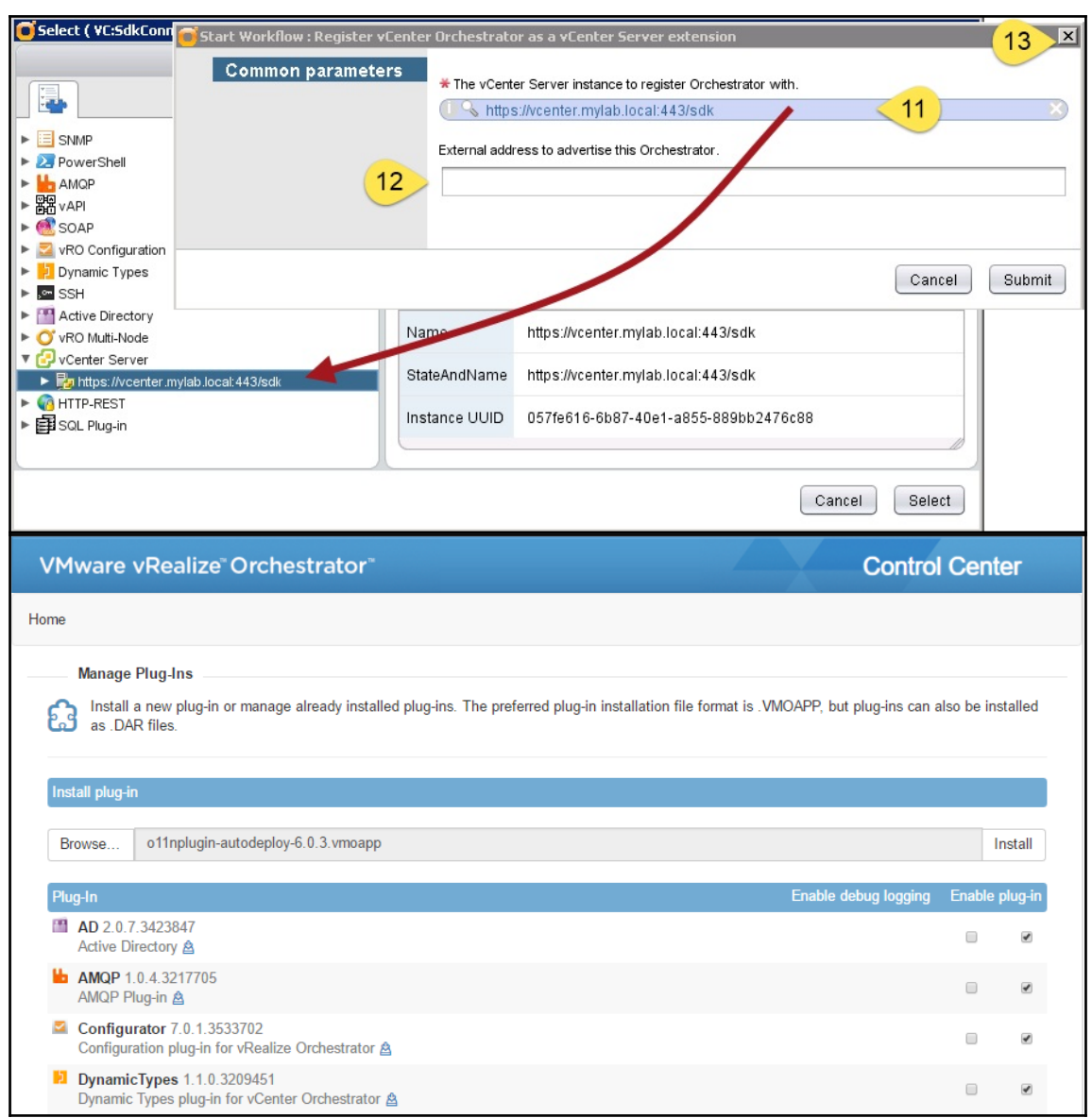

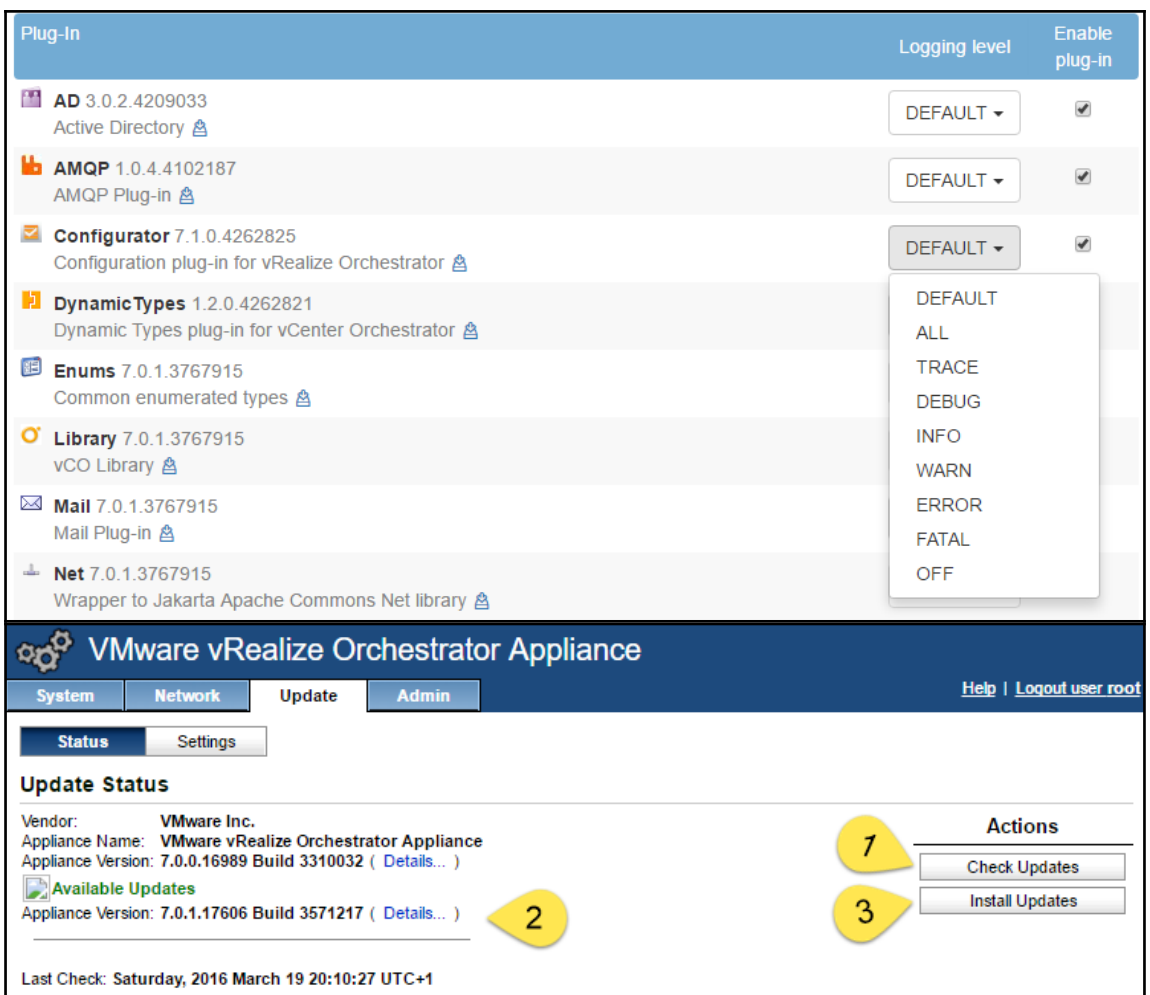

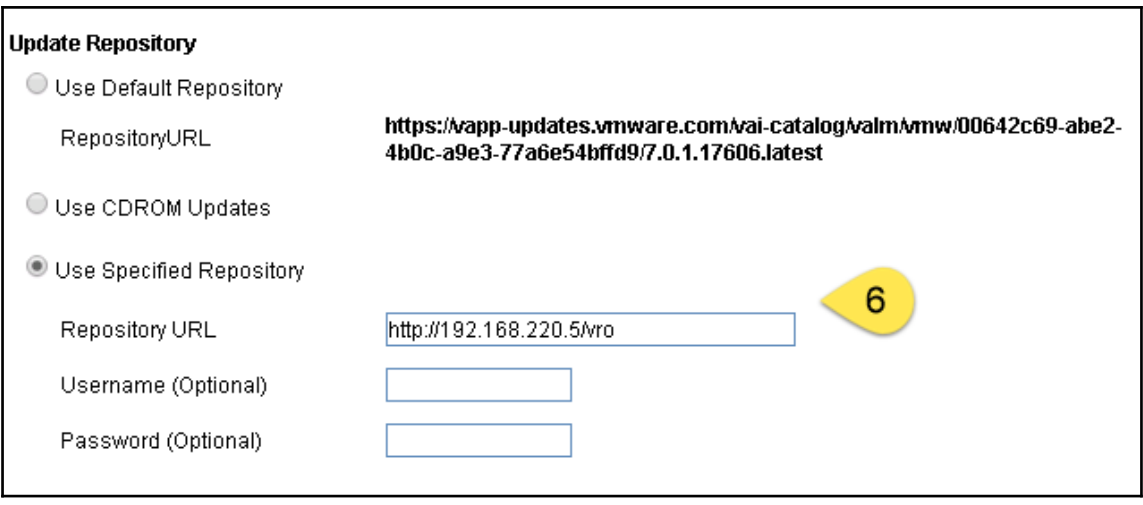

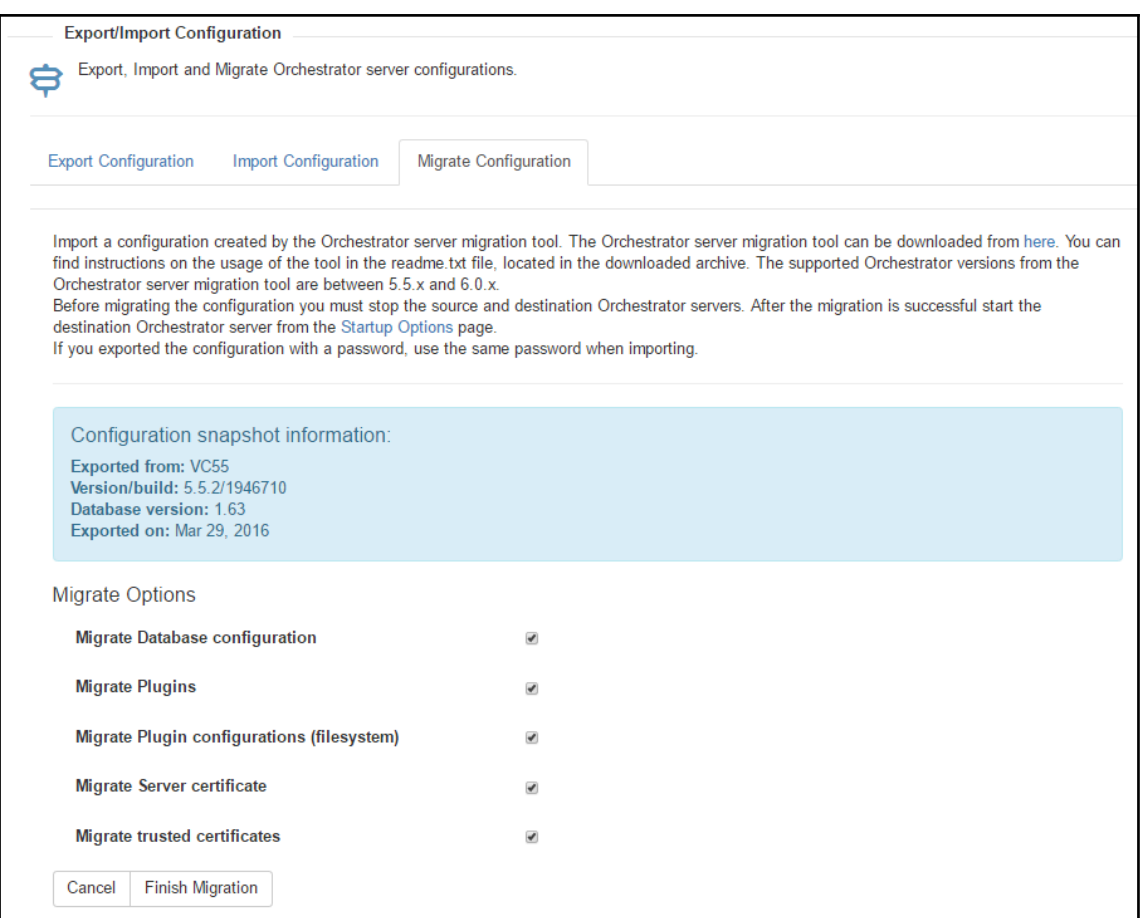

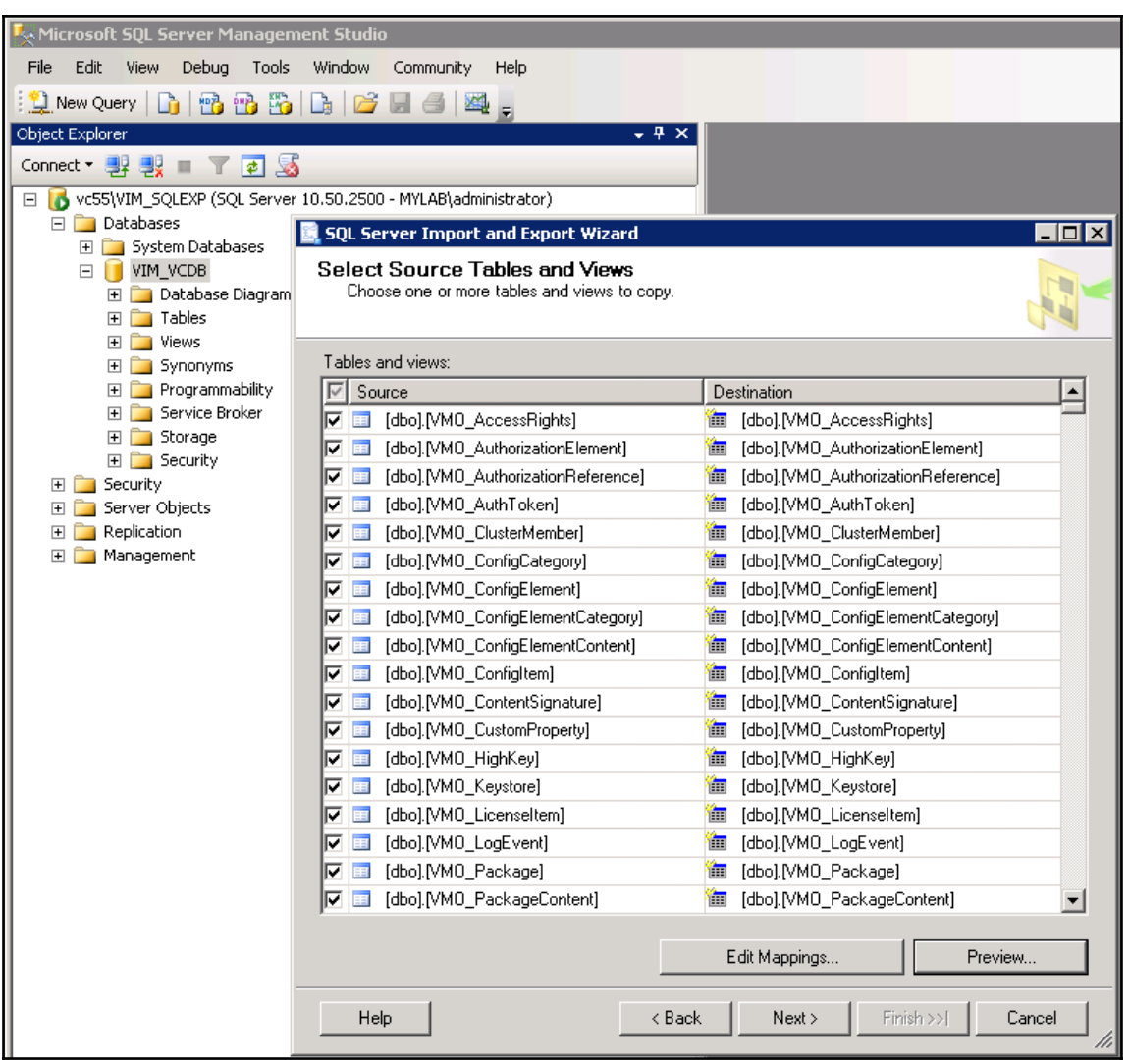

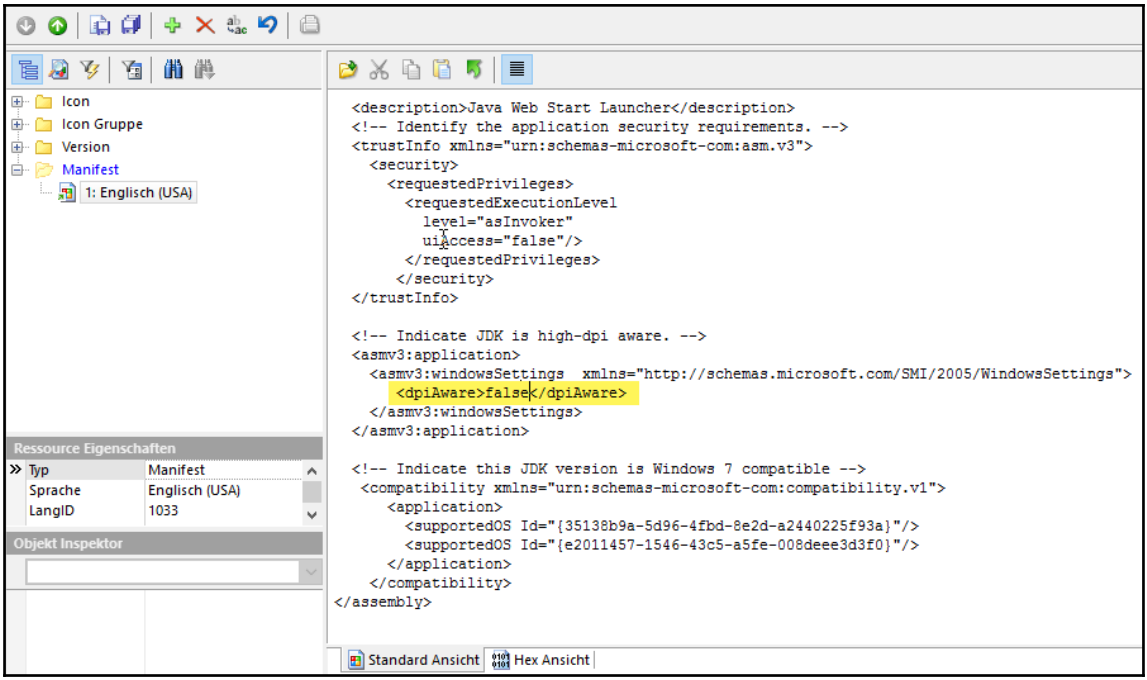

# **Chapter 2: Optimizing Orchestrator Configuration**

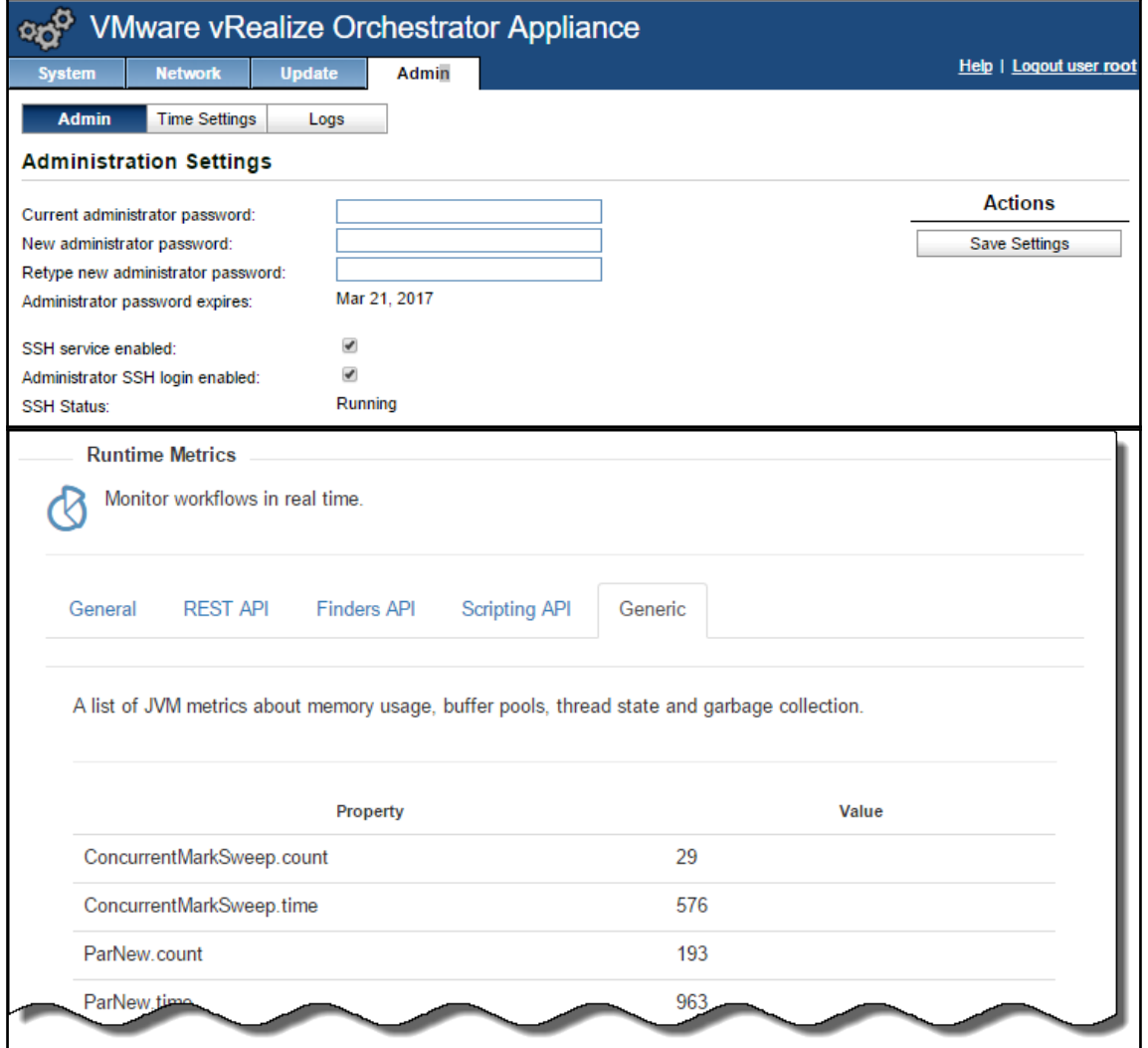

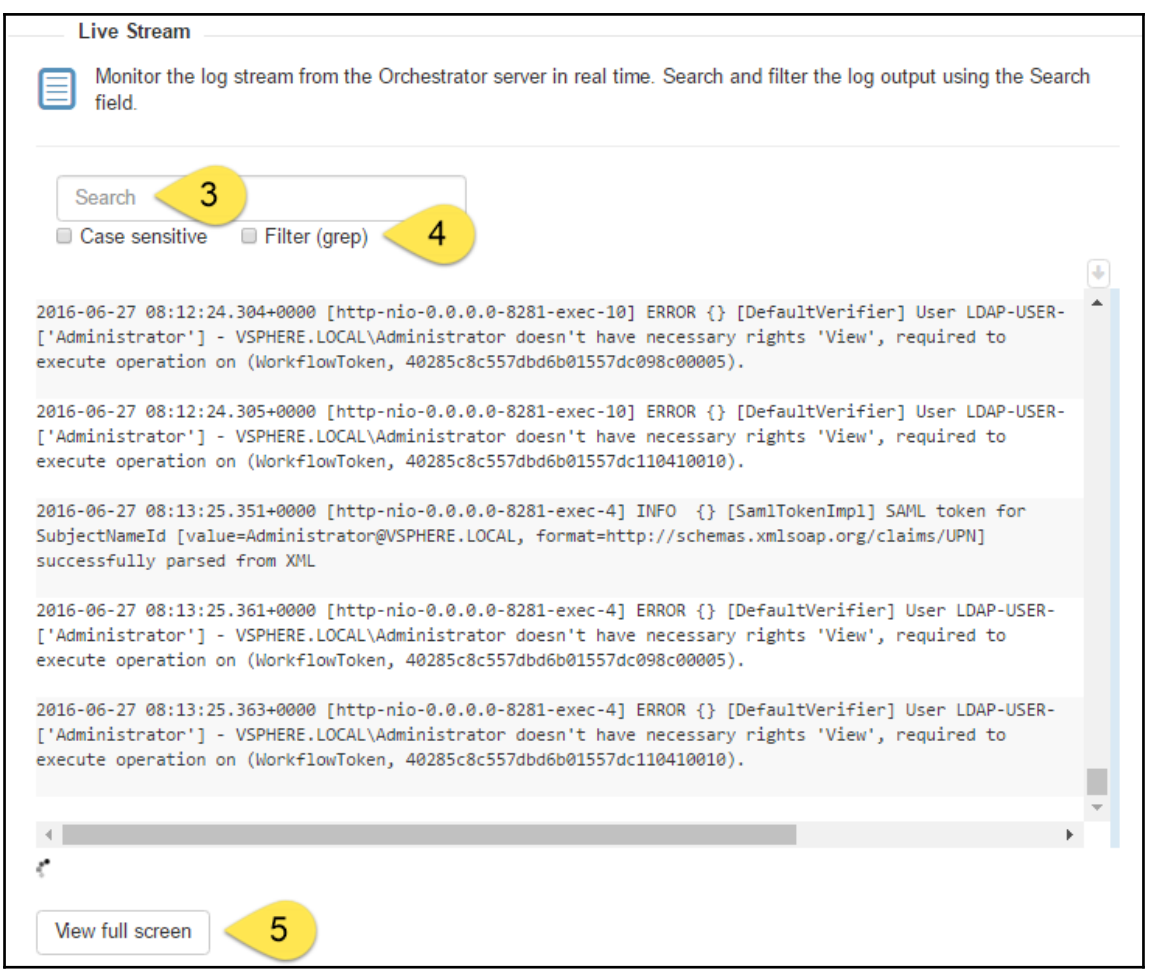

#### VMware vRealize" Orchestrator" **Control Center** Home **Configure Logs** Configure the amount of server log data retained on the disk by configuring the log rotation parameters. ΙK Log level  $\triangle$ 3 INFO $\sim$ Max file count  $\overline{4}$ 4 Δ Max file size 5 5  $(MB)$   $\triangle$ **Required disk 20 MB** 6 space  $\triangle$ Save POWERED BY | VMware vRealize Orchestrator **vm**ware А **VM**Ware Log Insight **Dashboards Q** Interactive Analytics  $\blacktriangle$  admin  $\cdot$  = Administration **Content Pack Marketplace** VMware - Horizo<sup>2</sup> **Content Packs** Marketplace VMware - EVO SDDC Suite **vm**ware Version: 1.0 Version: 3.0 Updates va Help Author: VMware, Inc. Author: VMware, Inc. About **Installed Content Packs** General VMware - Orchestrator **VMware - NSX-vSphere VMware - Orchestrator** Version: 3.3 Version: 1.1 VMware - vSphere 3 Author: VMware Inc. Author: VMware, Inc. Installed **Custom Content** My Content **Shared Content** VMware - vCAC 6.0 **VMware - vCloud Director** Version: 1.0 Version: 8.3 Author: VMware, Inc. Author: VMware

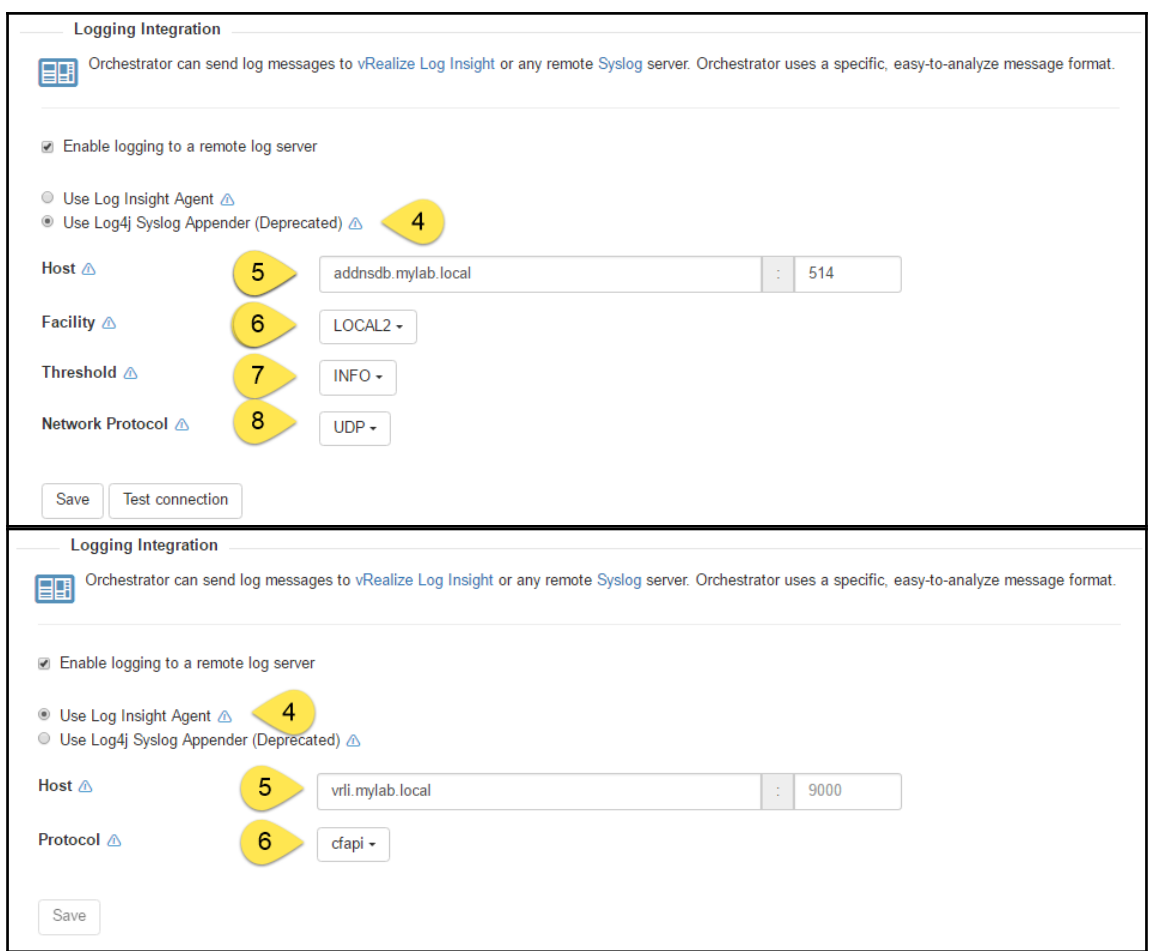

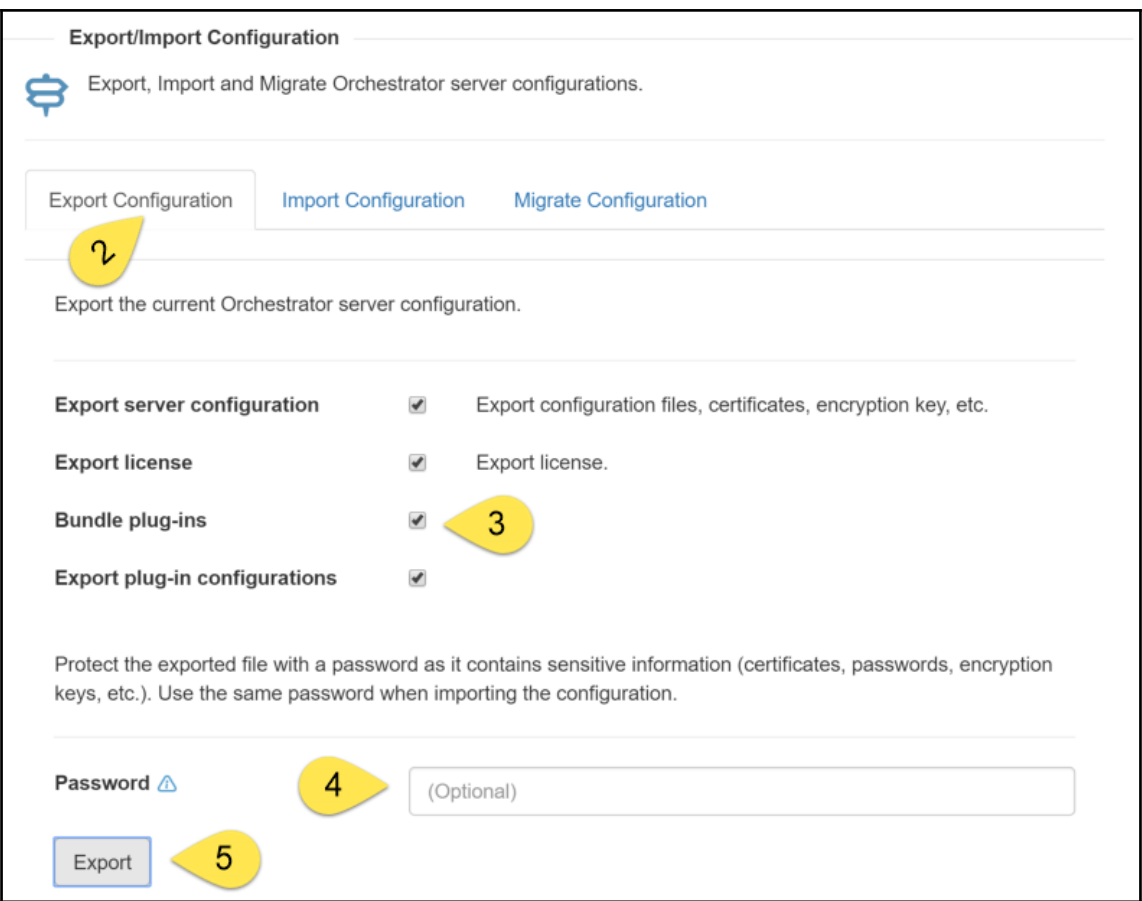

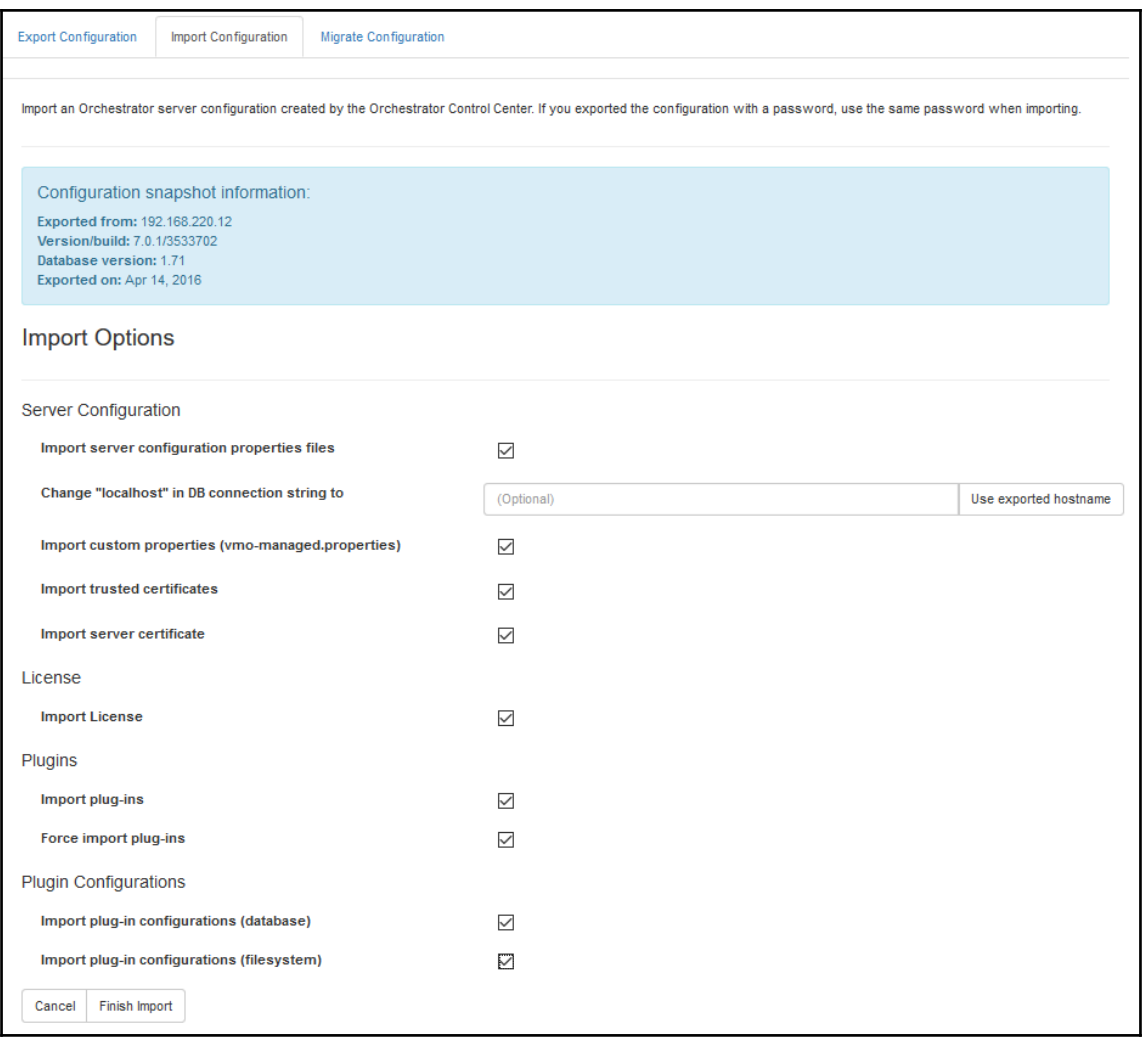

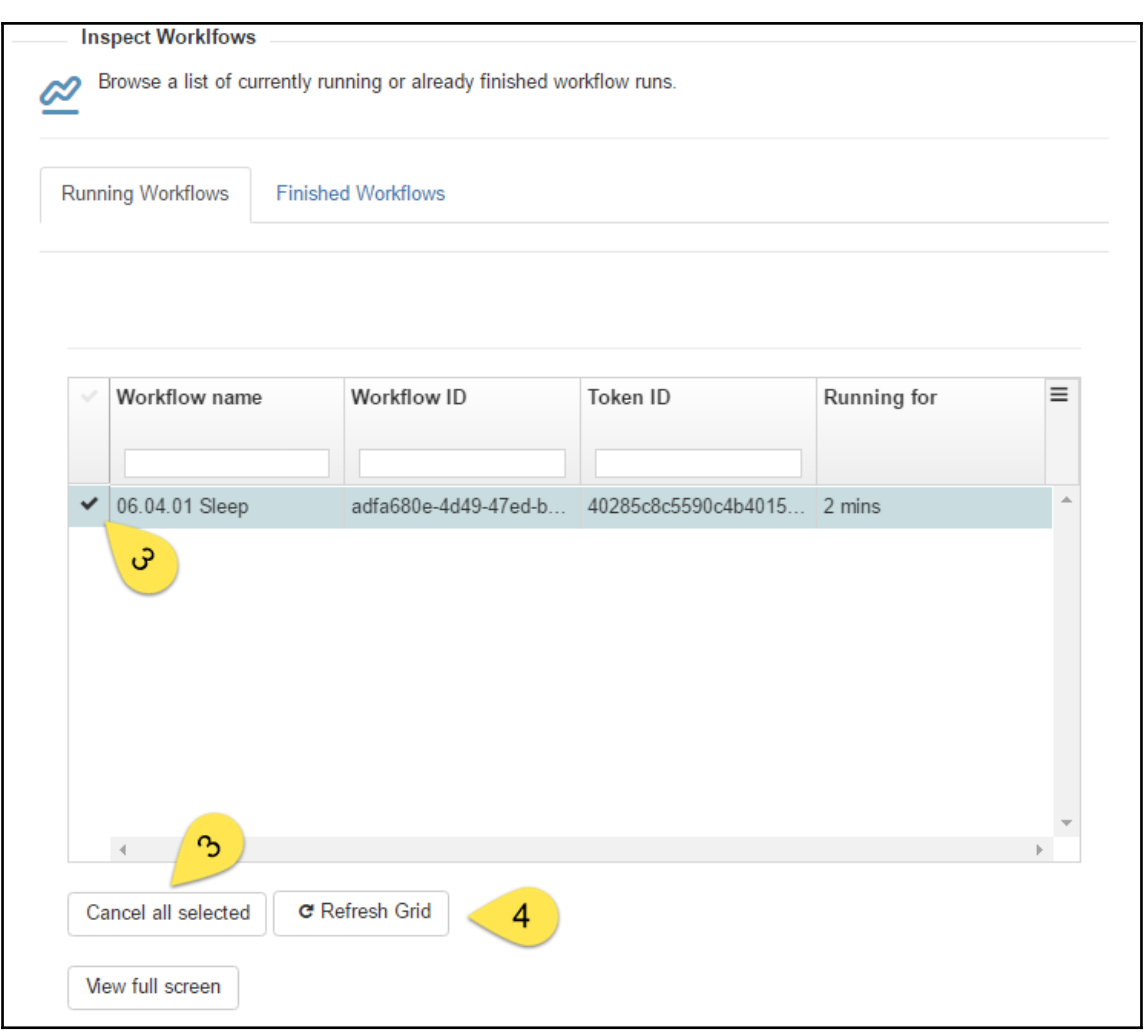

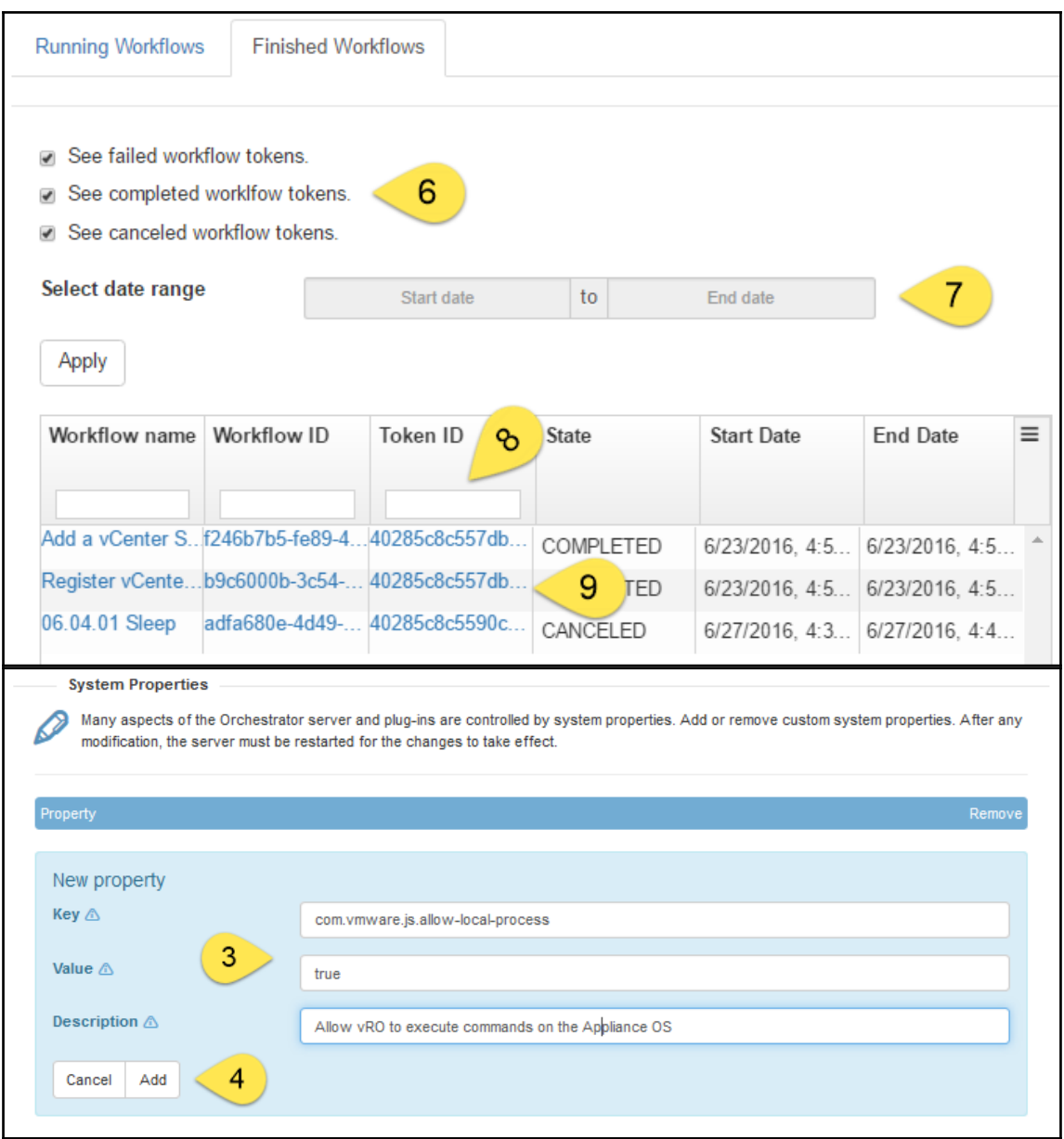

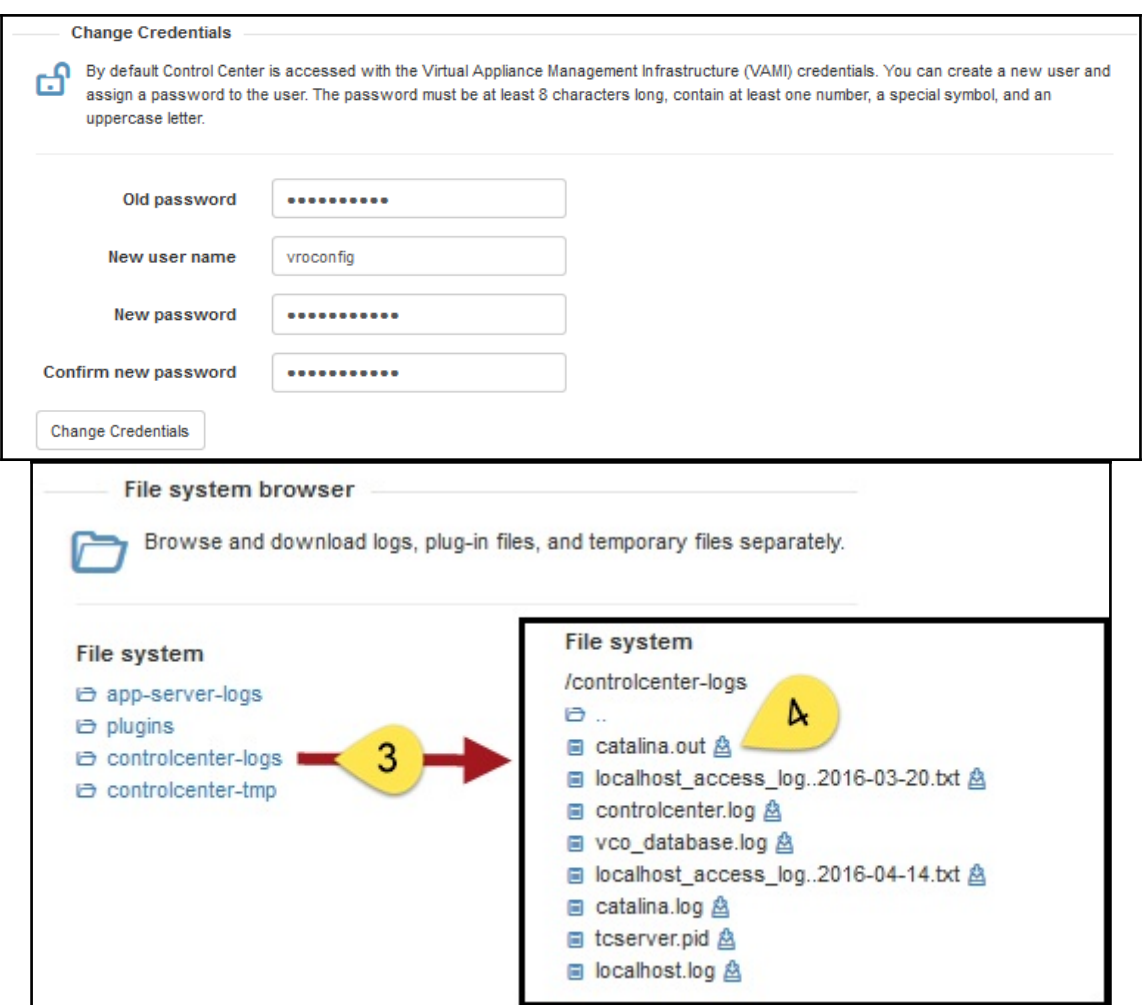

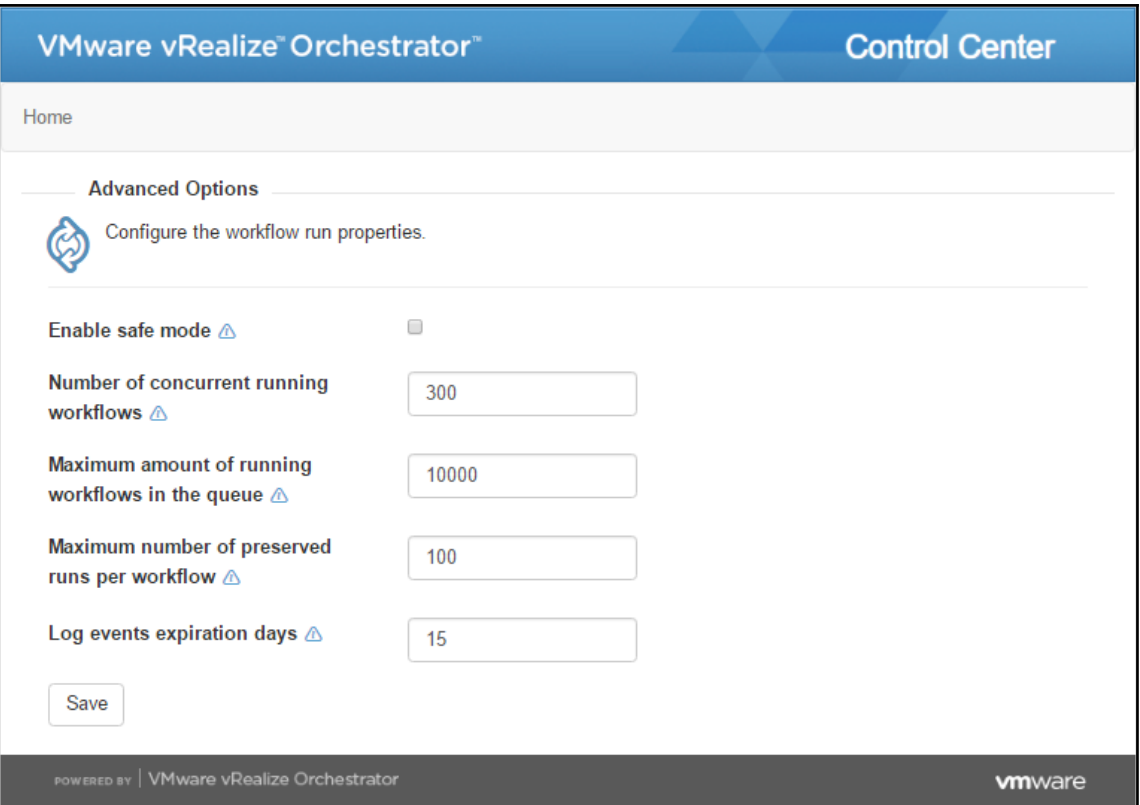

## **Chapter 3: Distributed Design**

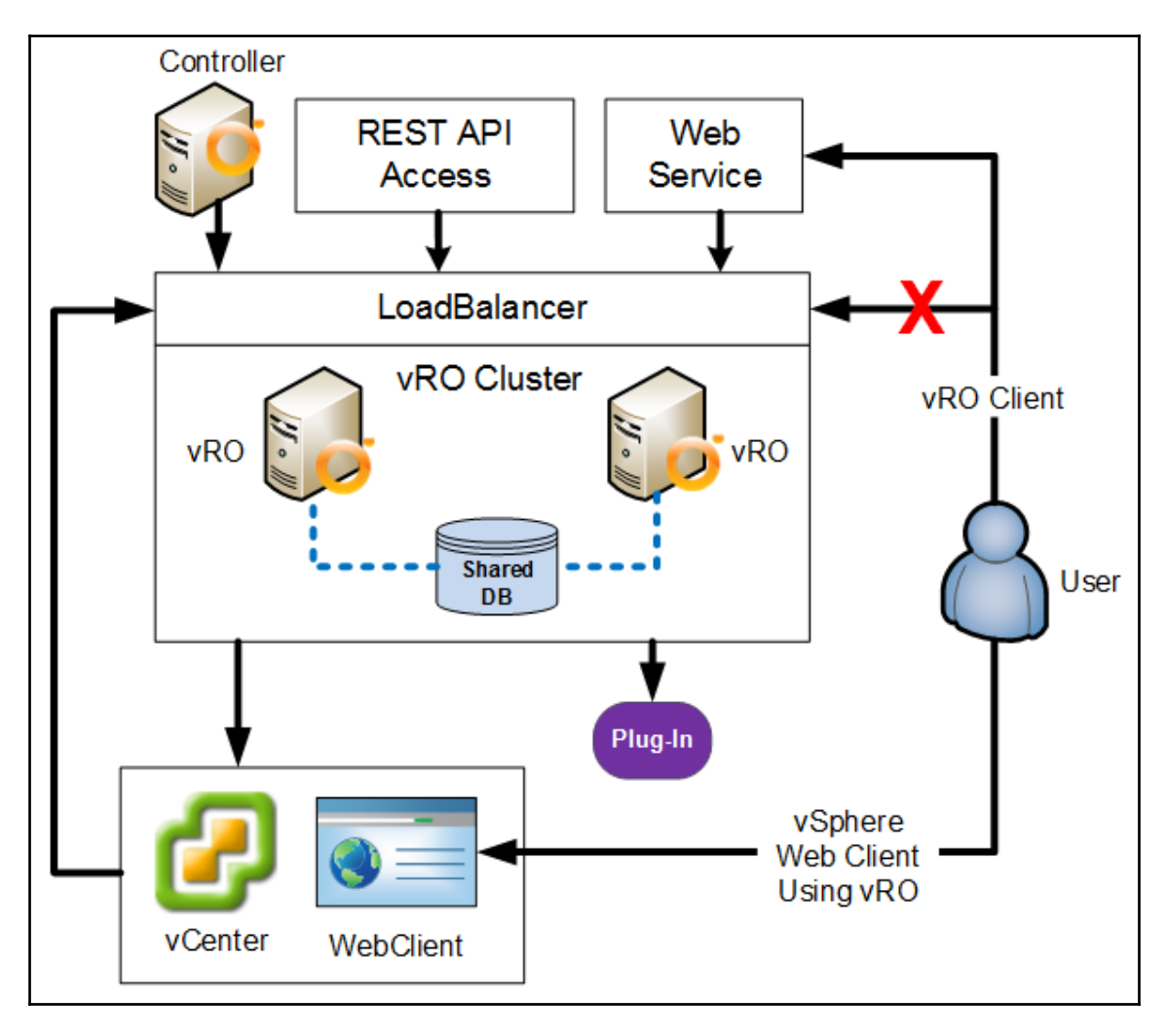

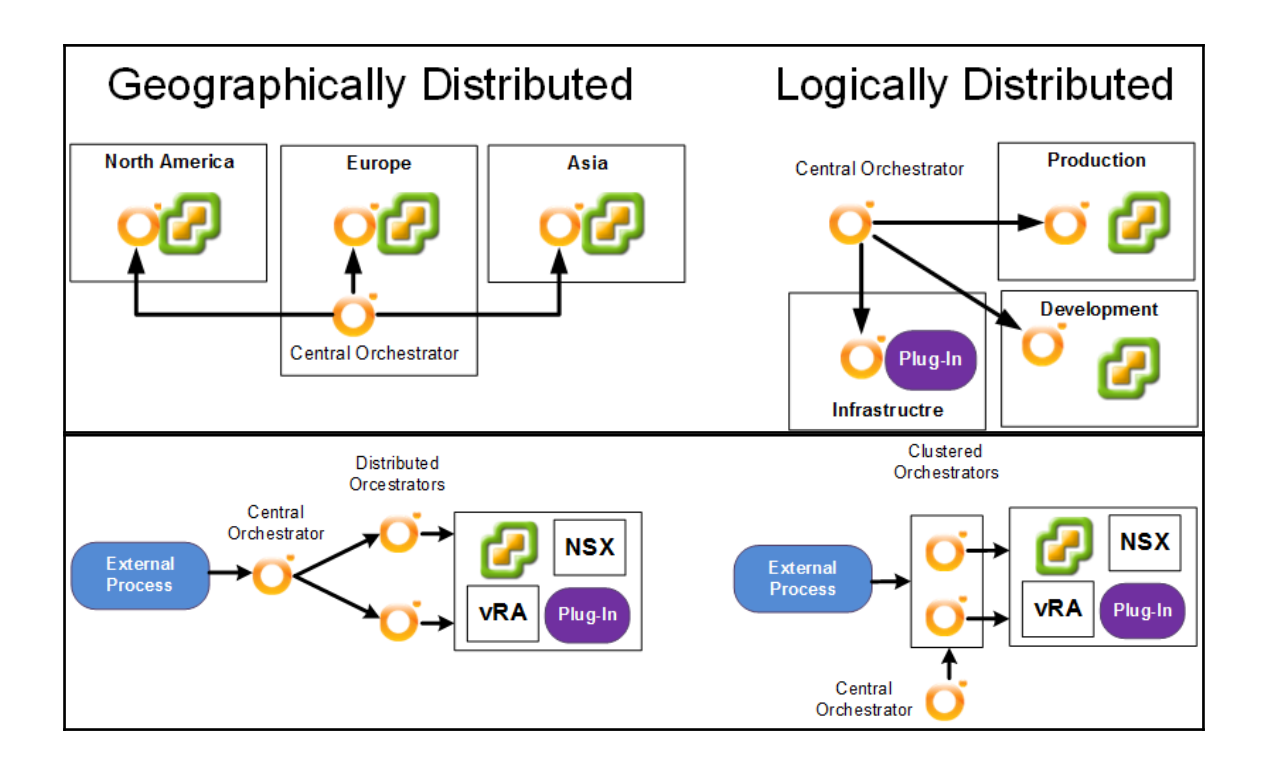

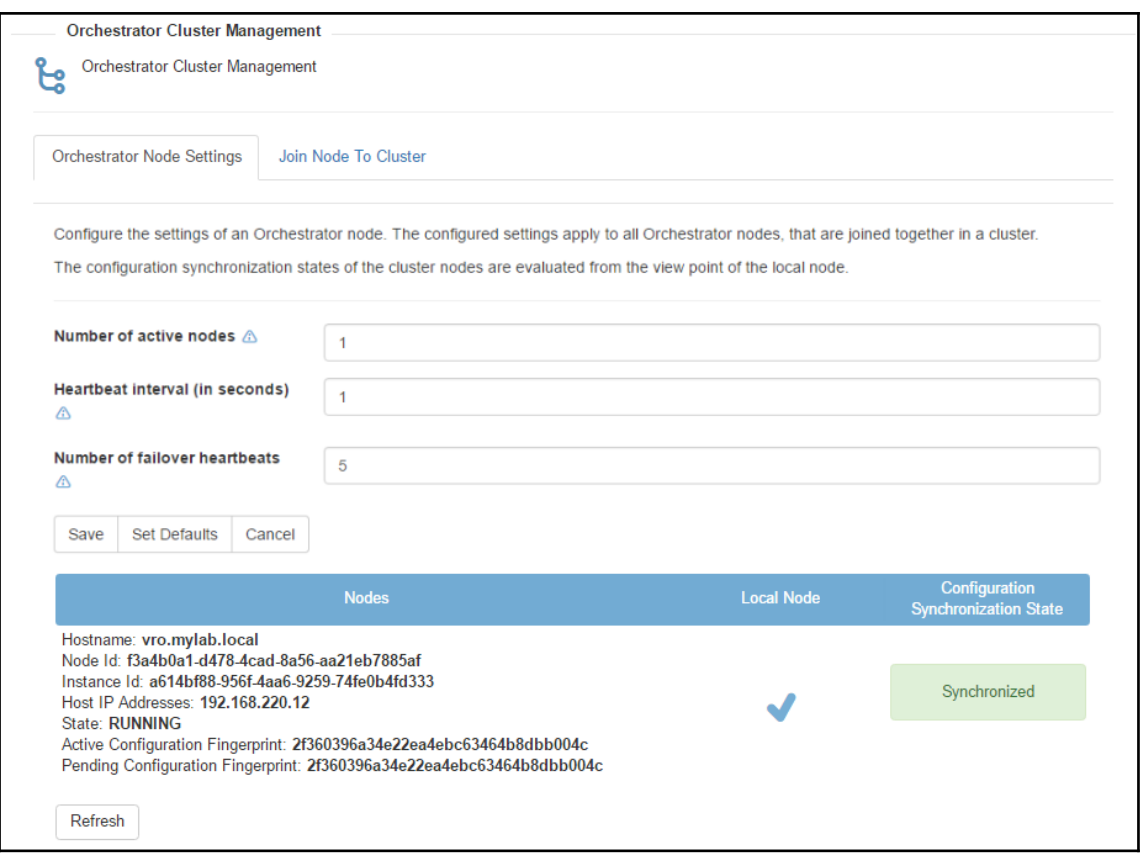

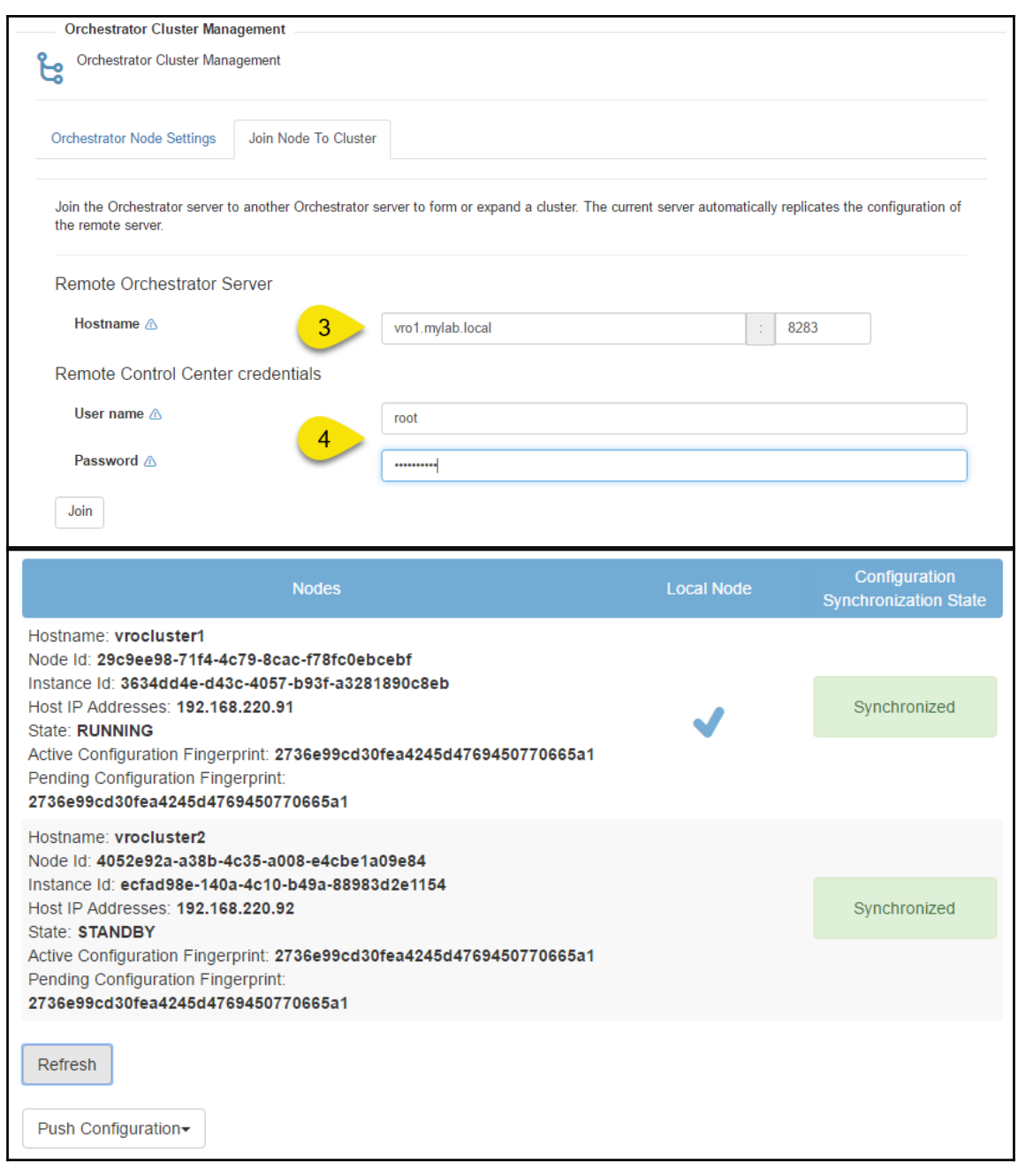

### $\mathbf{M}$

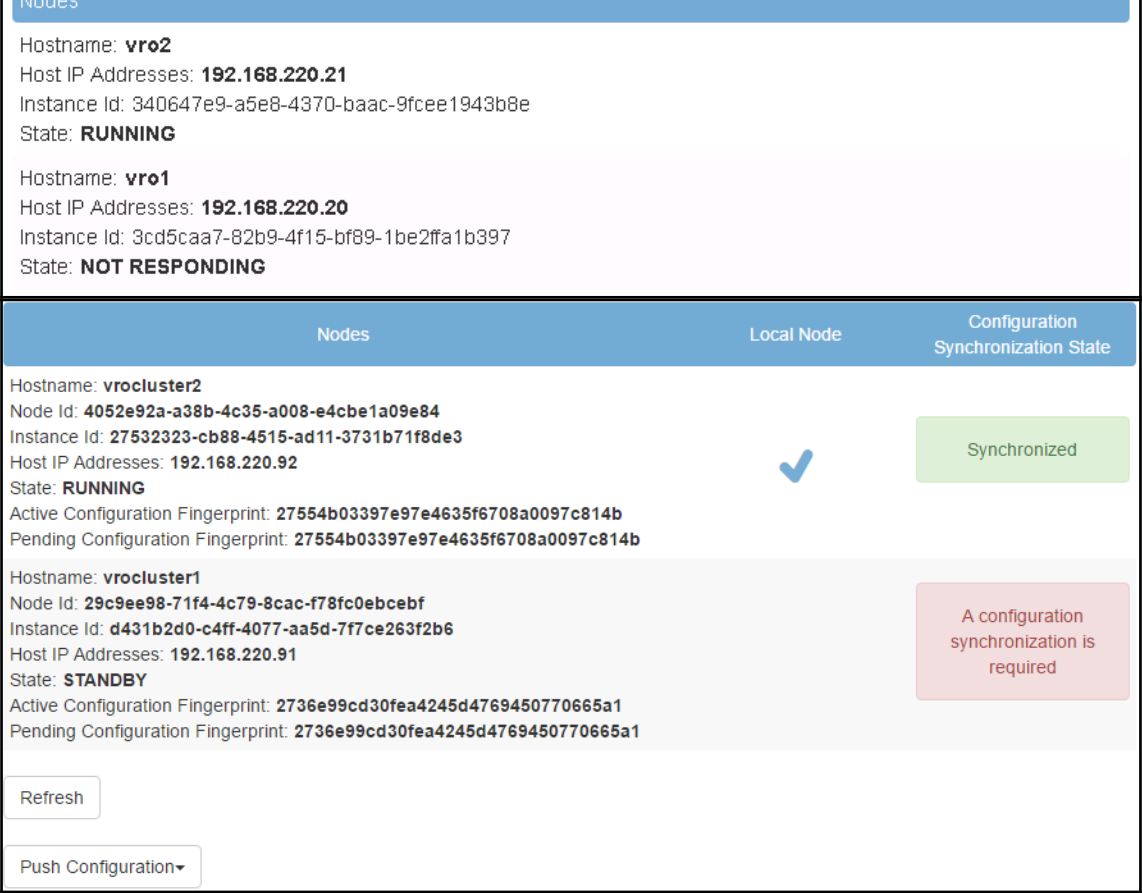

n.

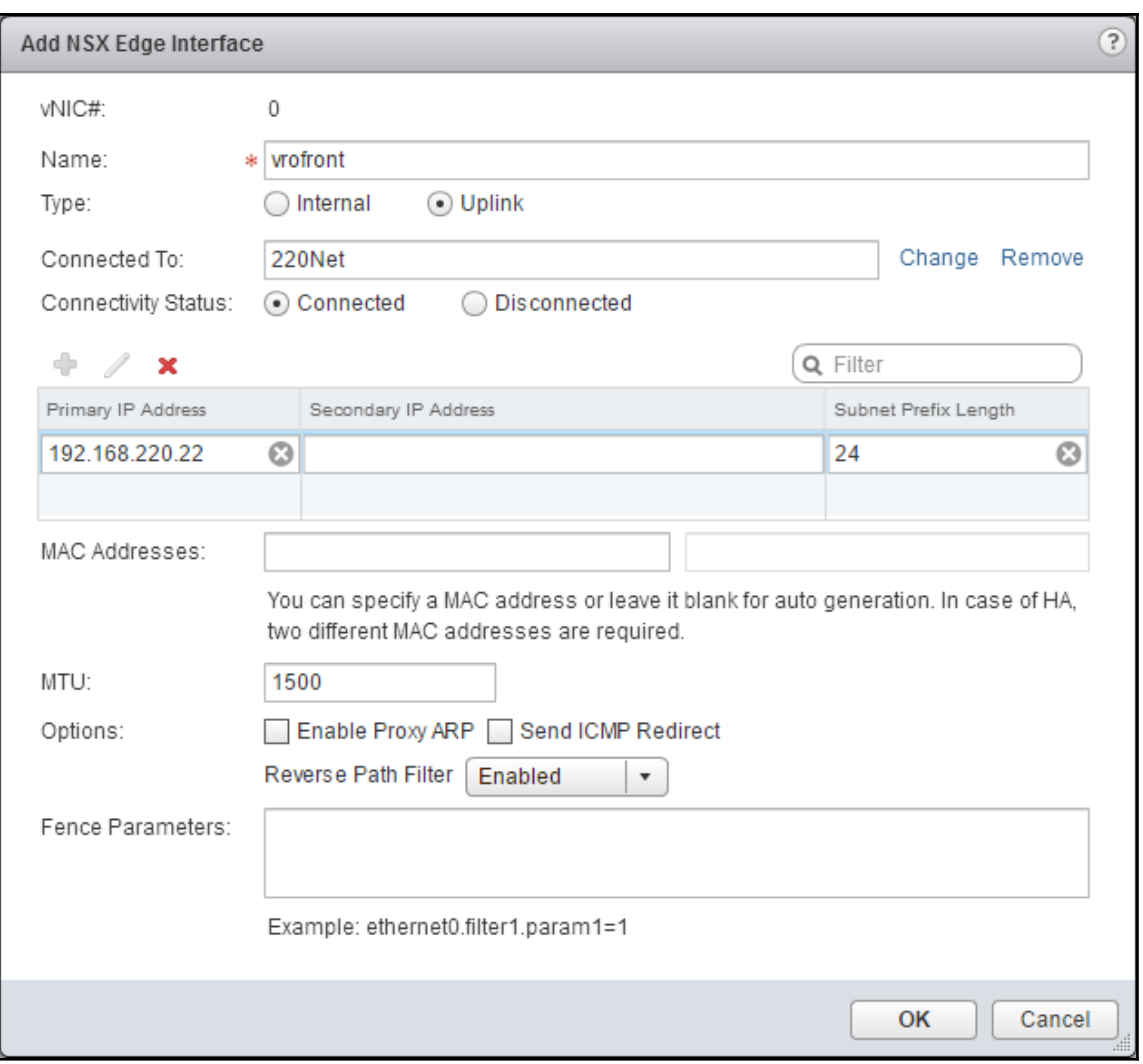

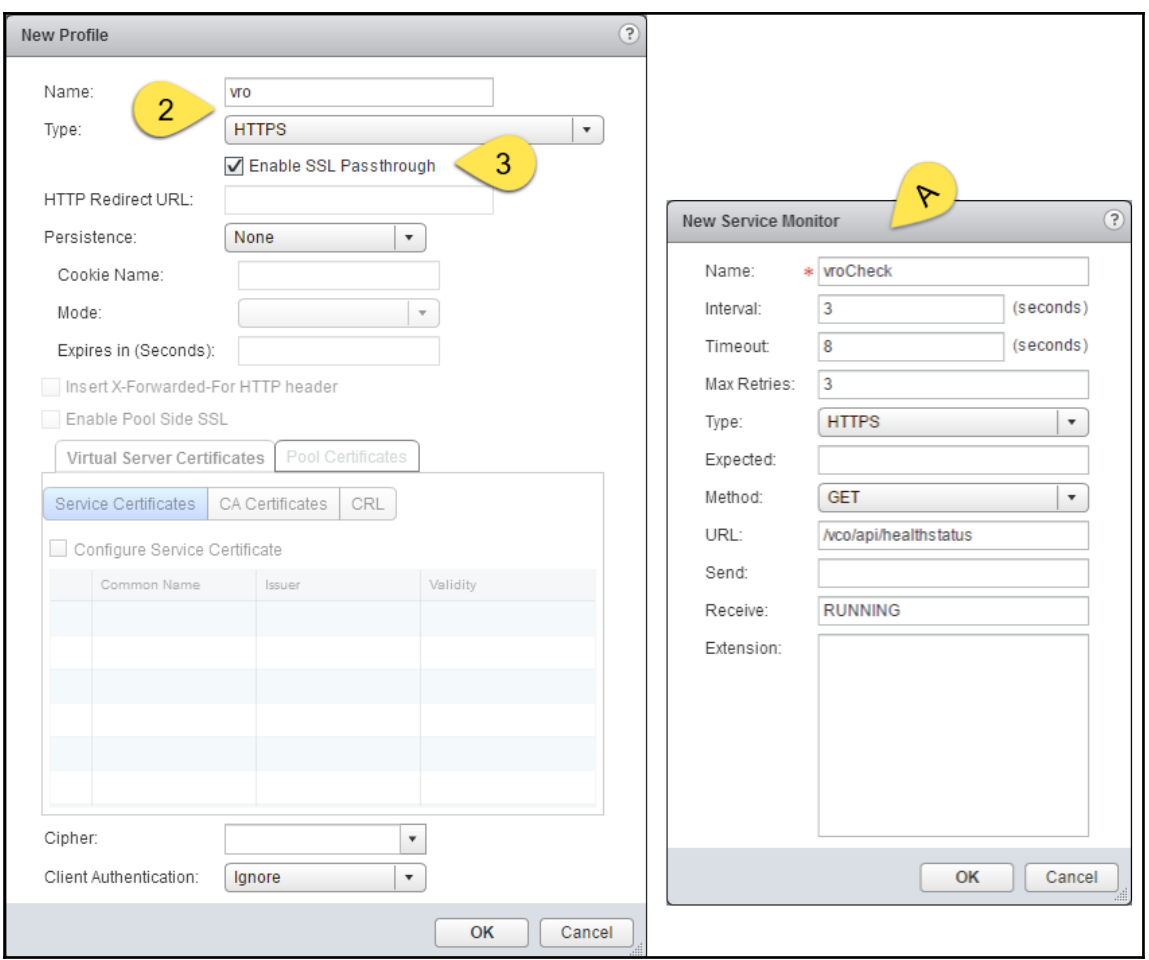

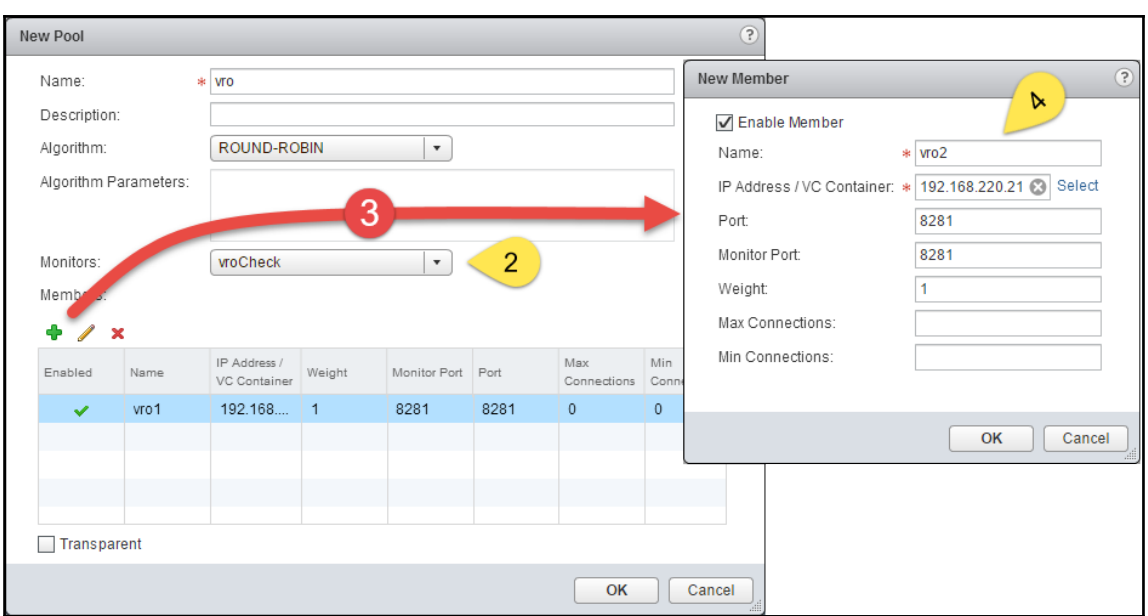
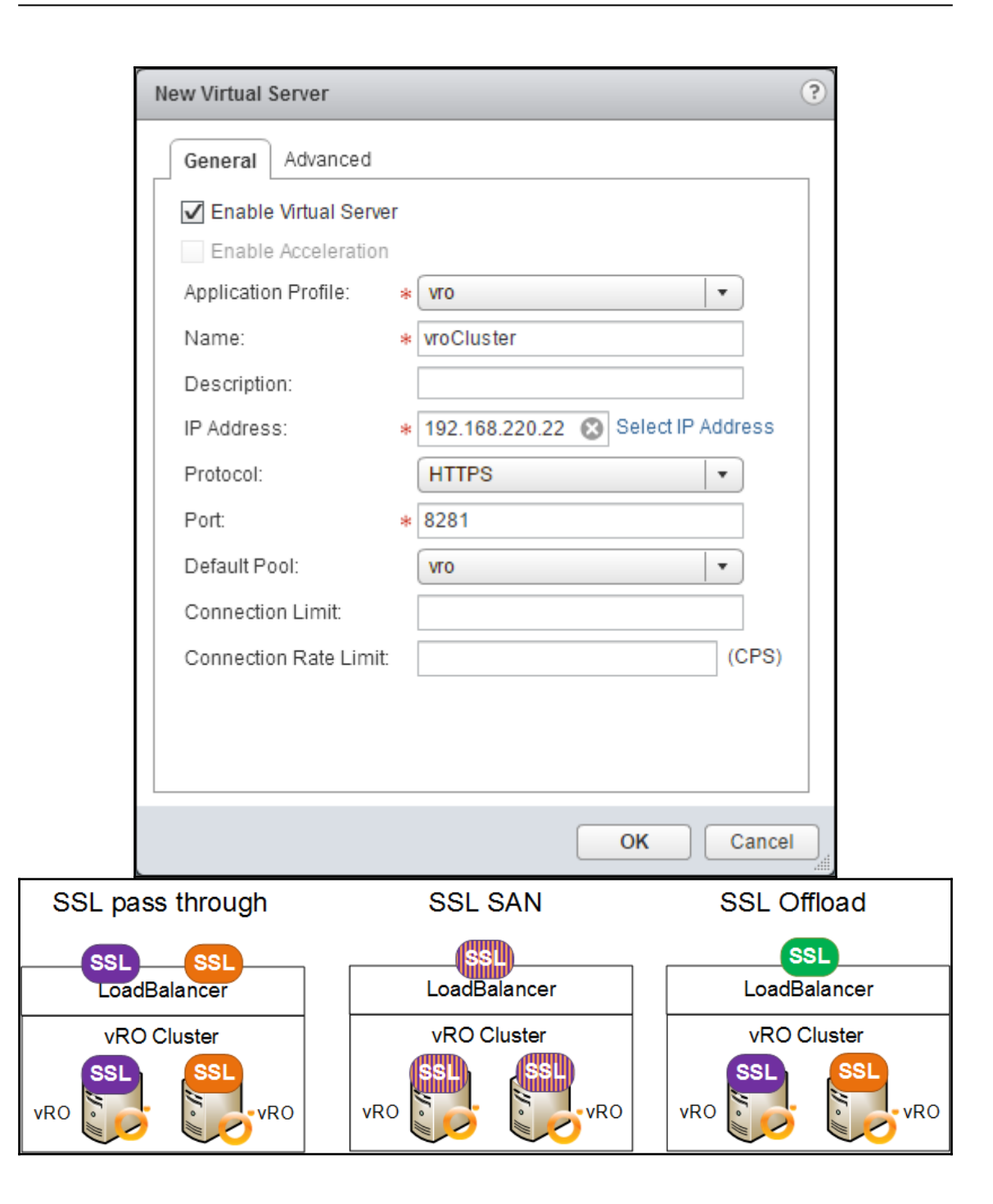

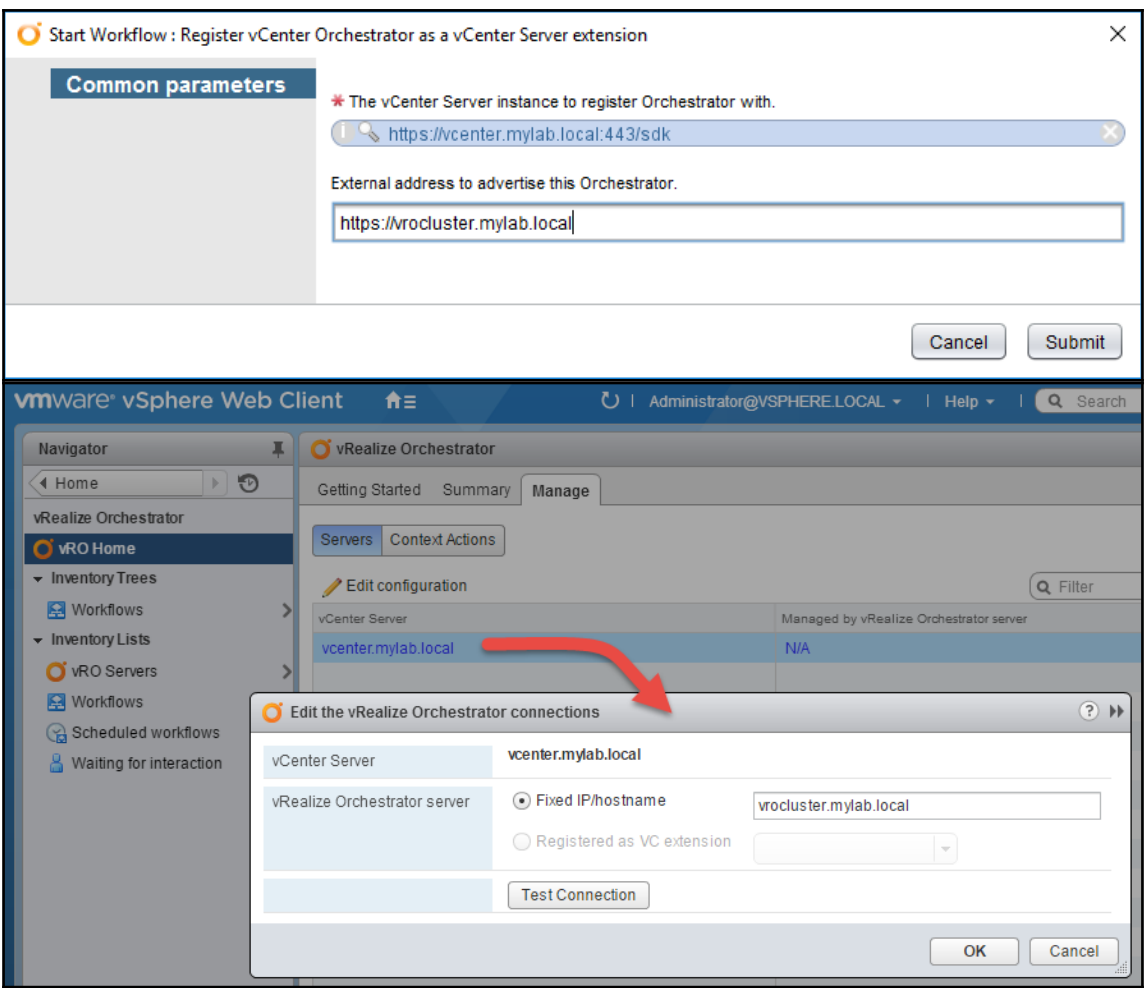

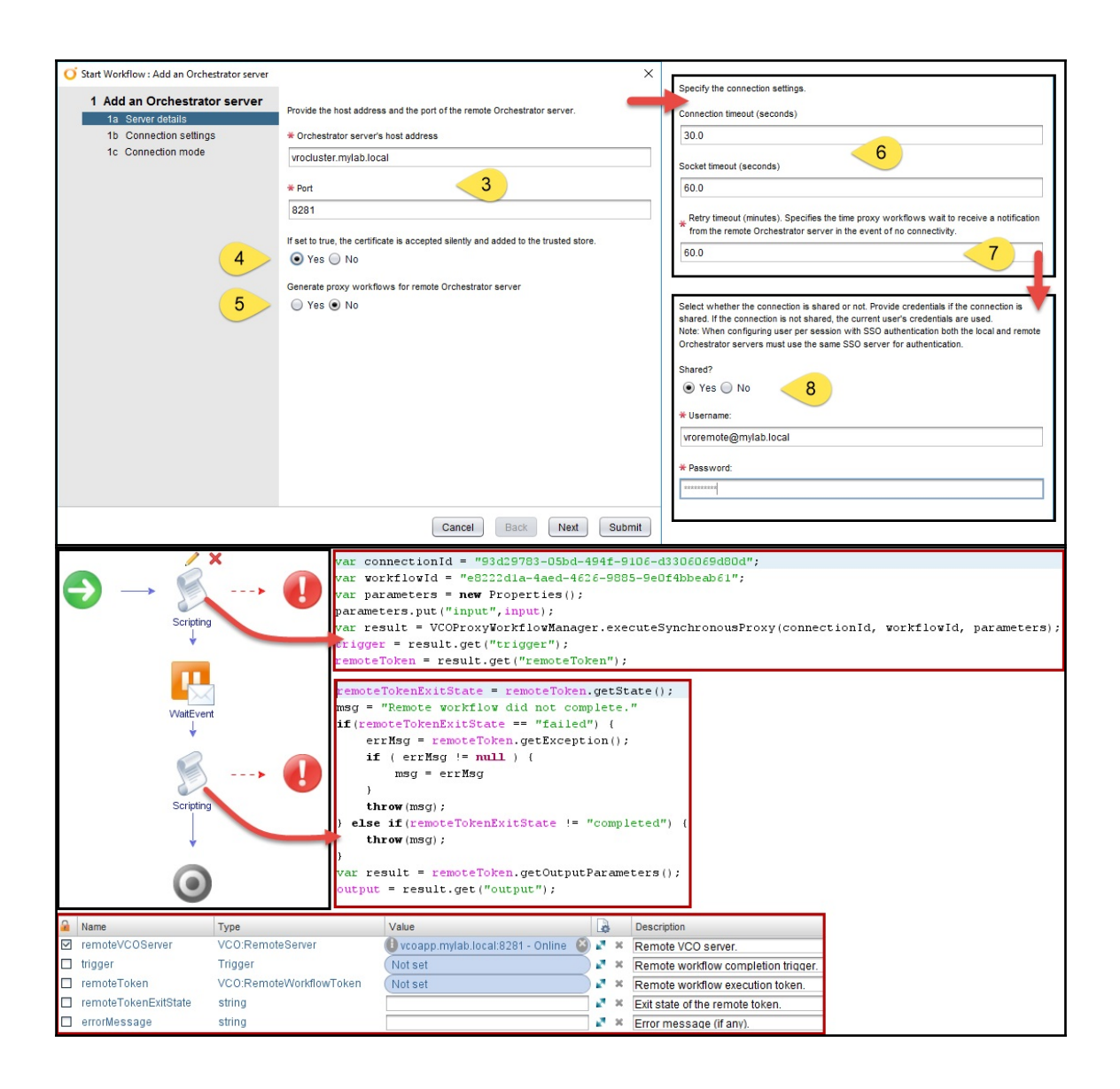

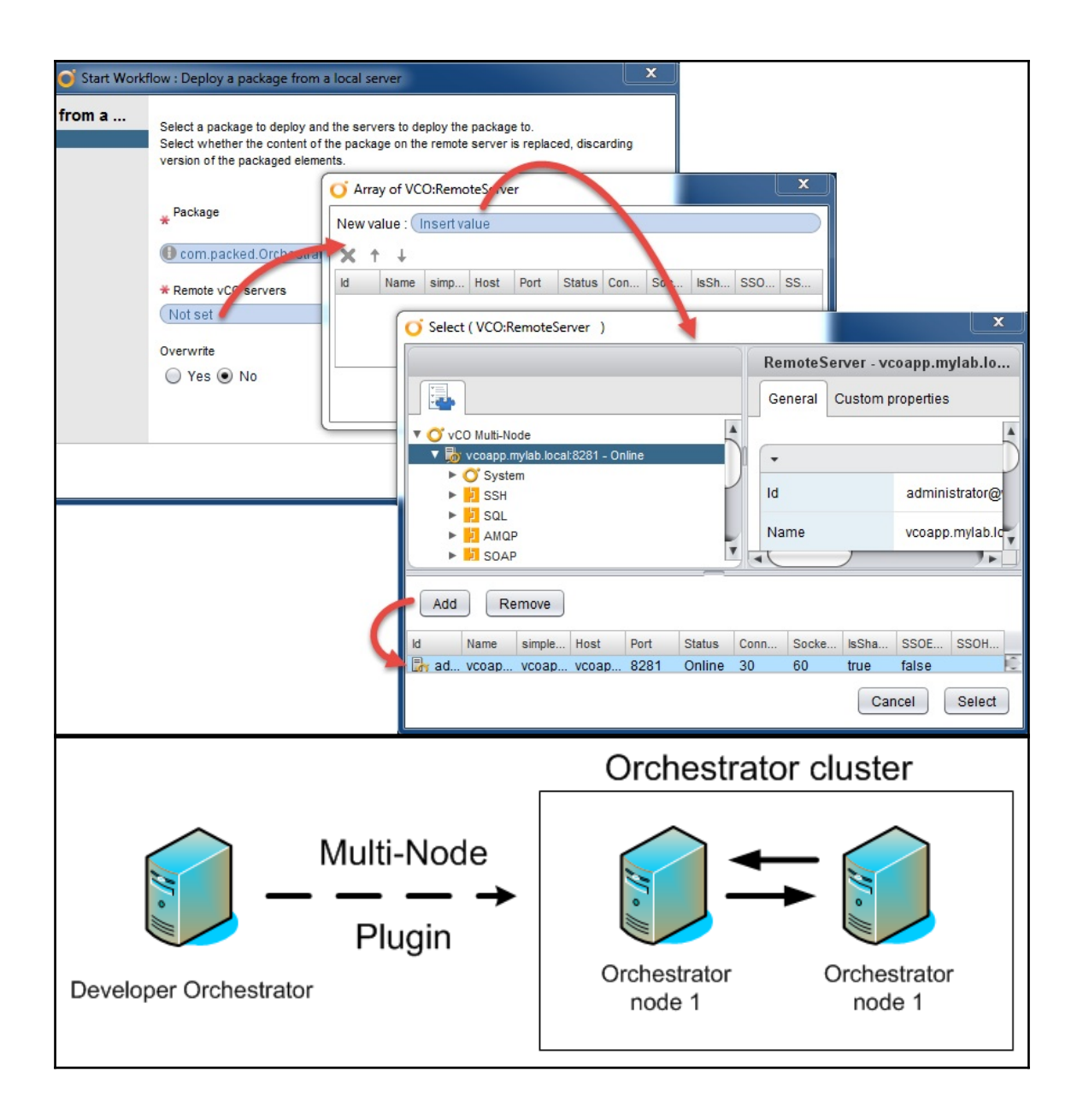

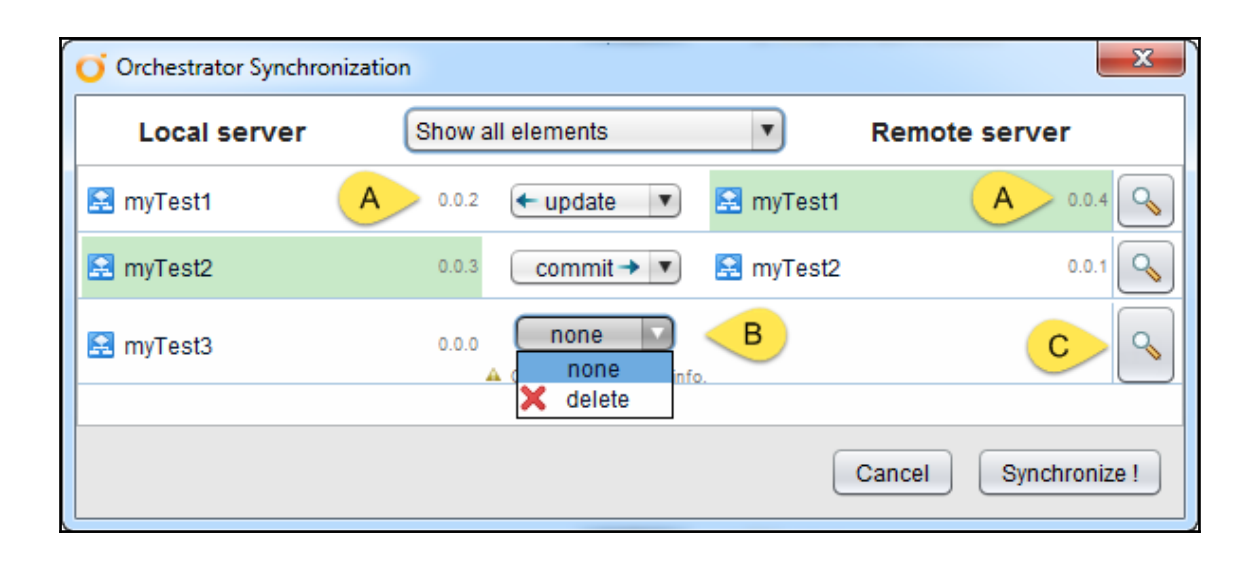

## **Chapter 4: Programming Skills**

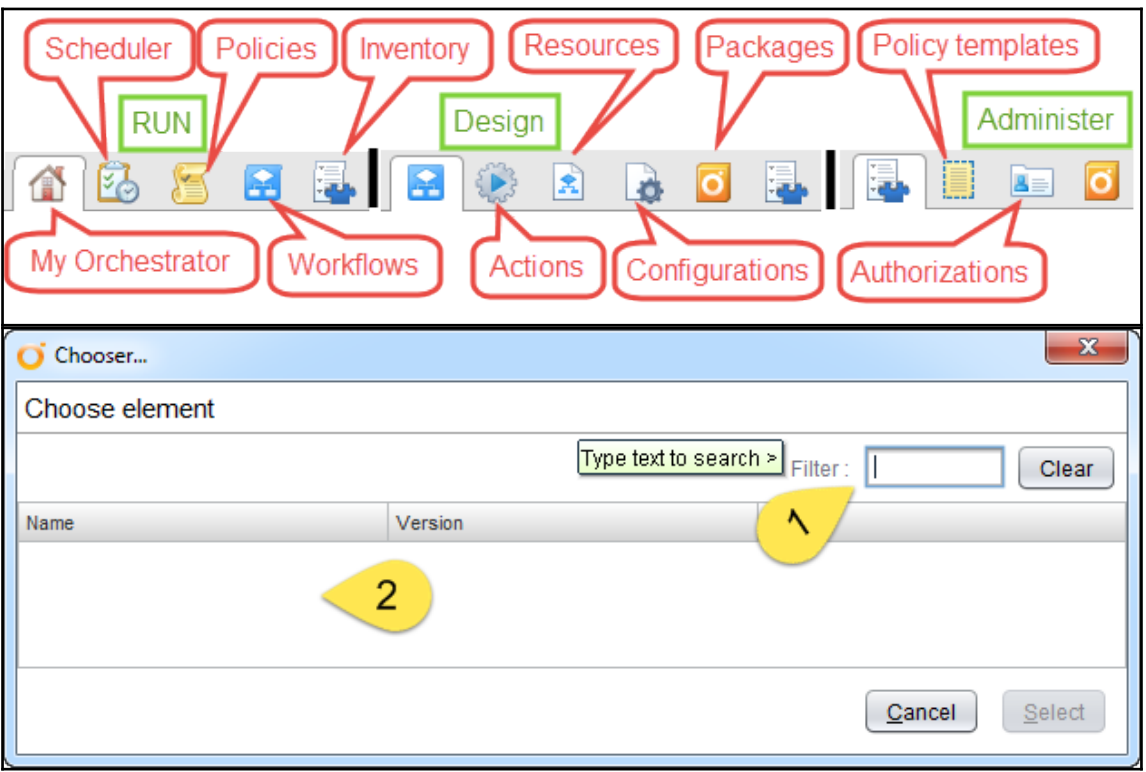

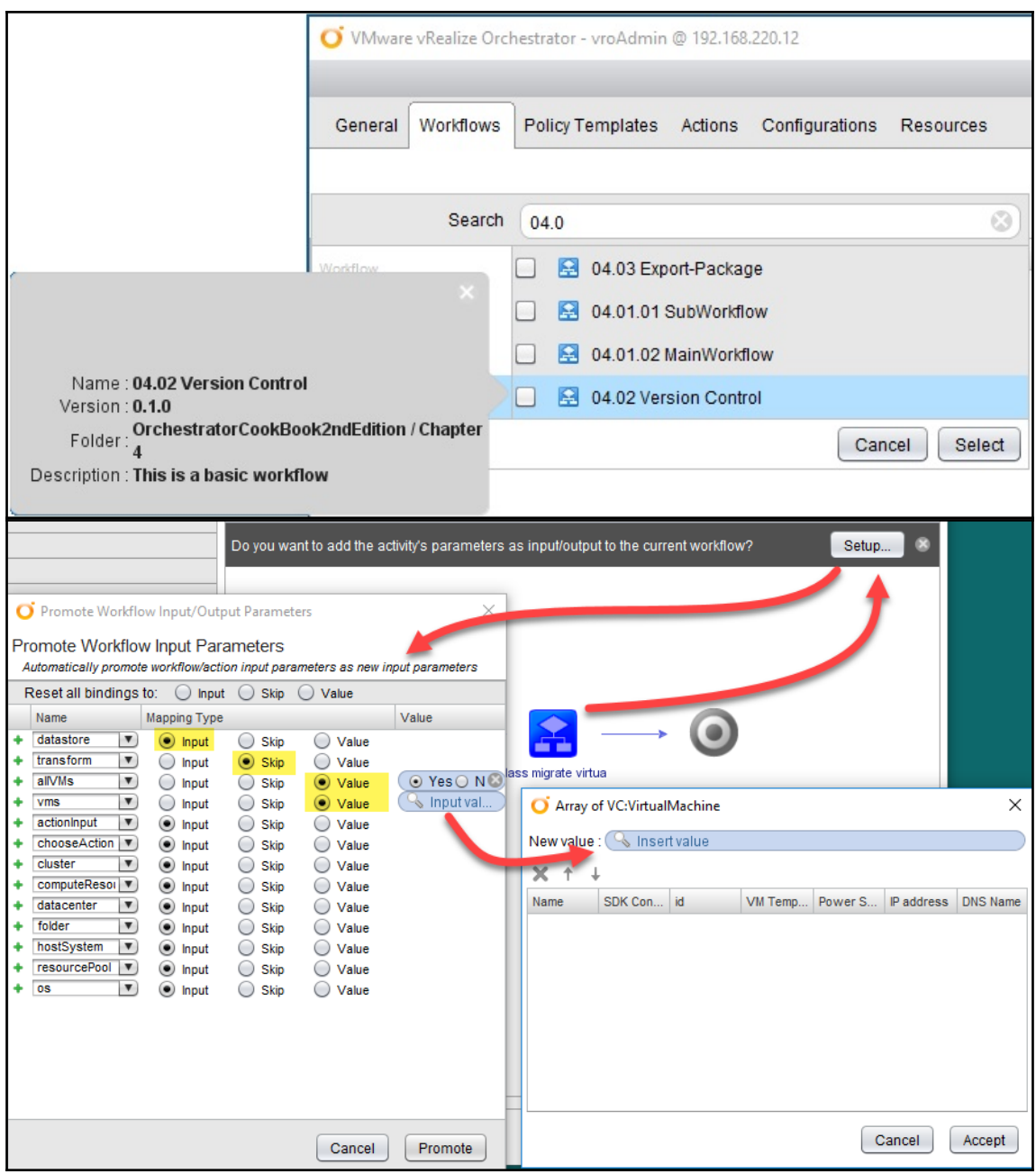

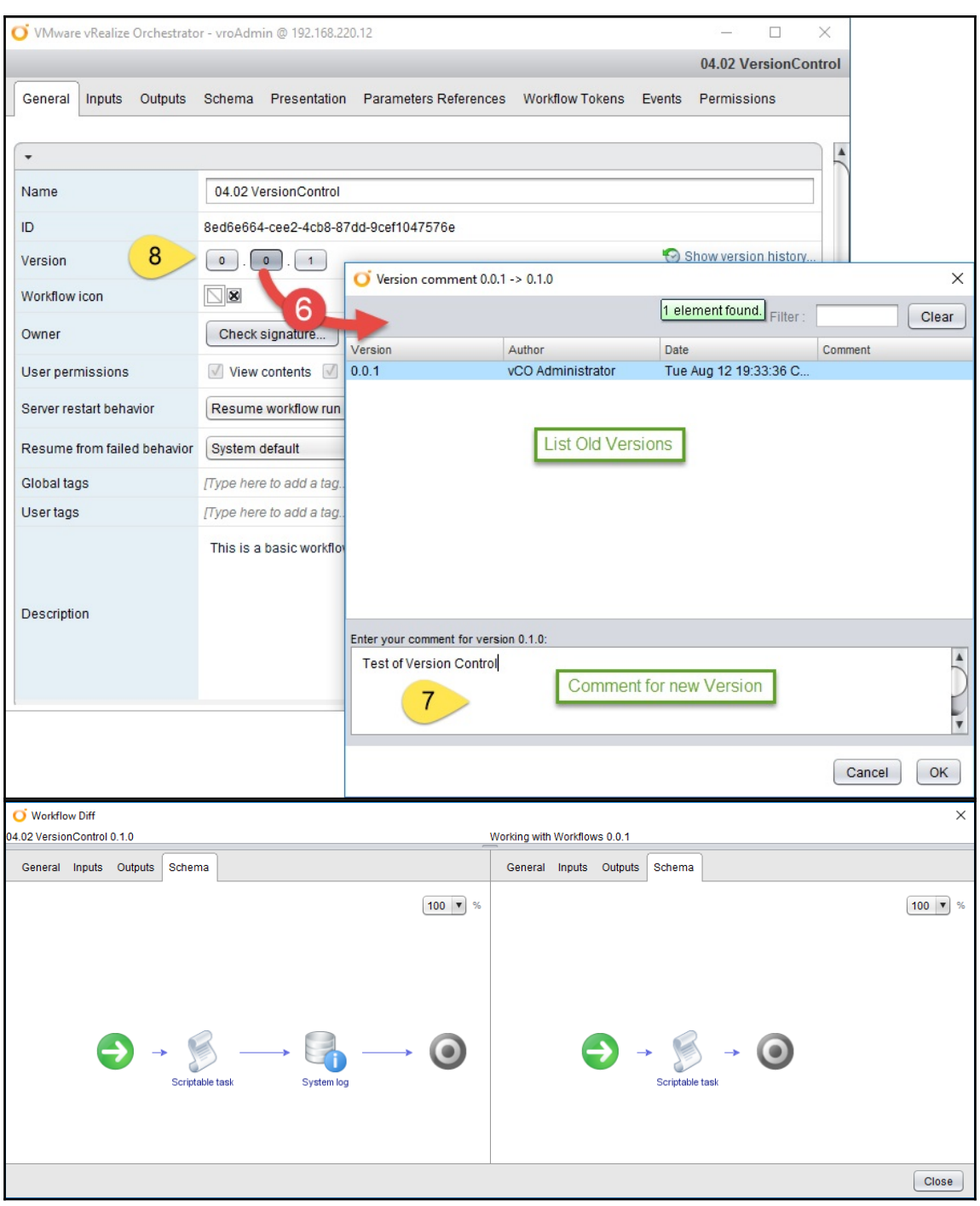

**[ 44 ]**

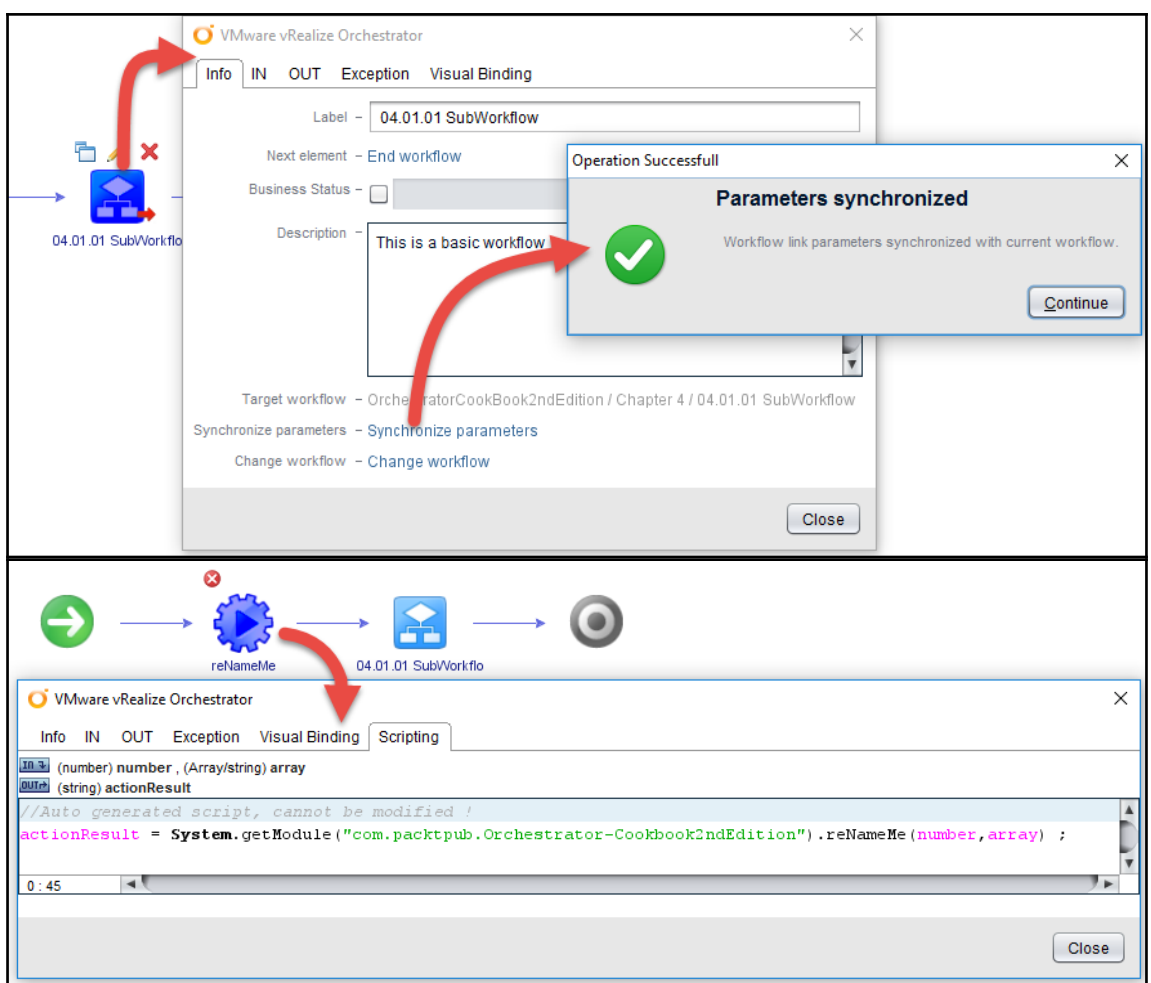

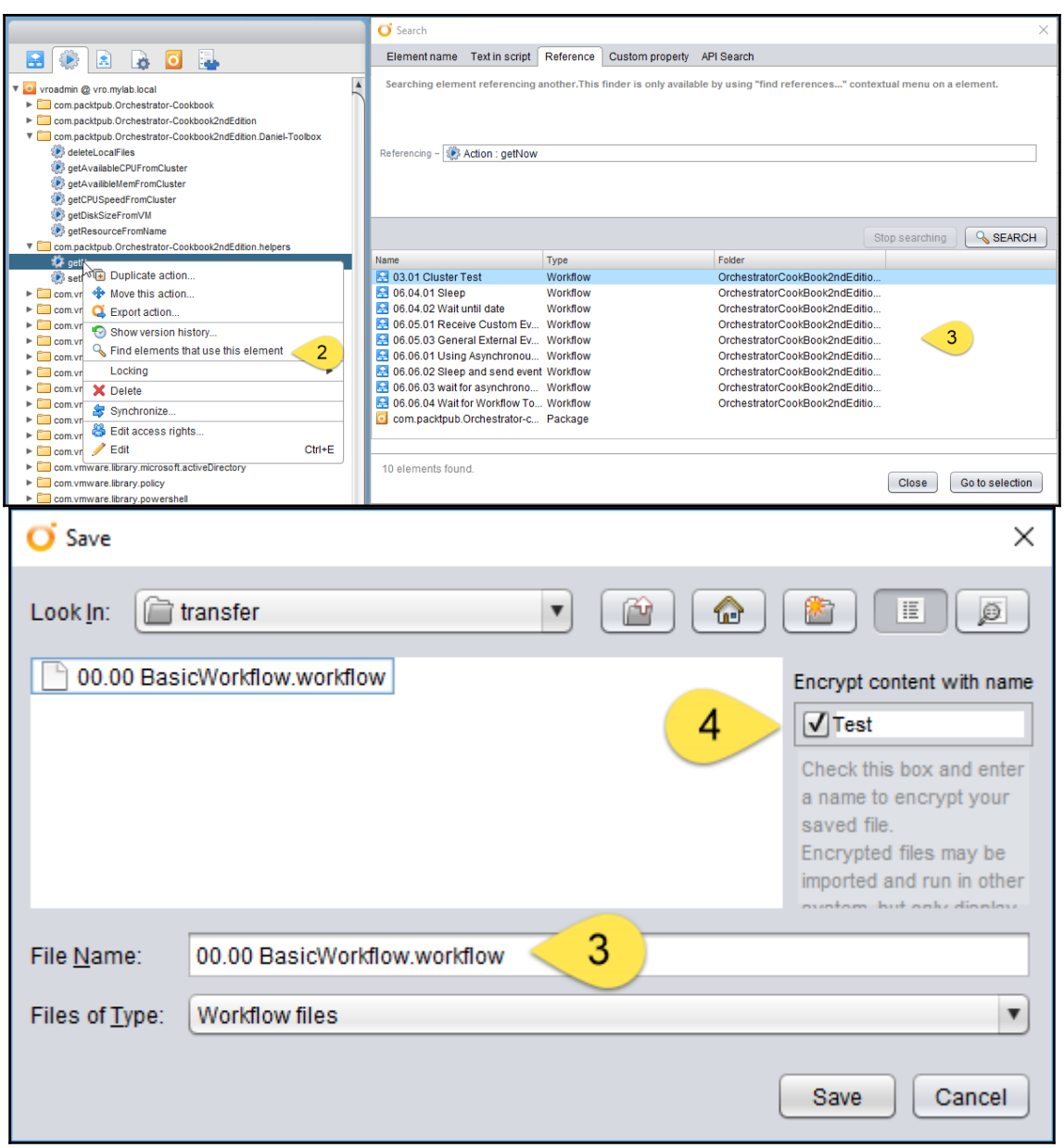

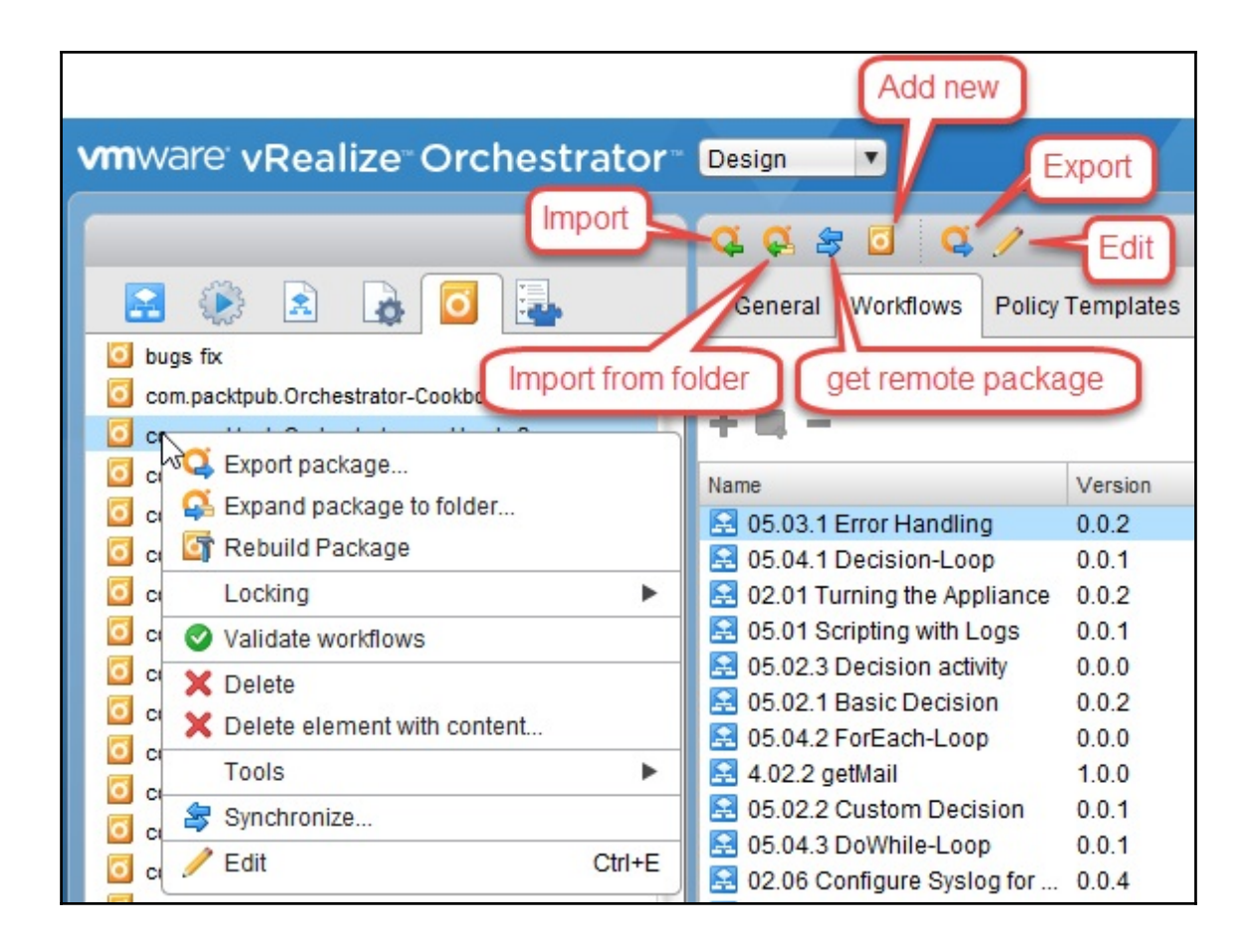

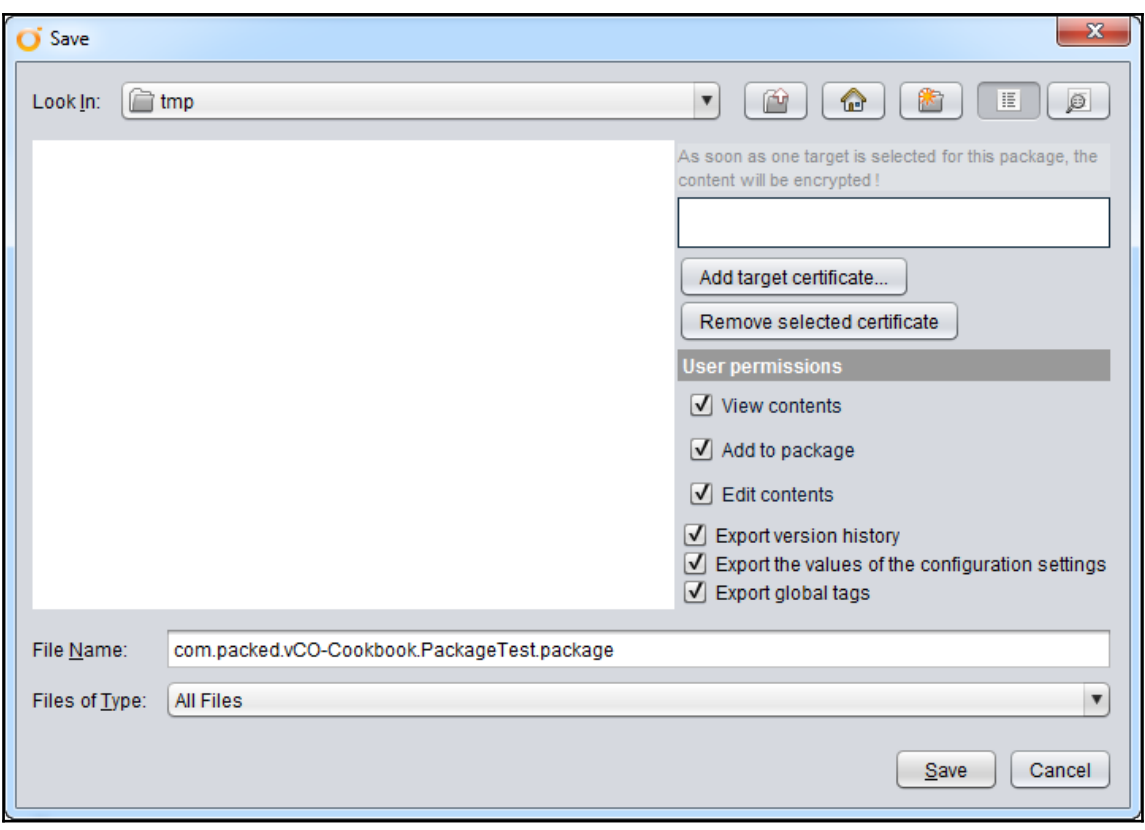

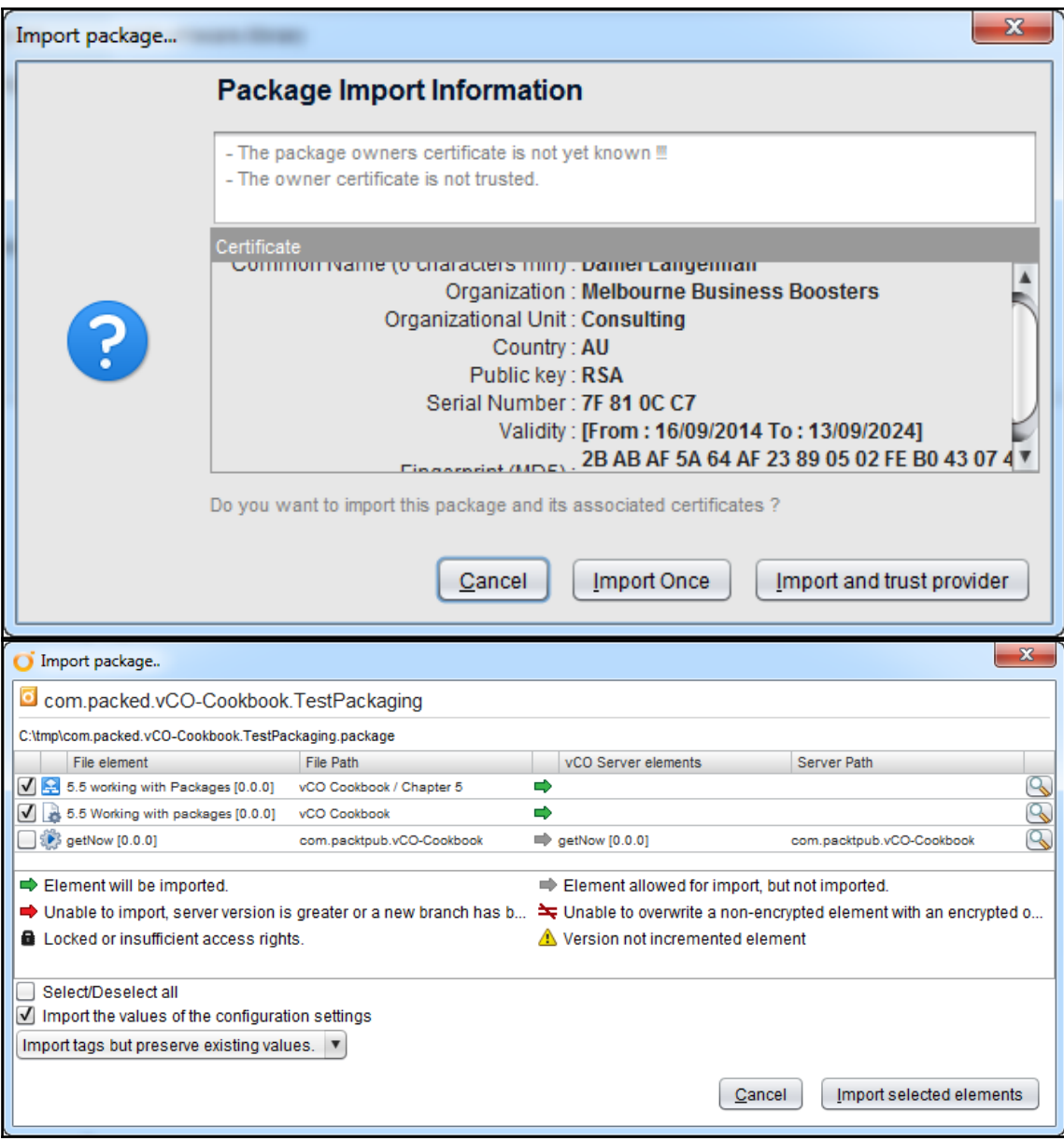

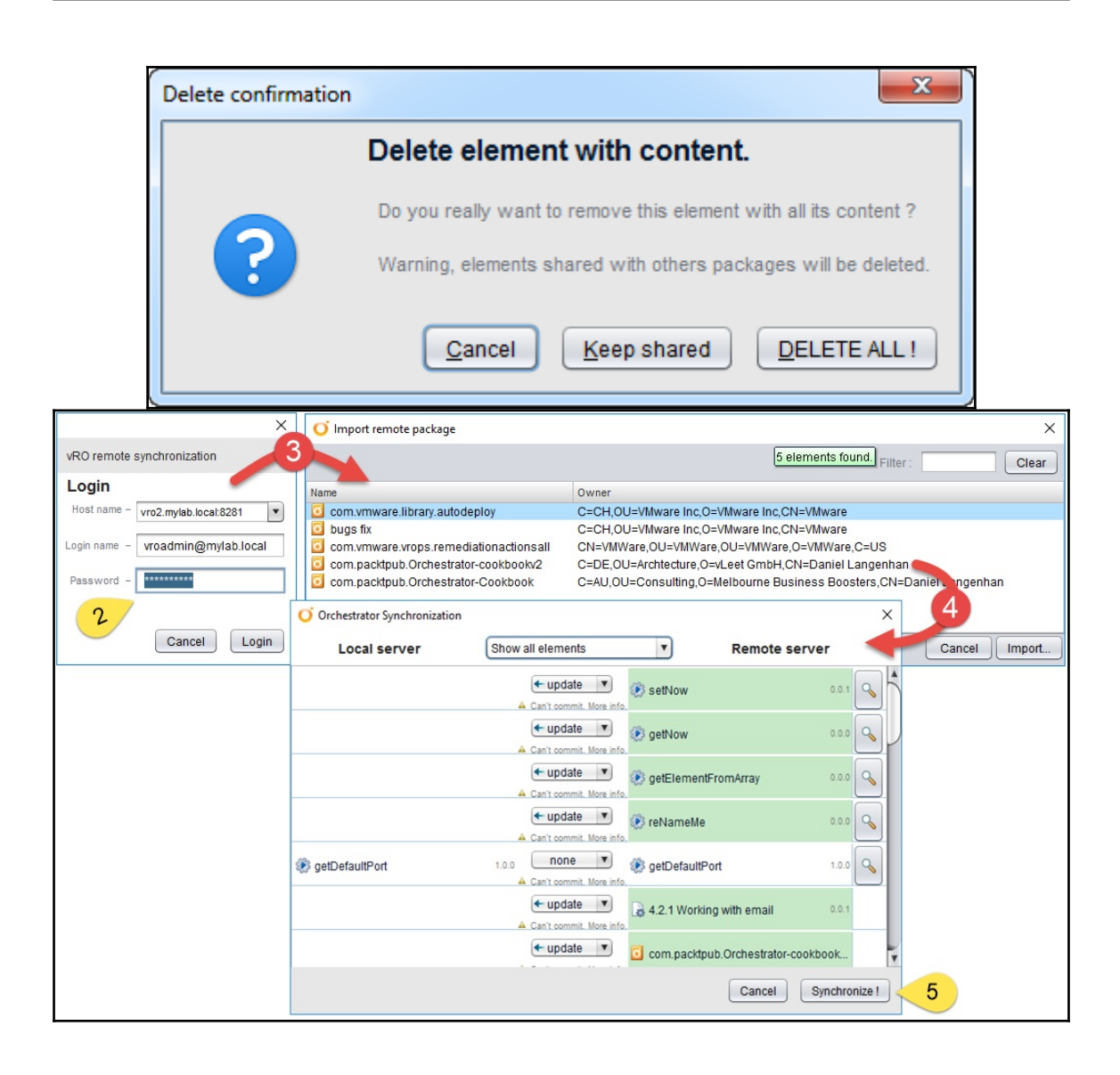

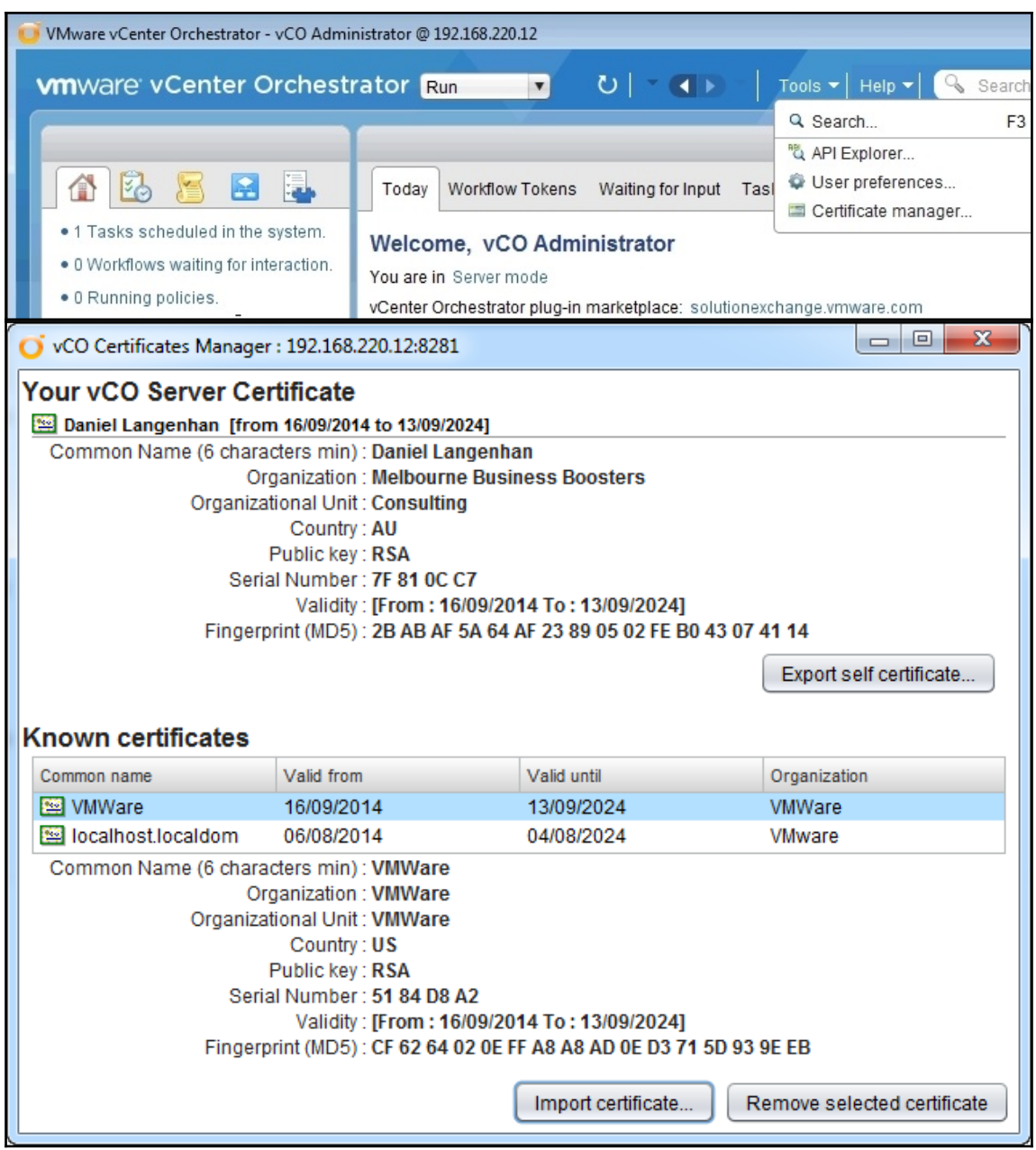

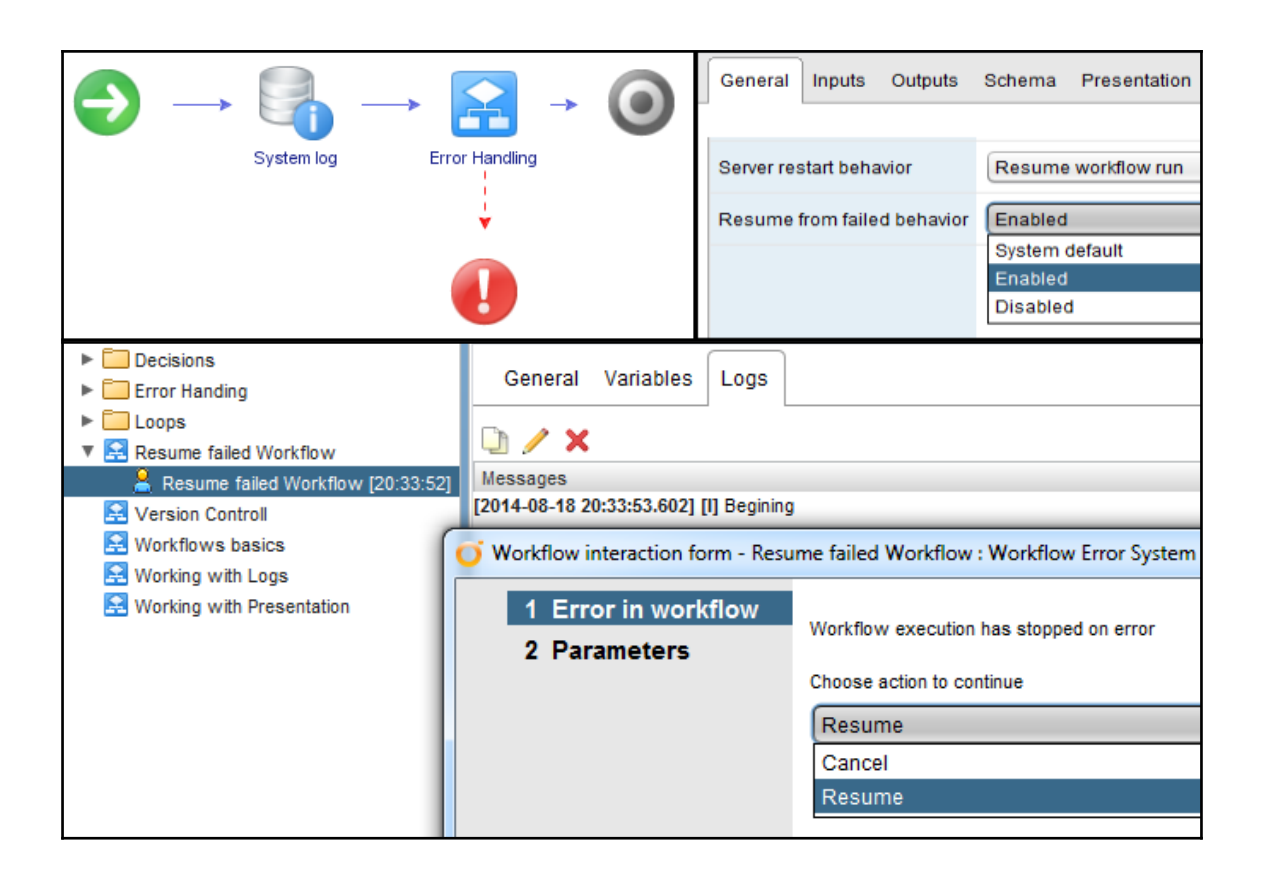

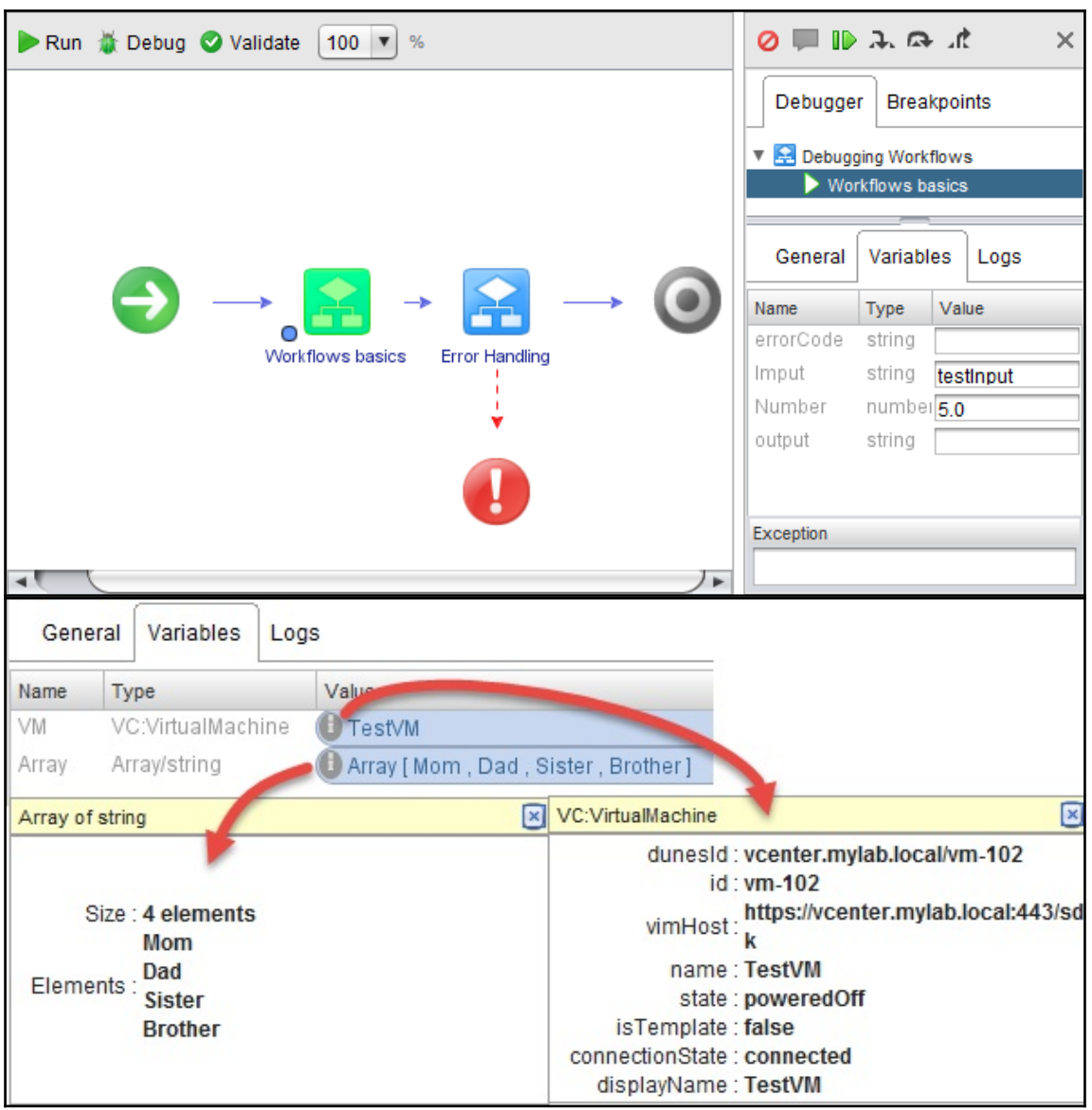

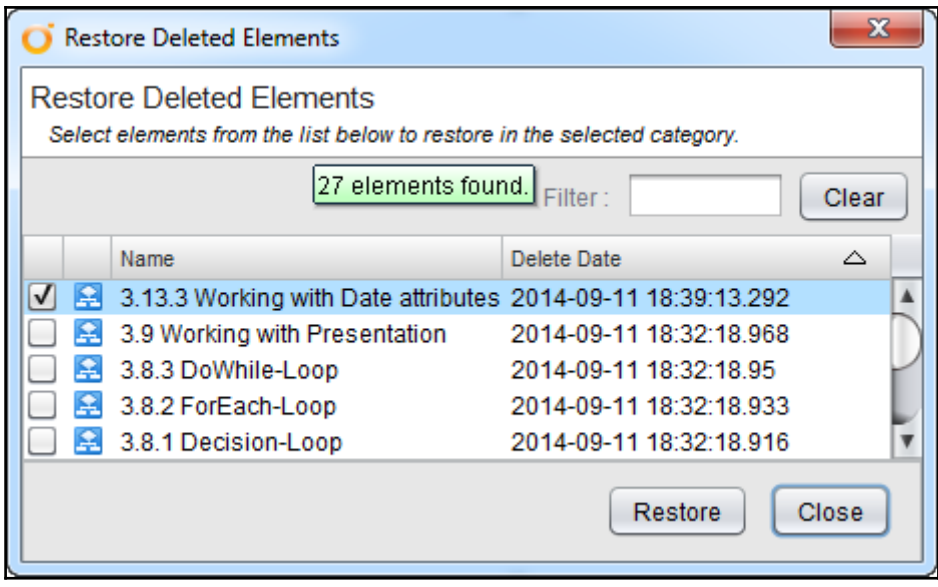

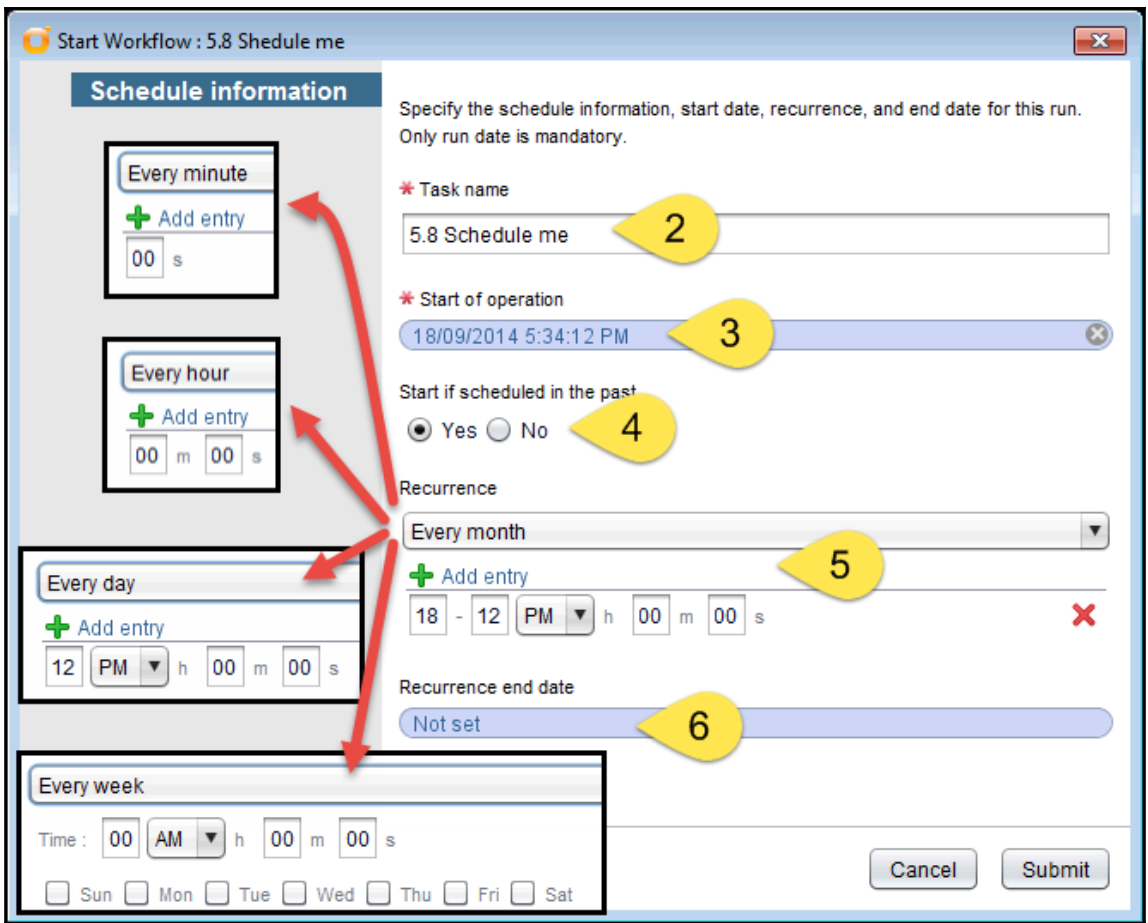

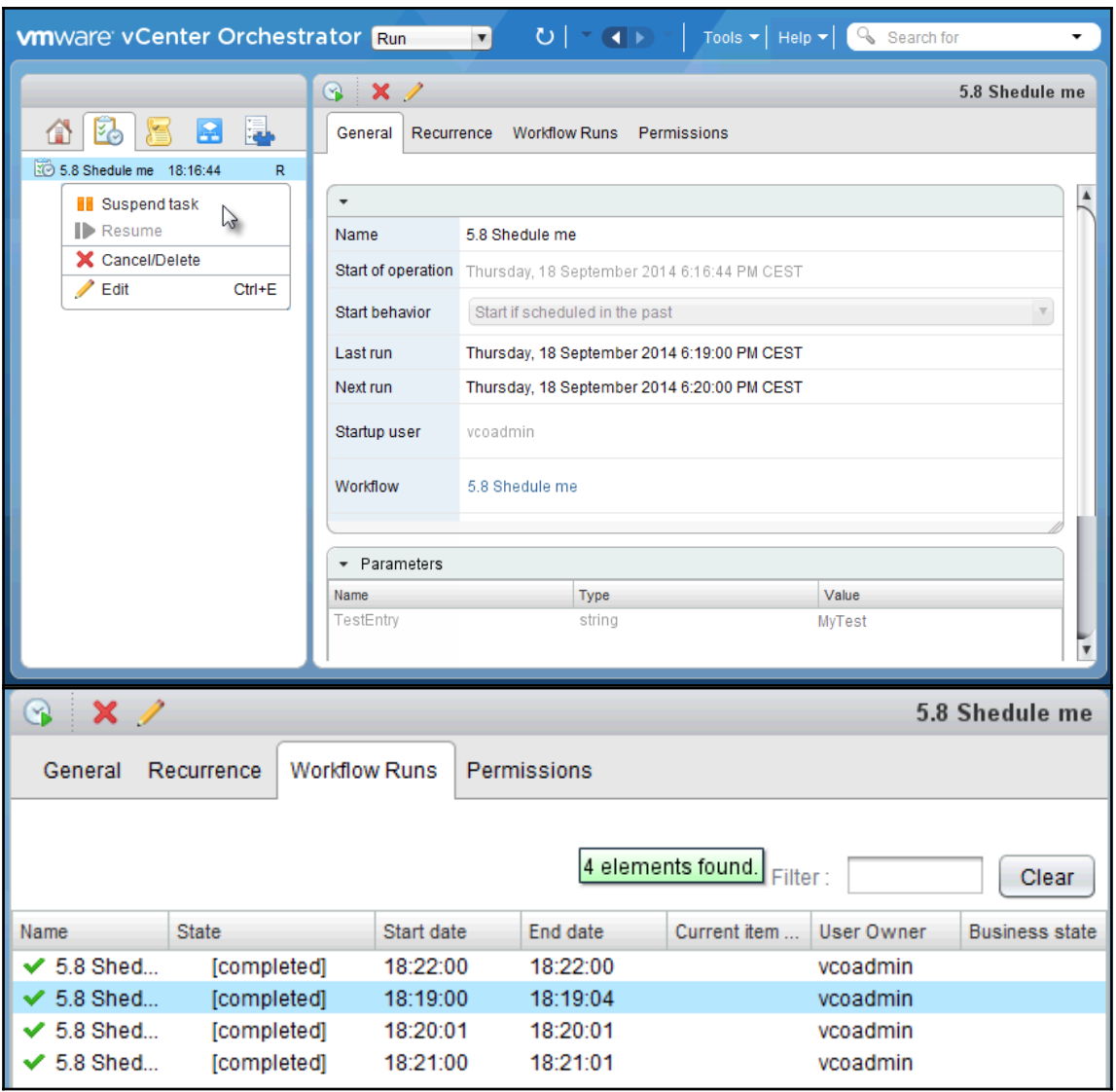

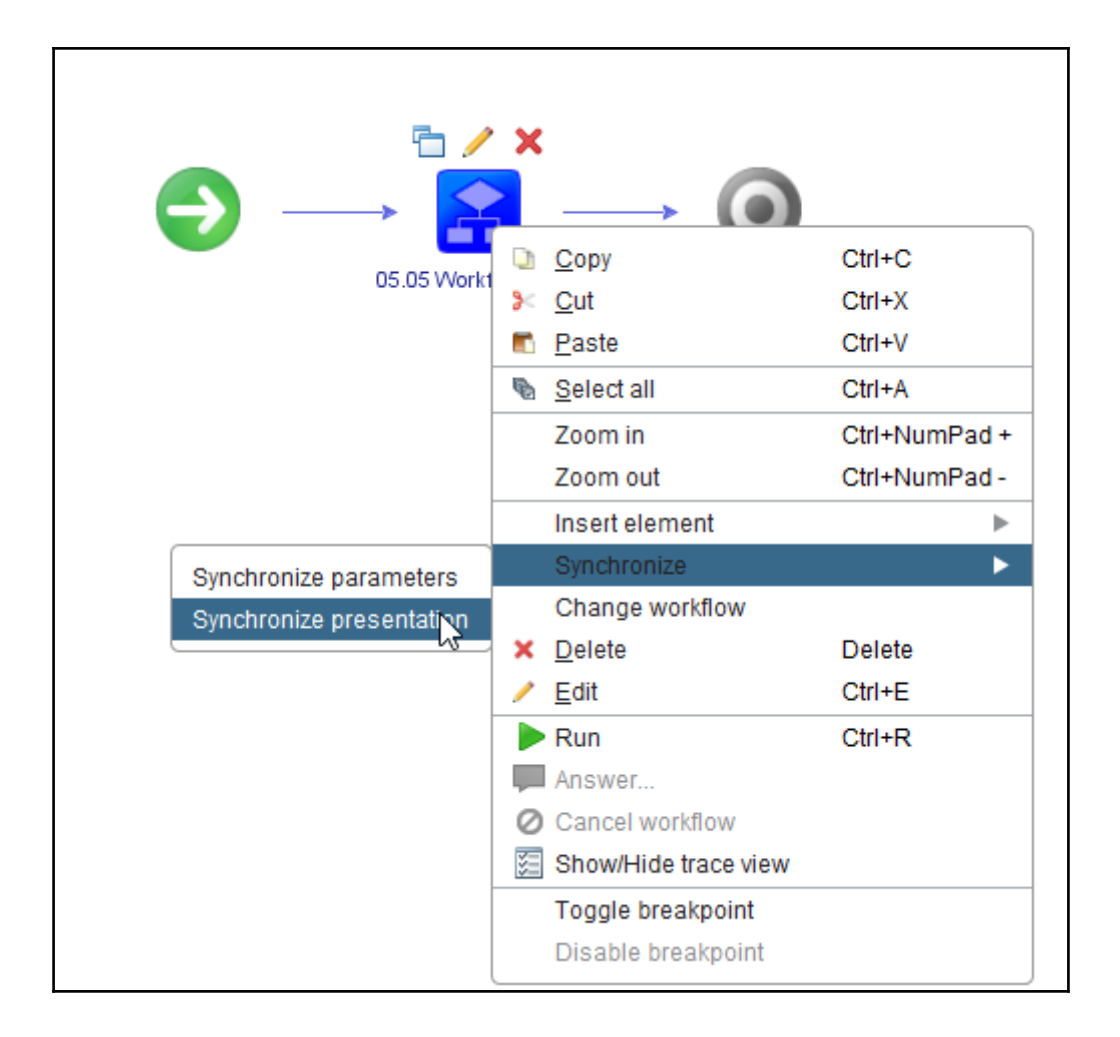

## **Chapter 5: Visual Programming**

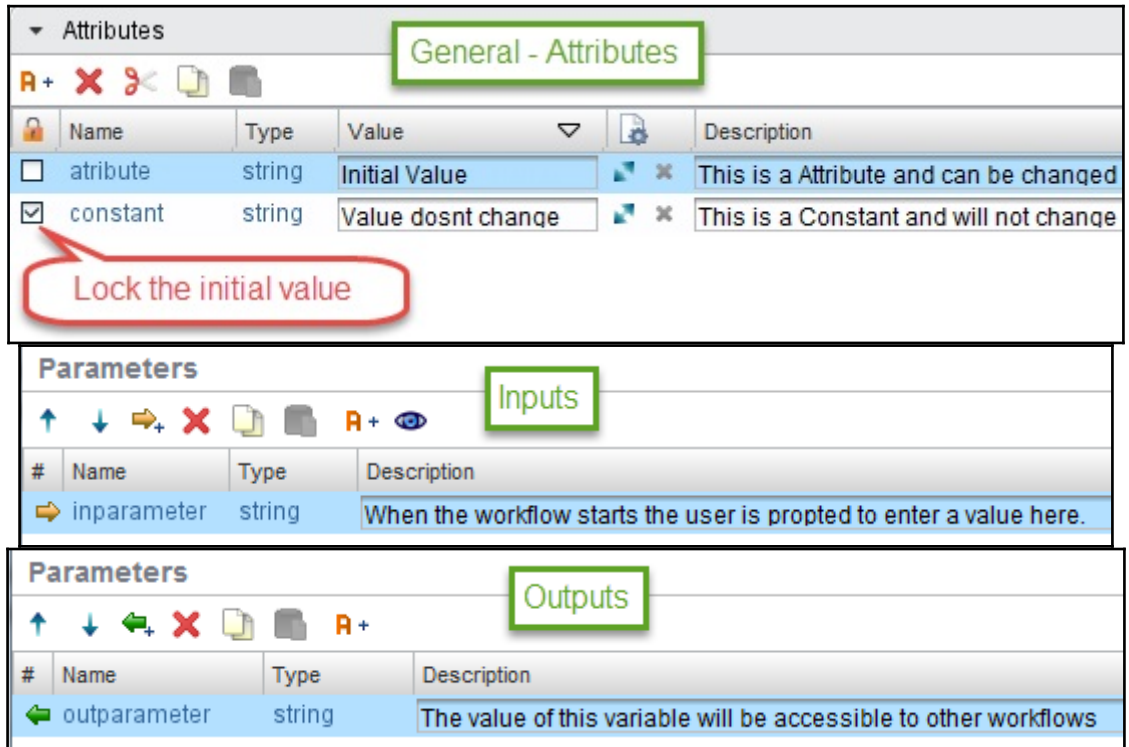

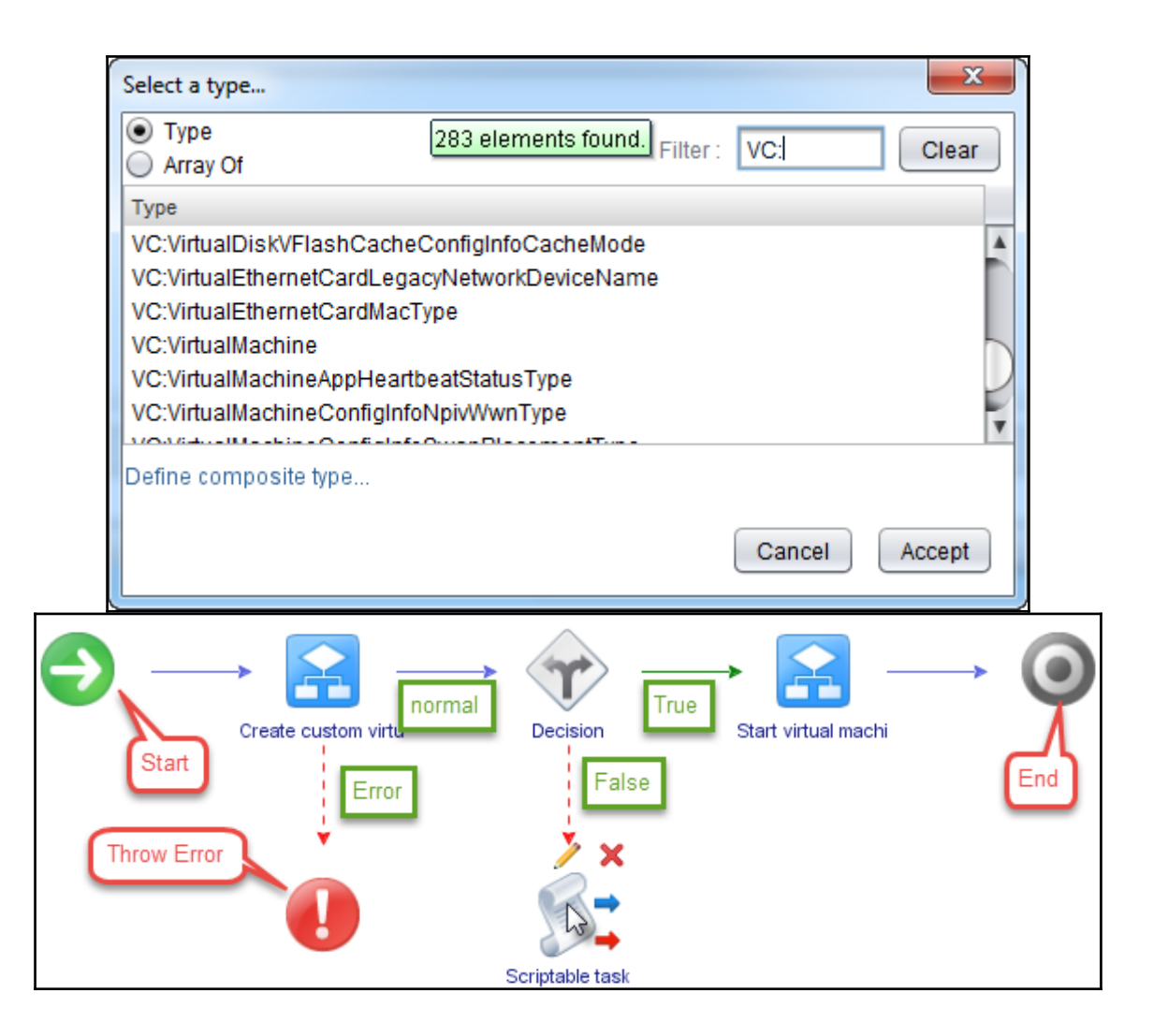

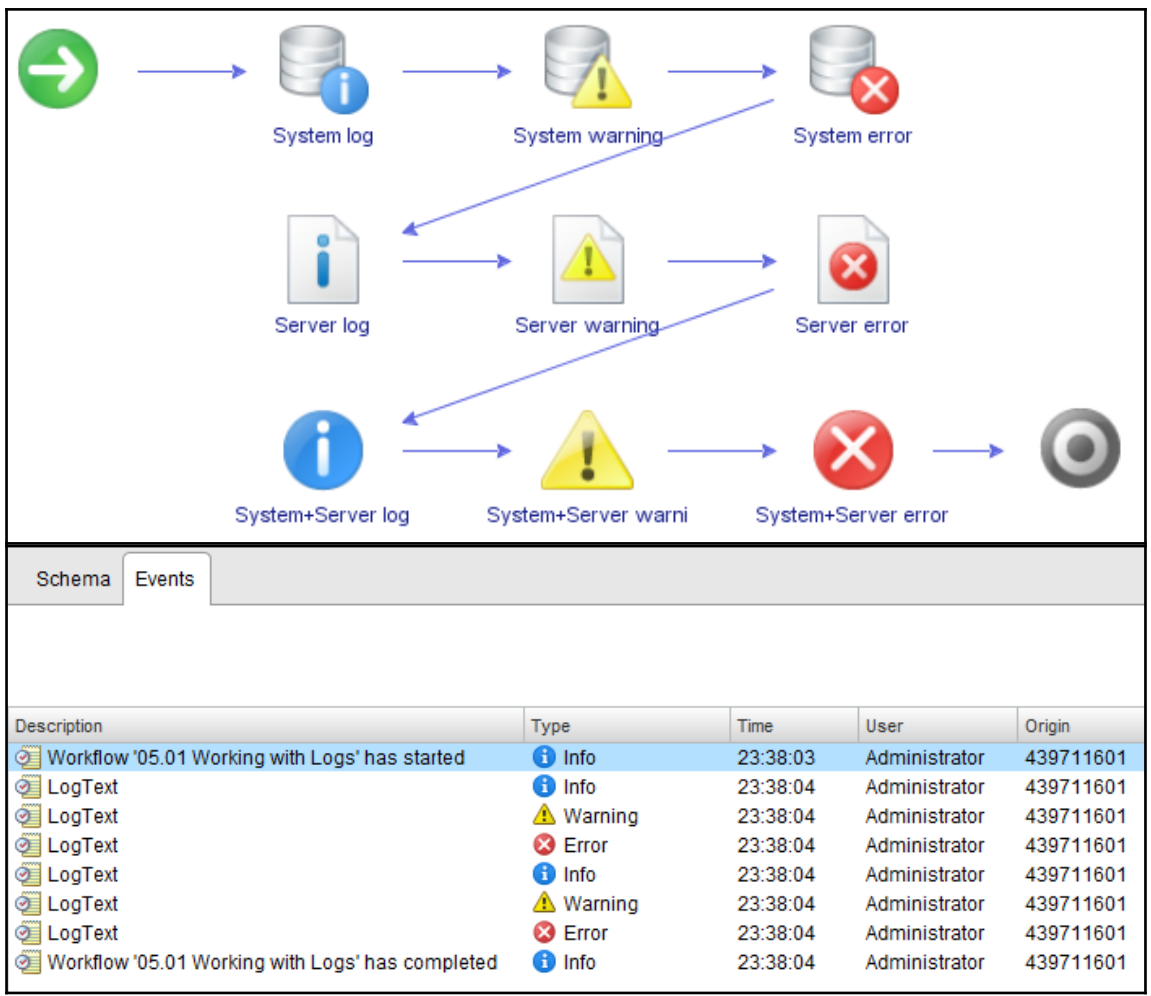

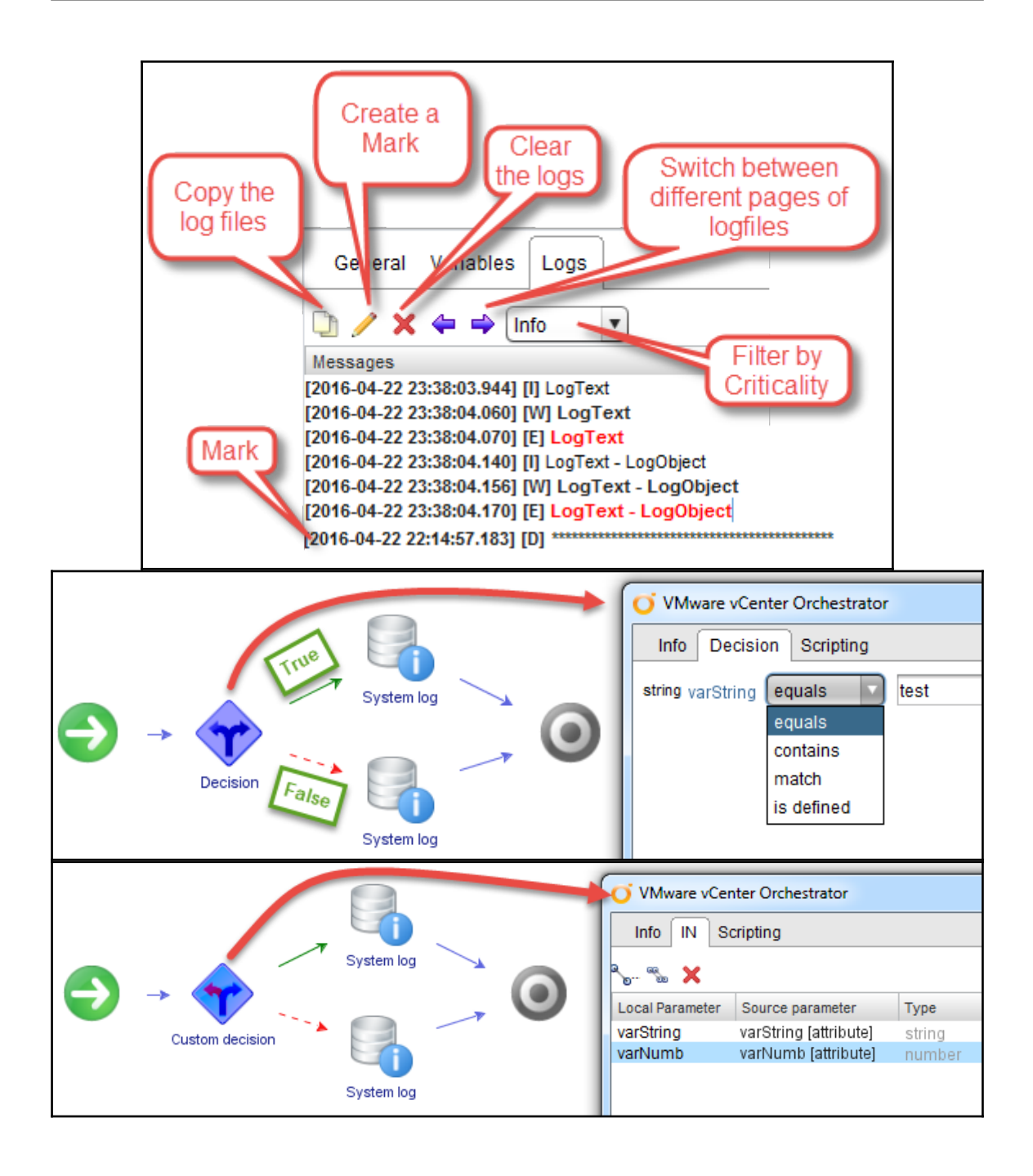

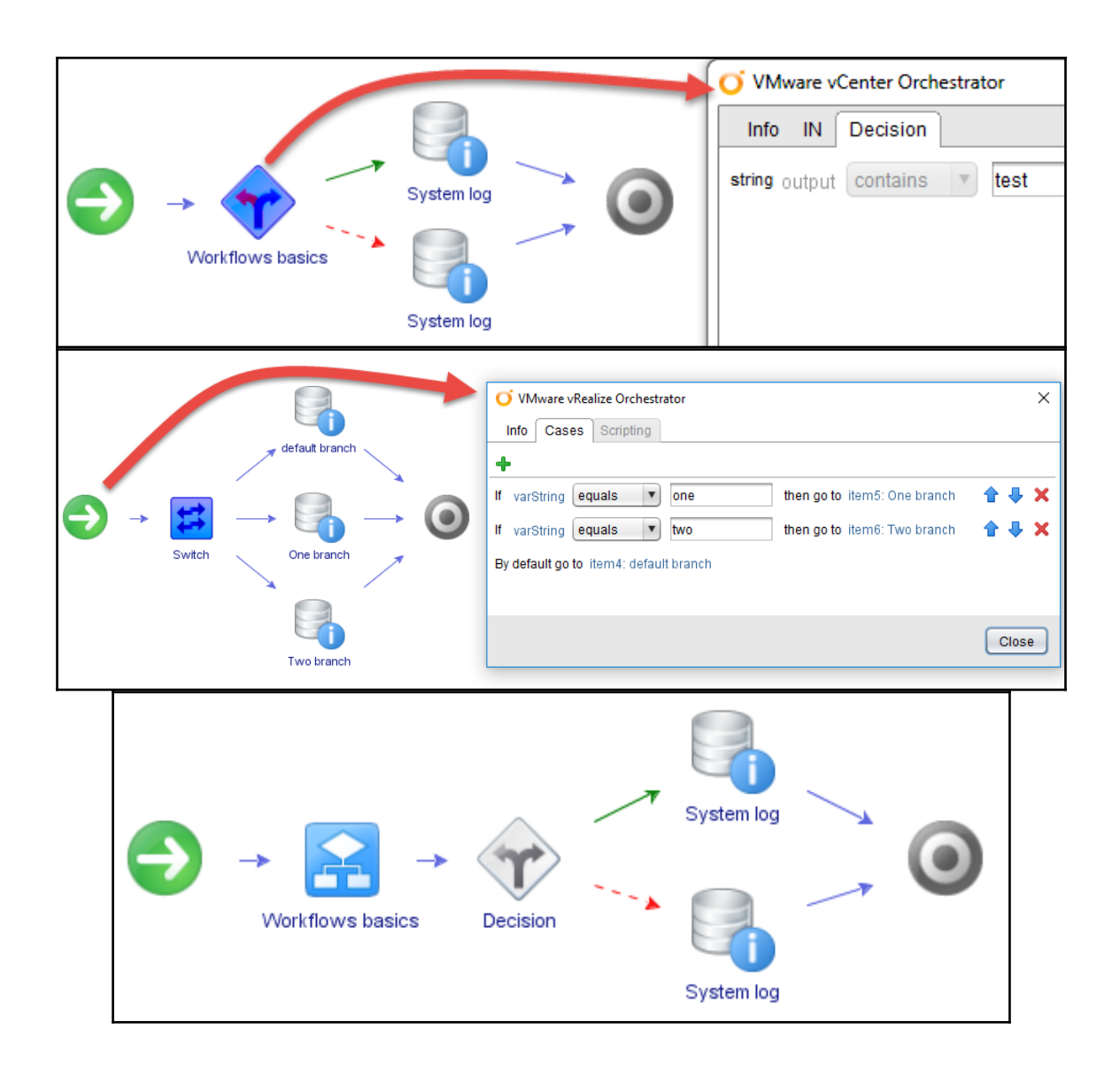

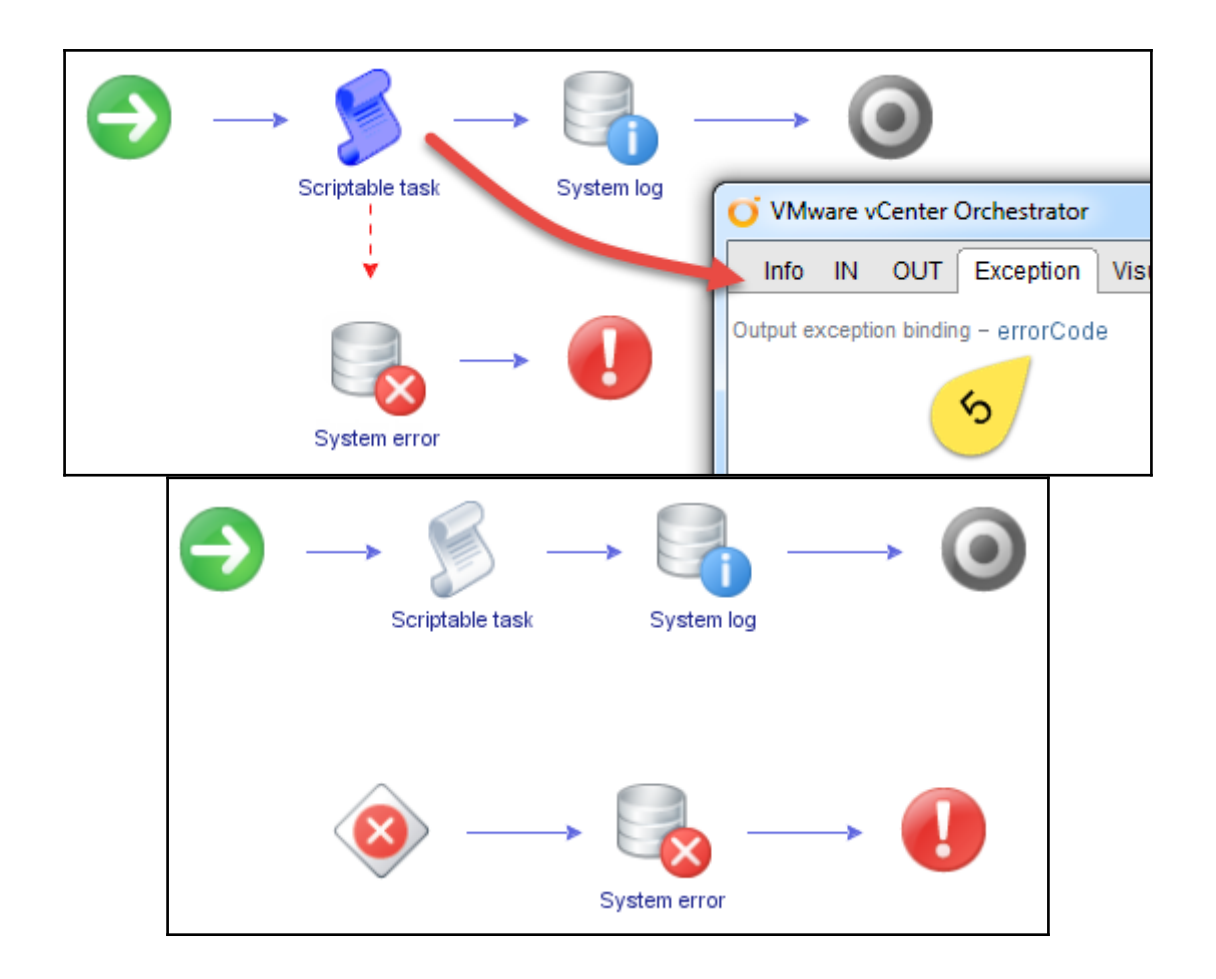

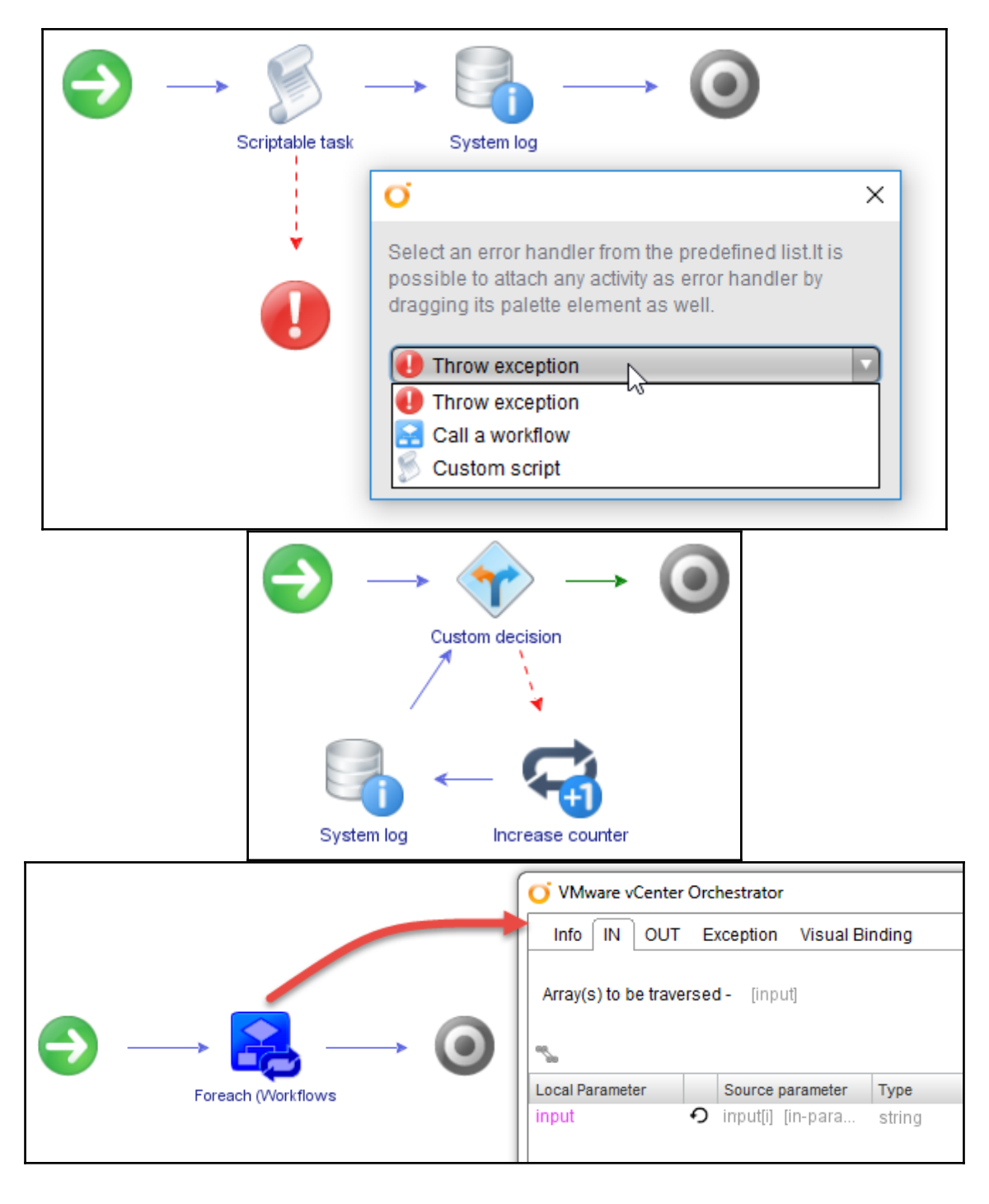

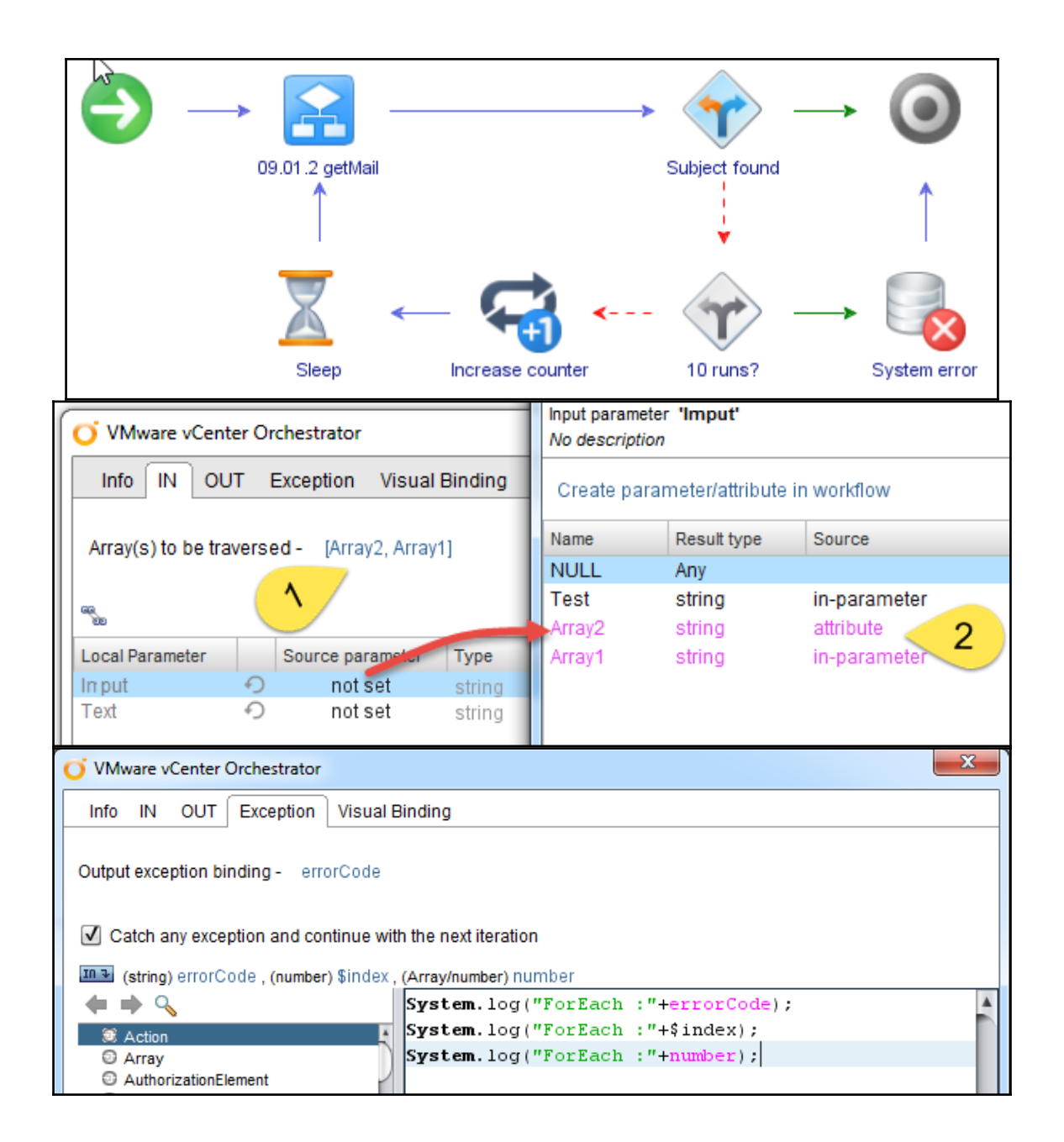

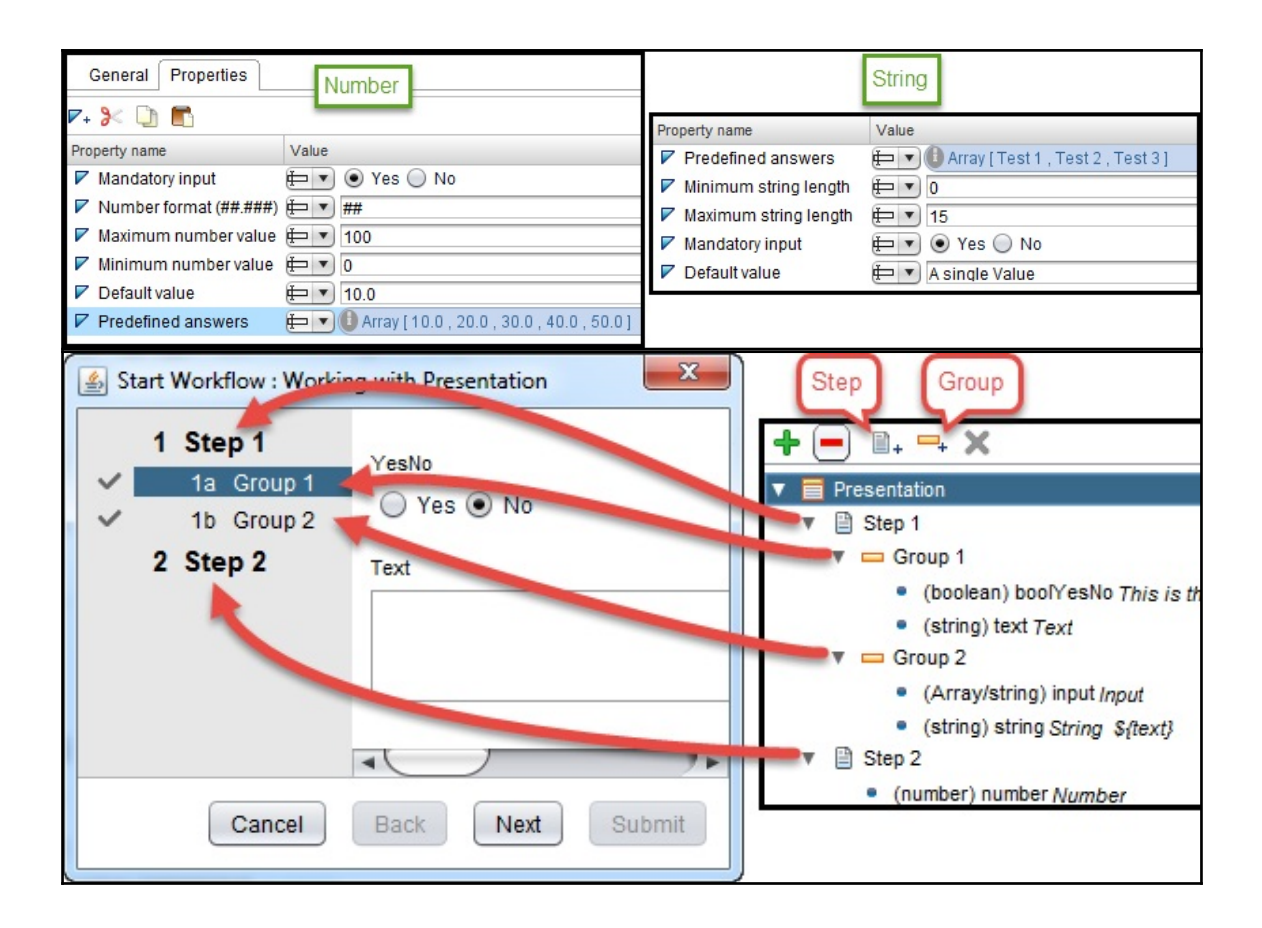

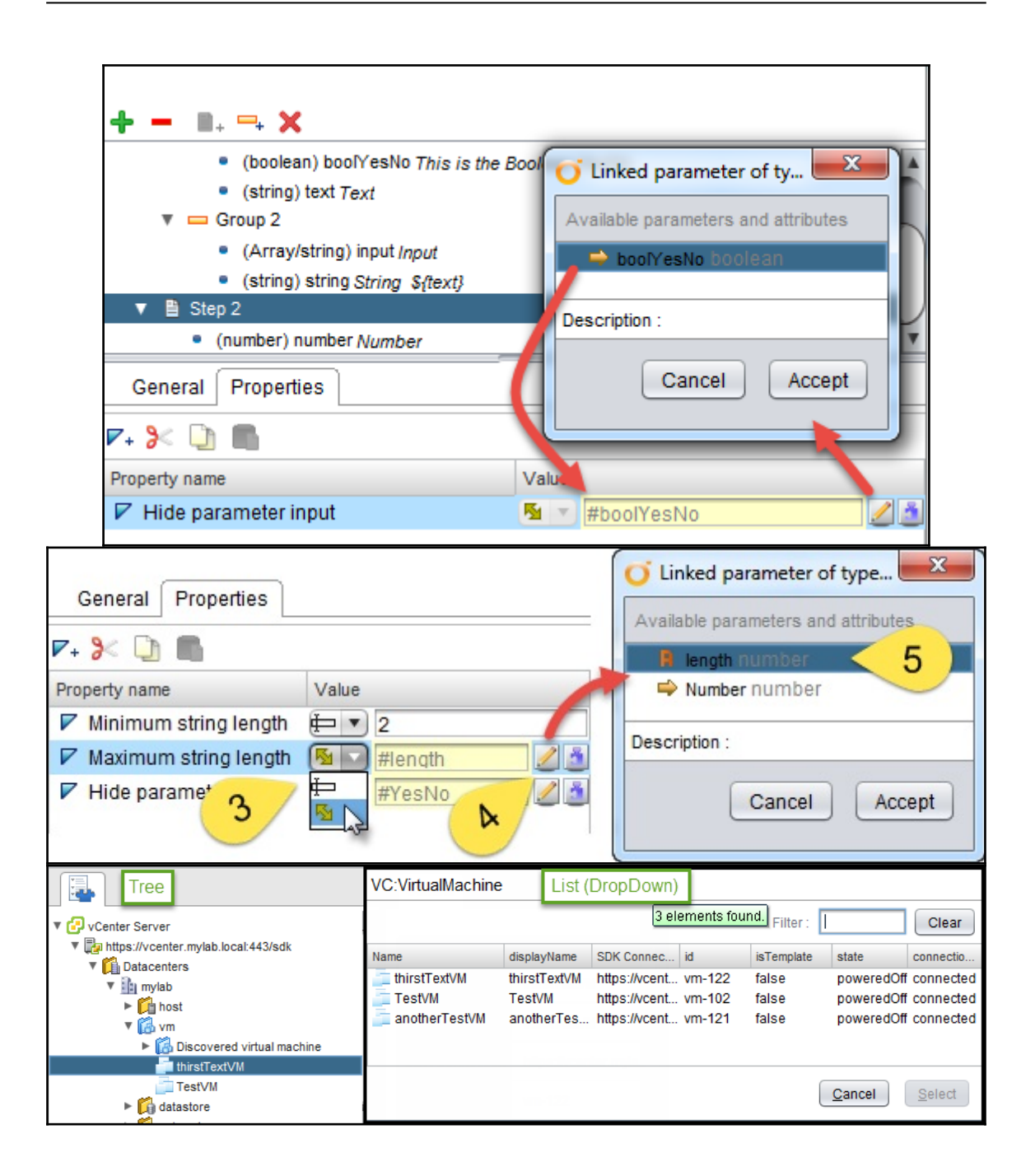

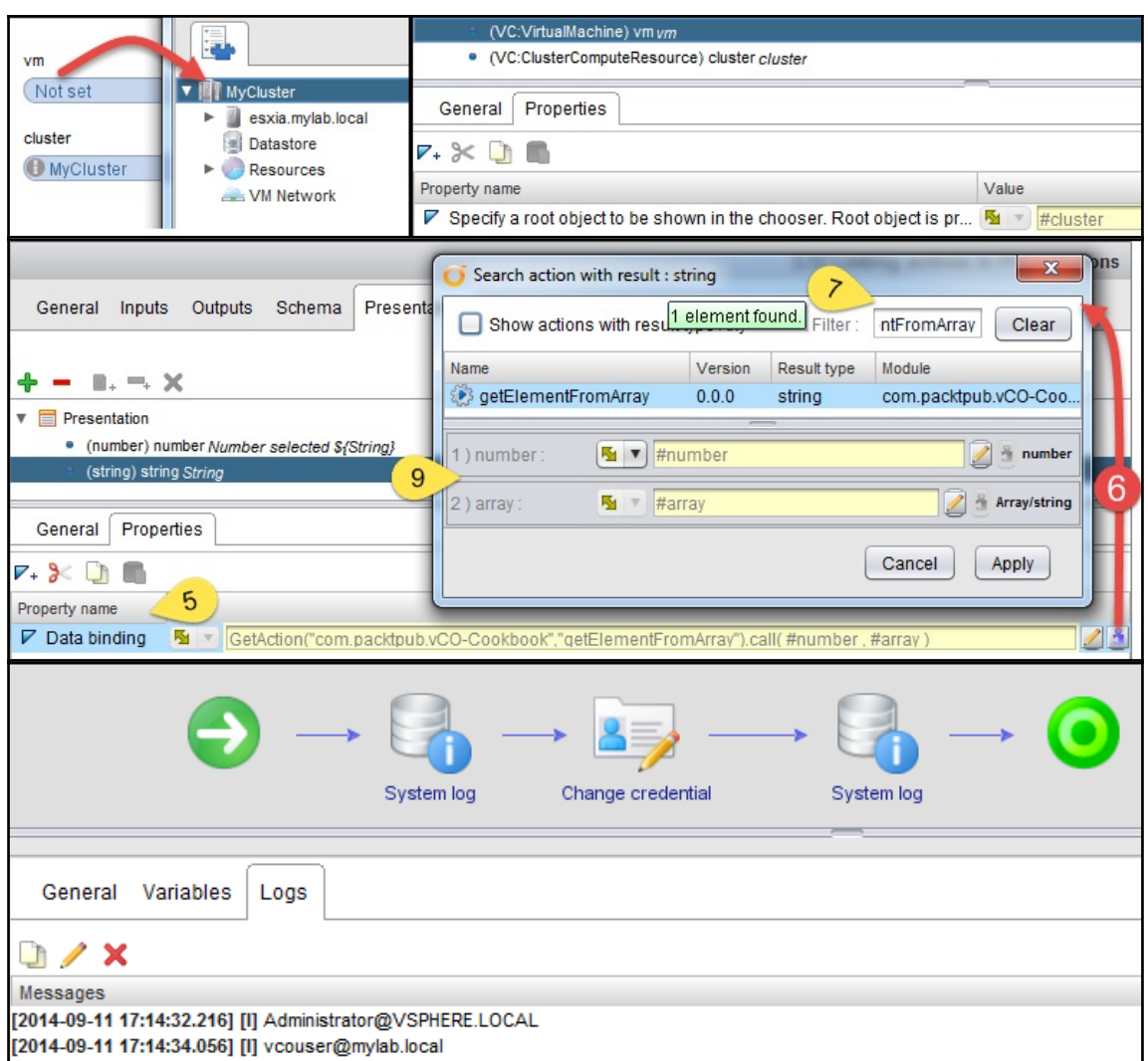

## **Chapter 6: Advanced Programming**

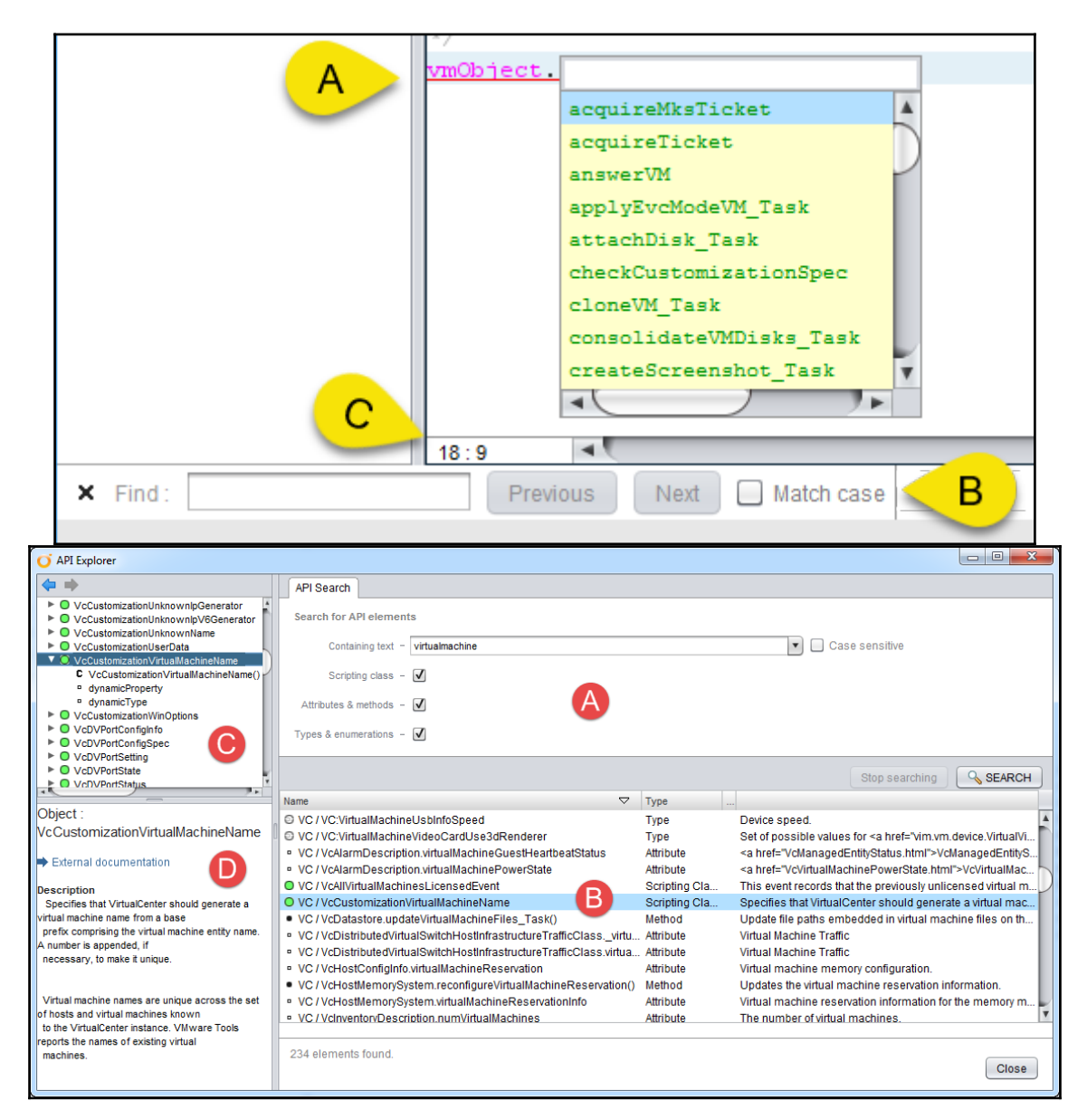

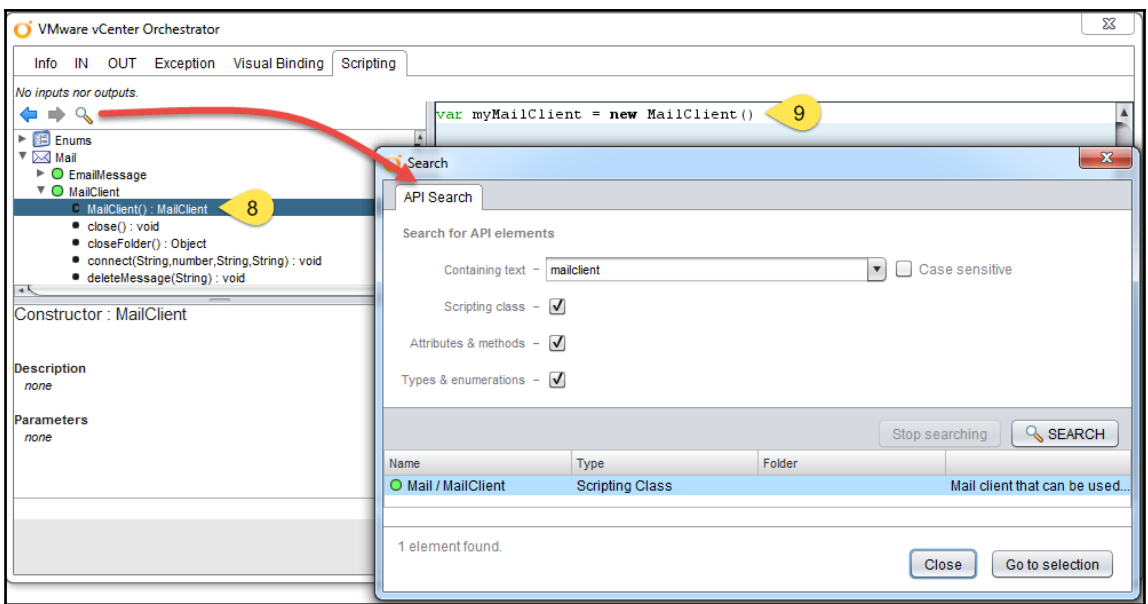

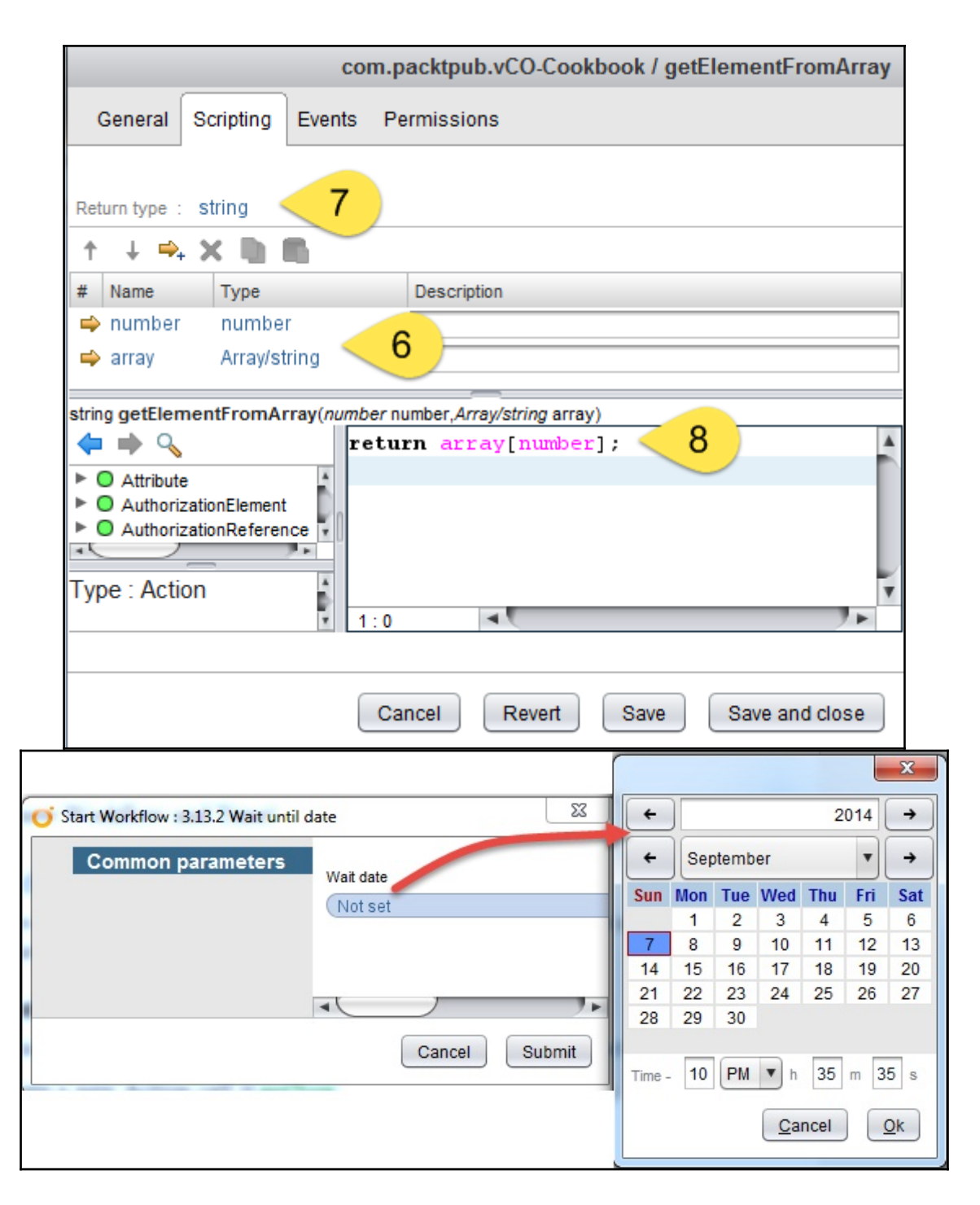

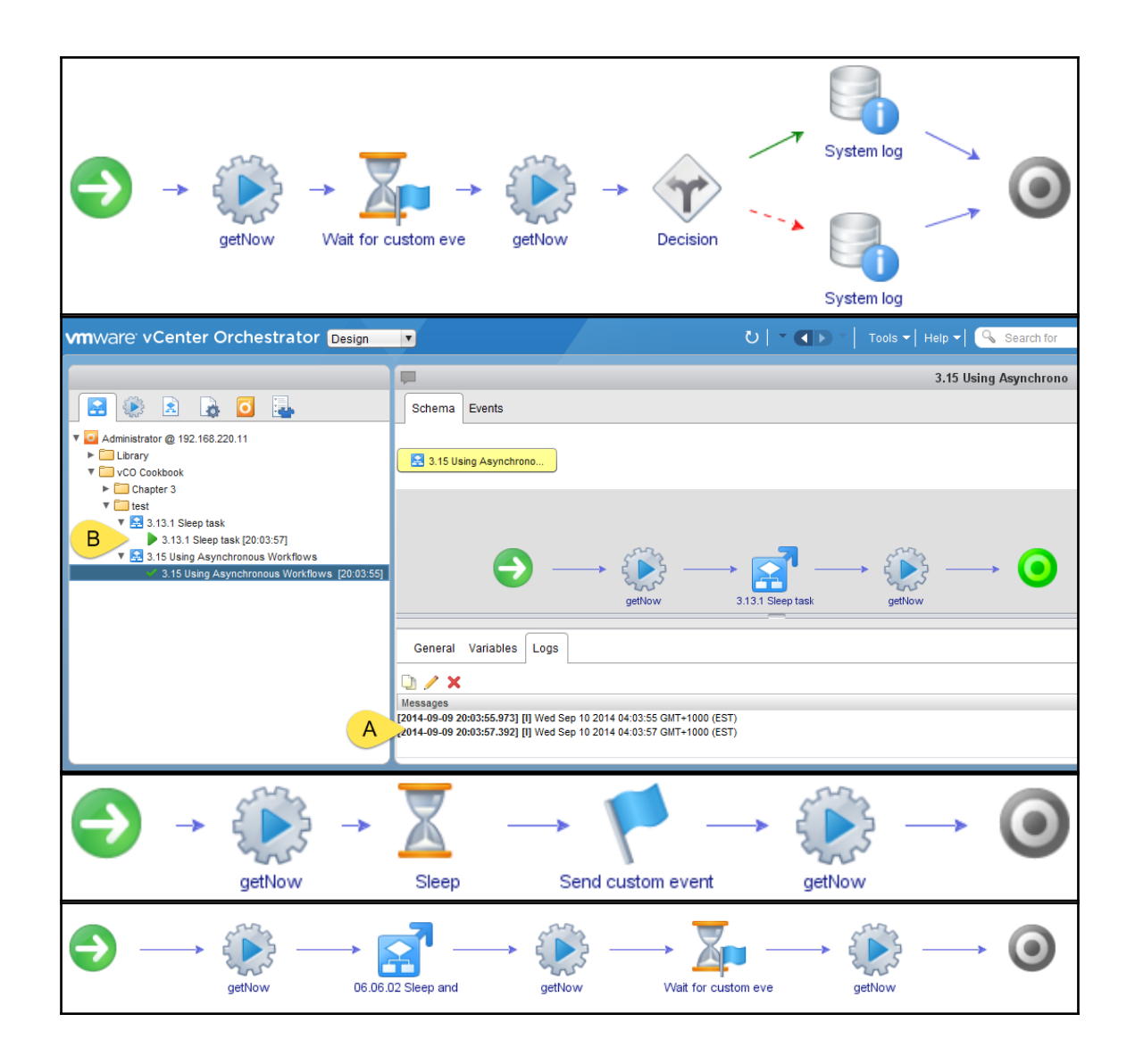
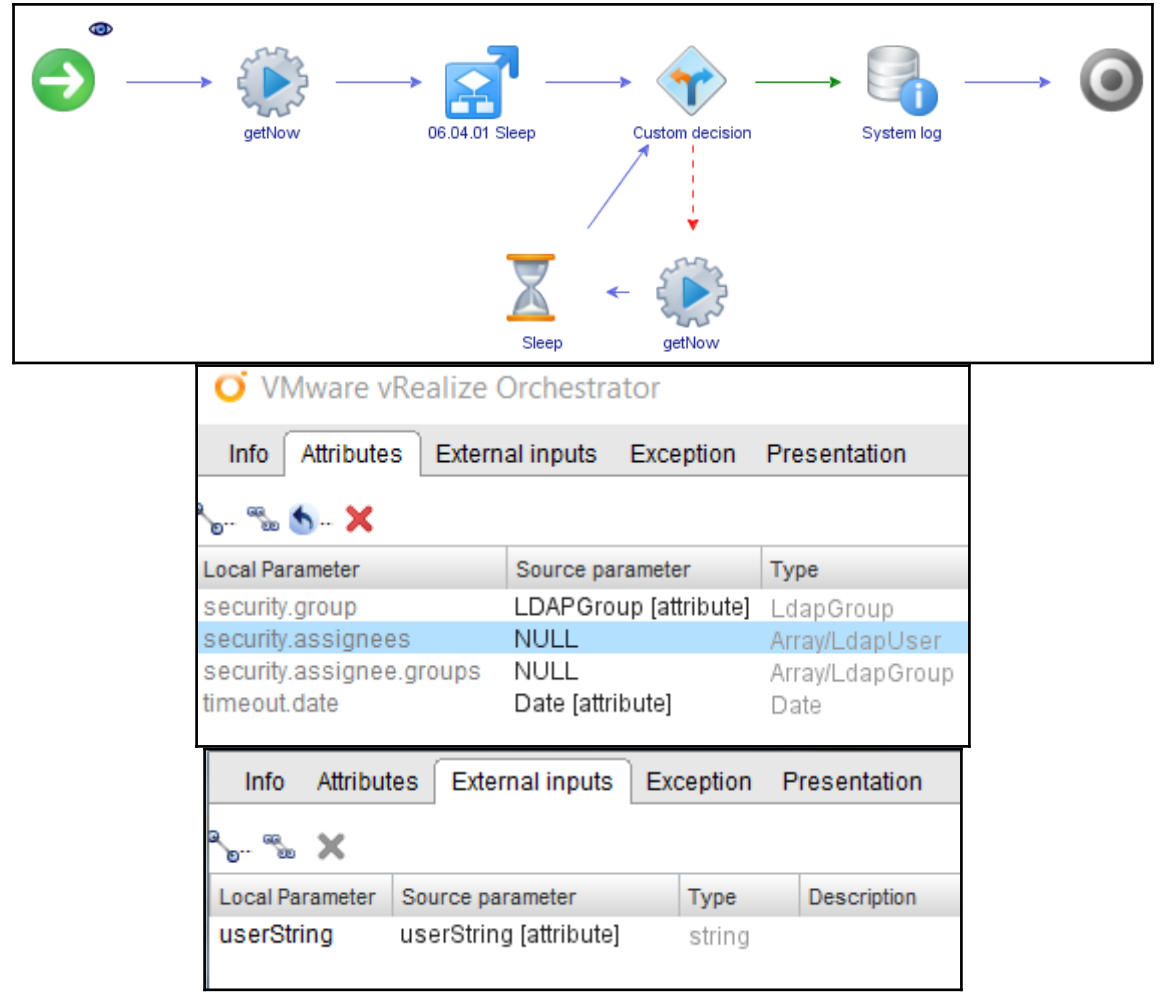

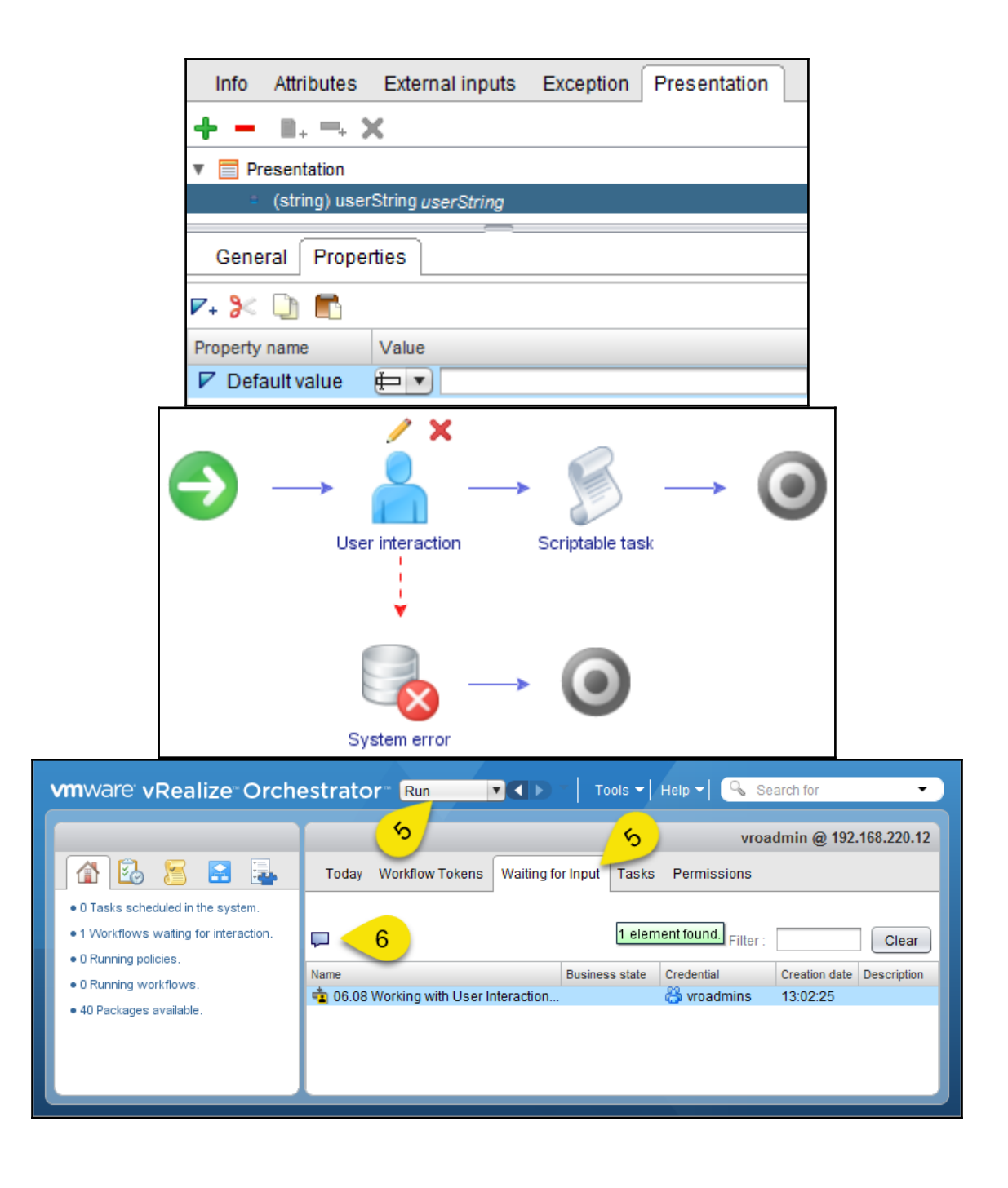

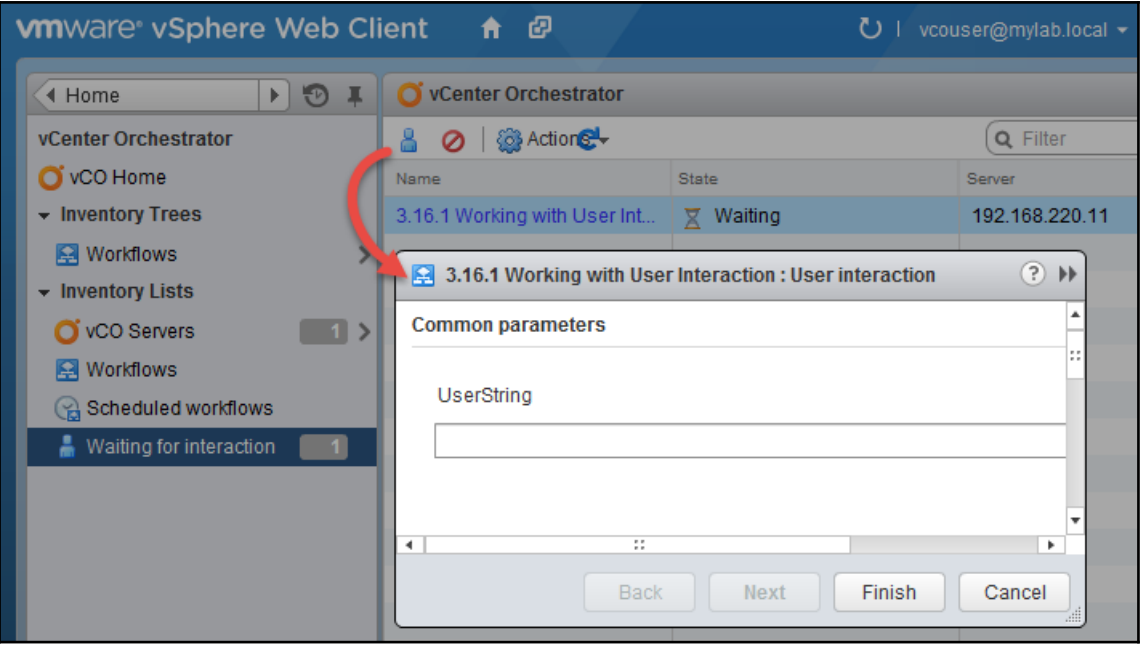

### **Chapter 7: Interacting with Orchestrator**

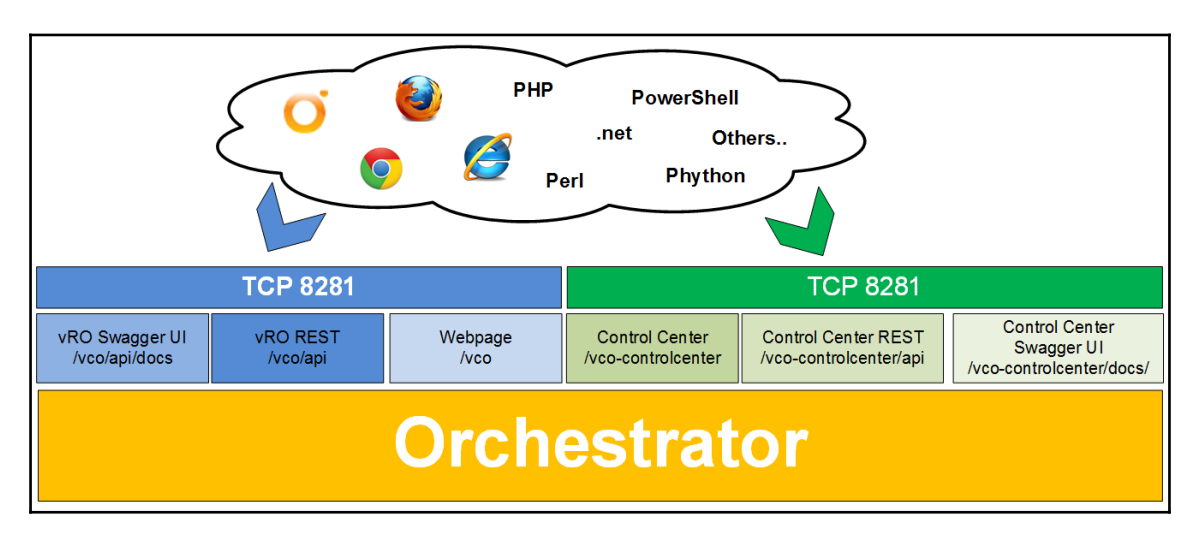

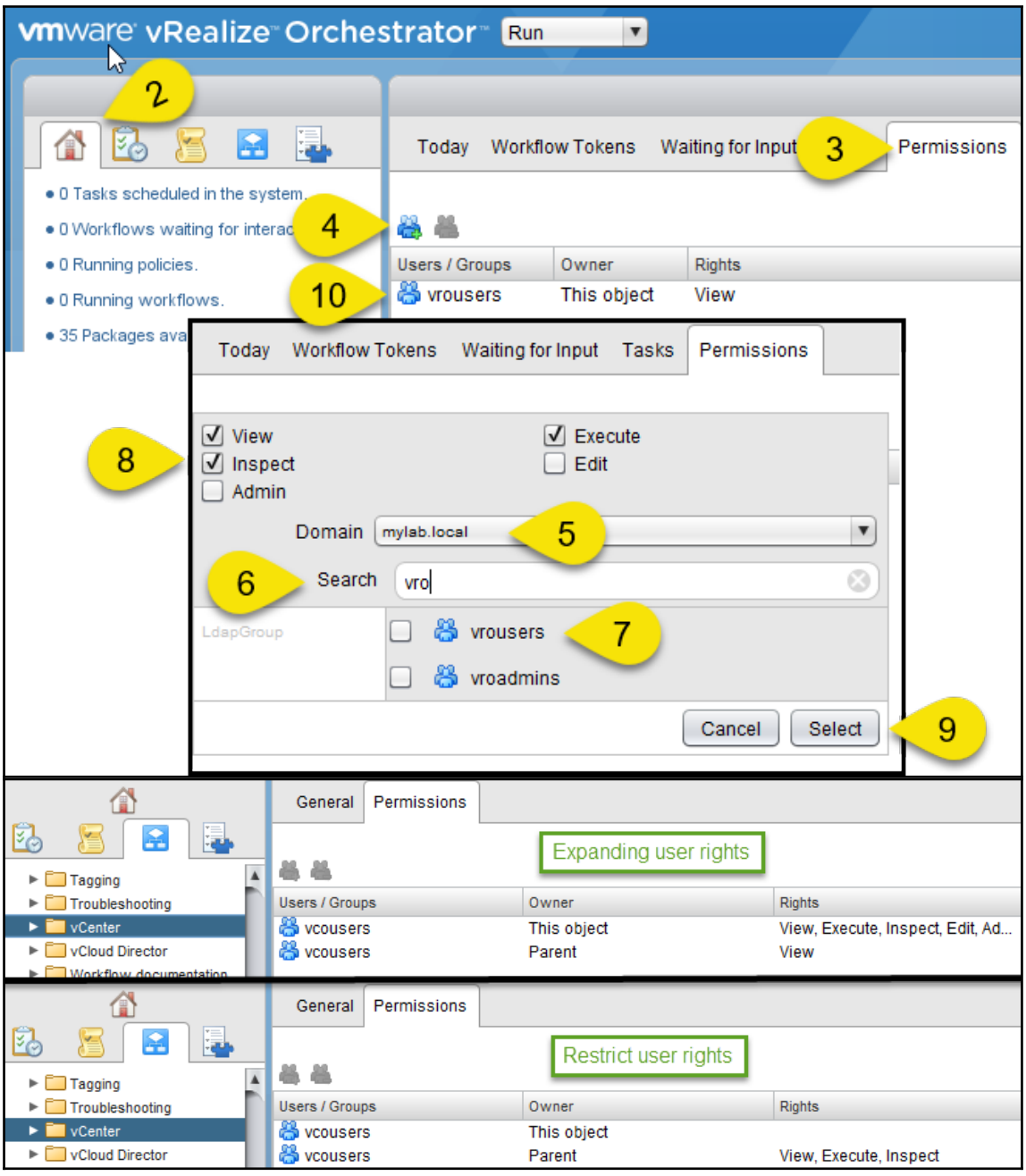

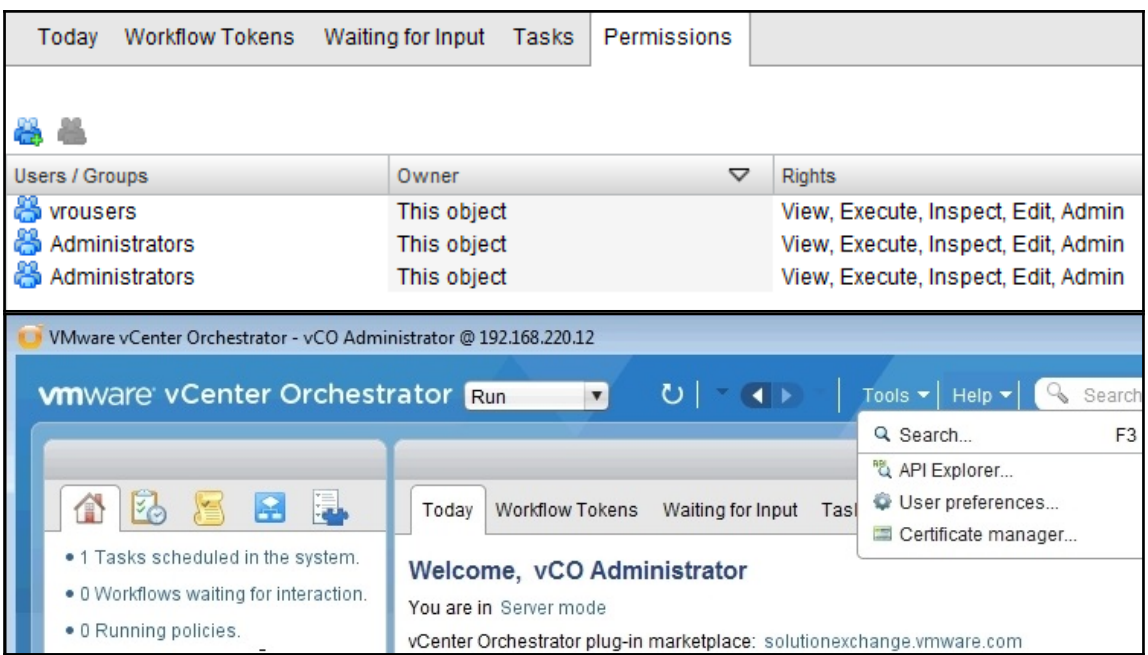

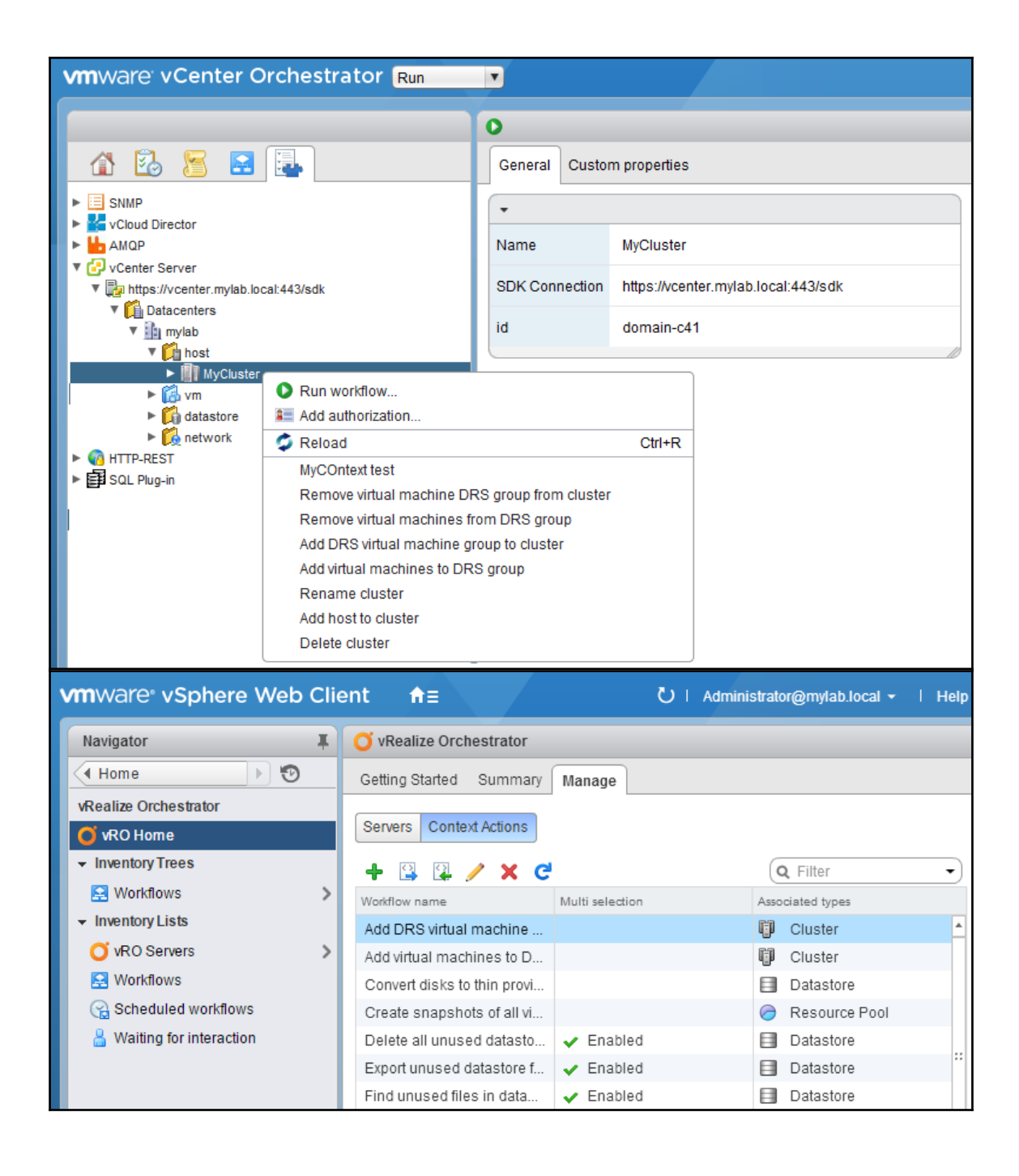

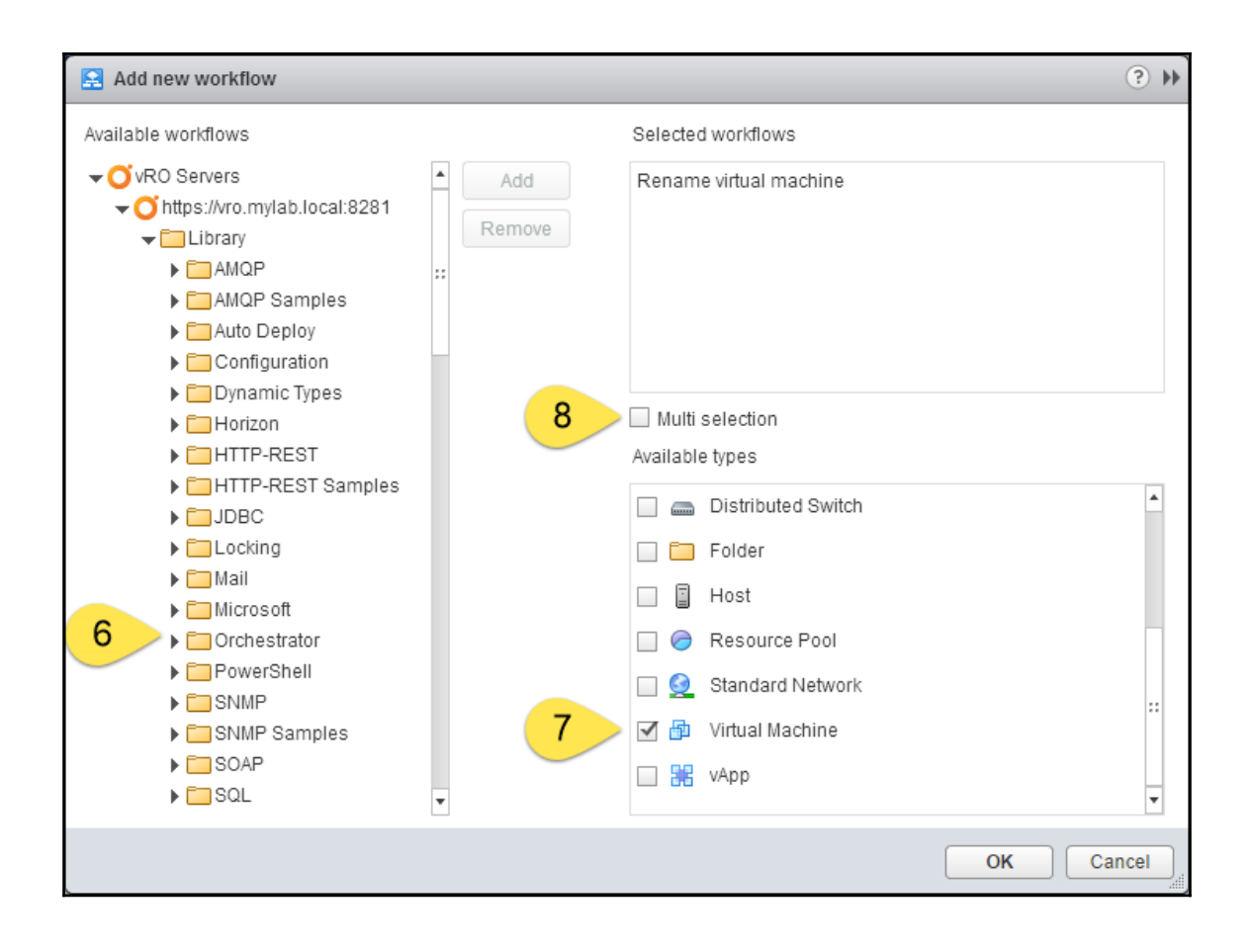

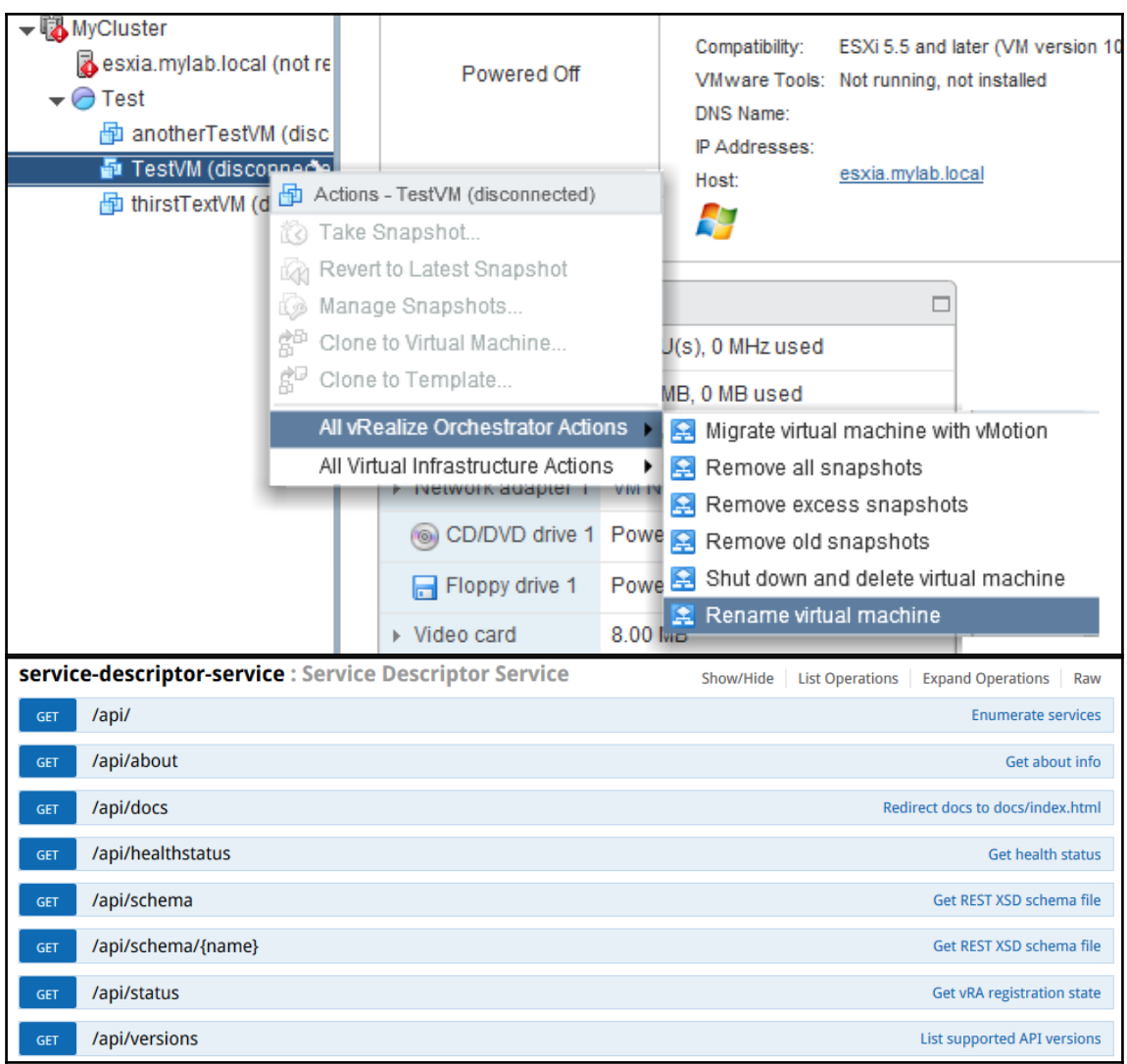

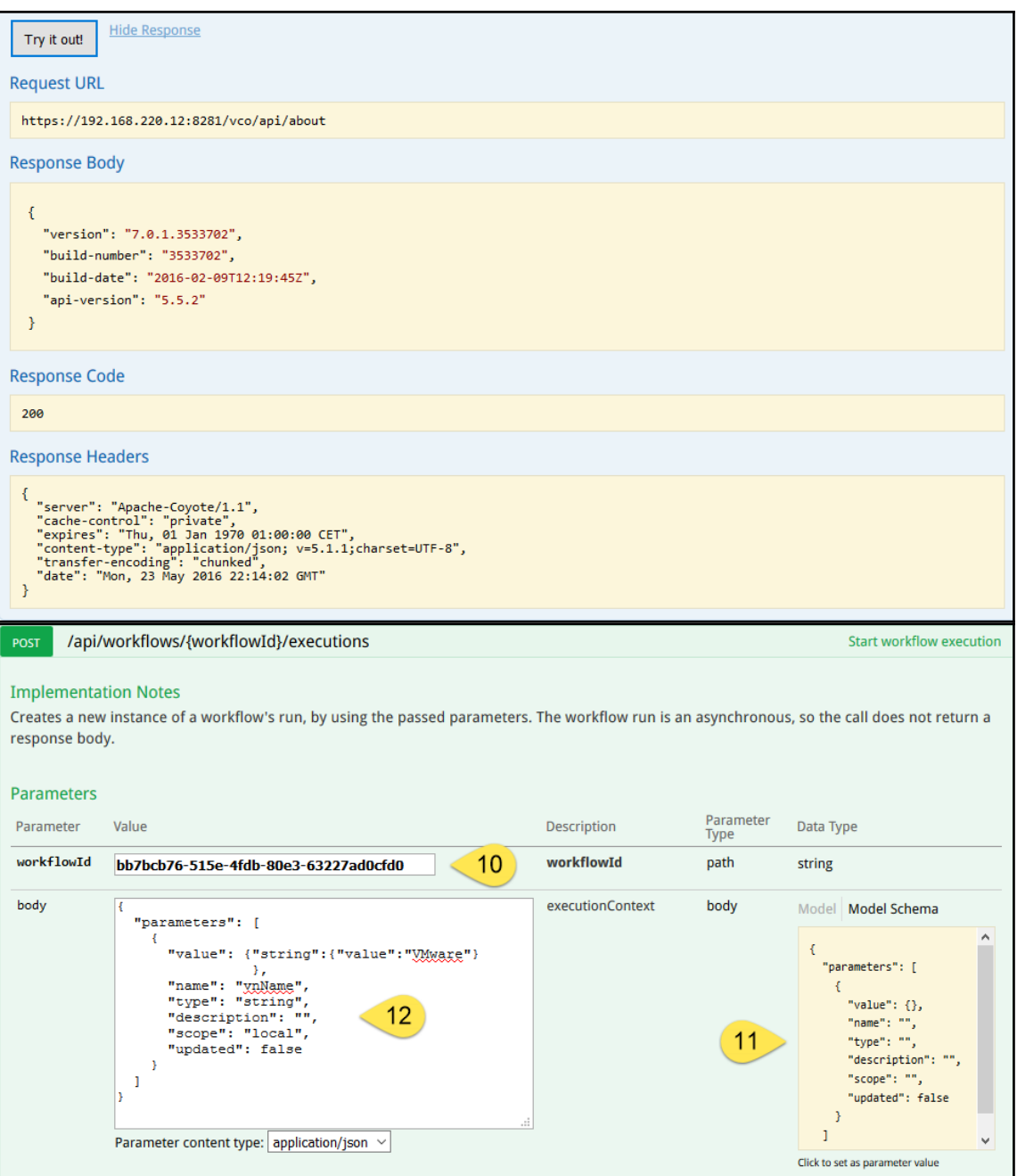

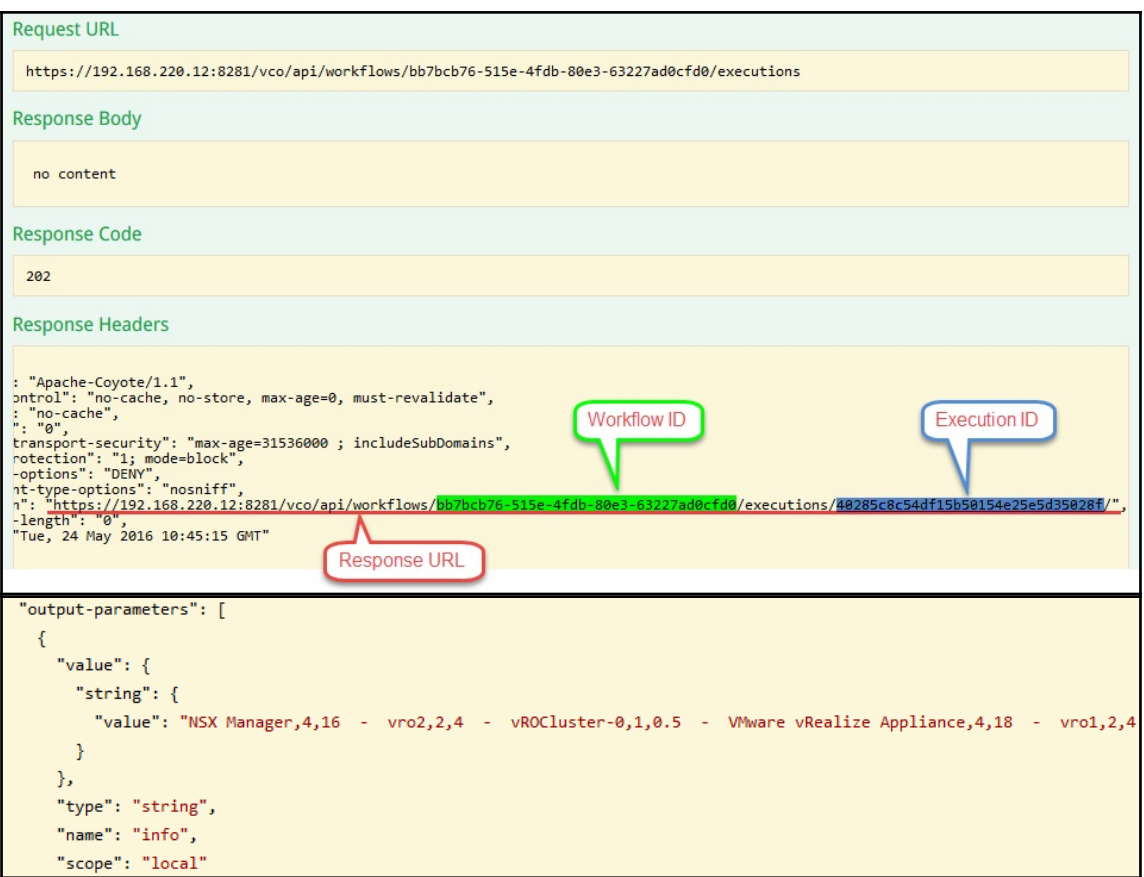

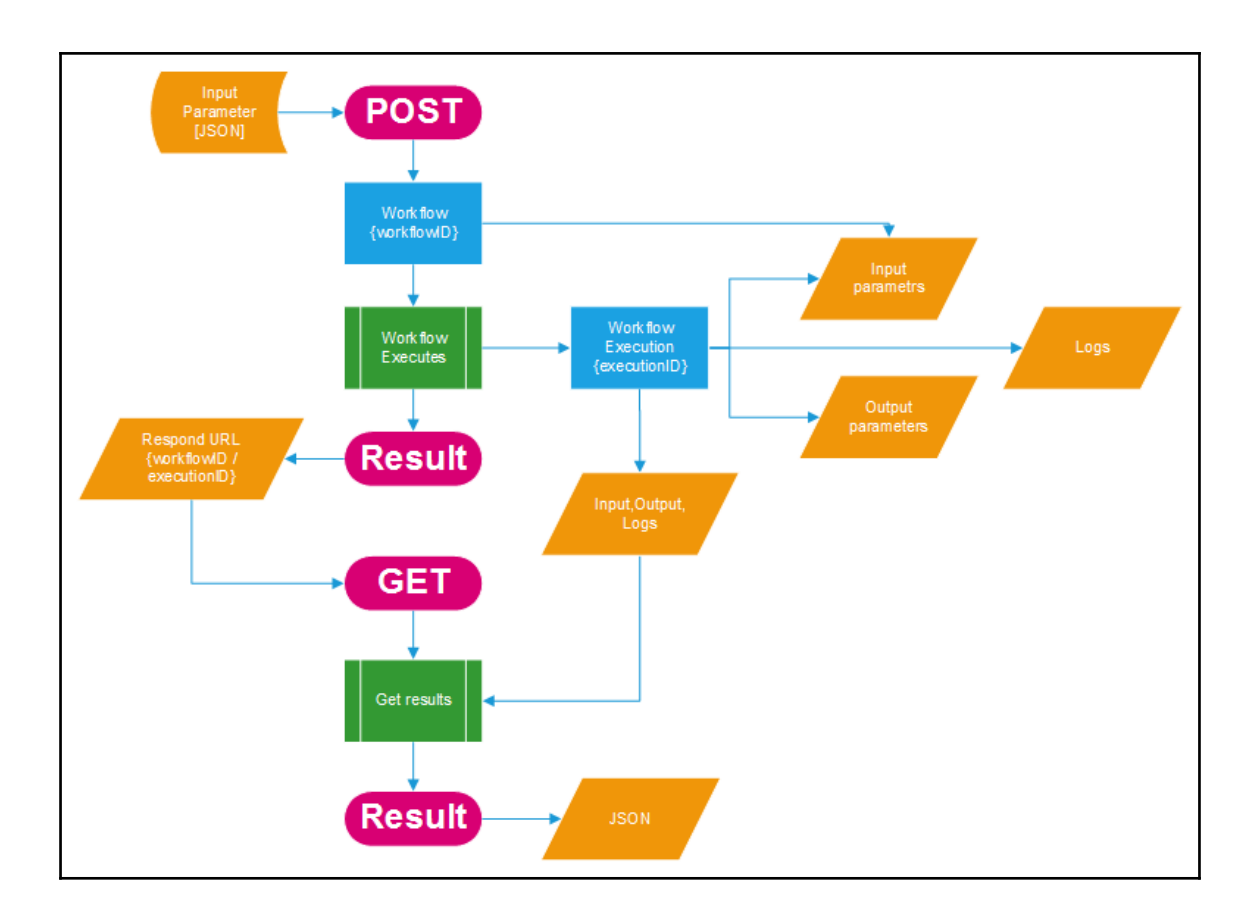

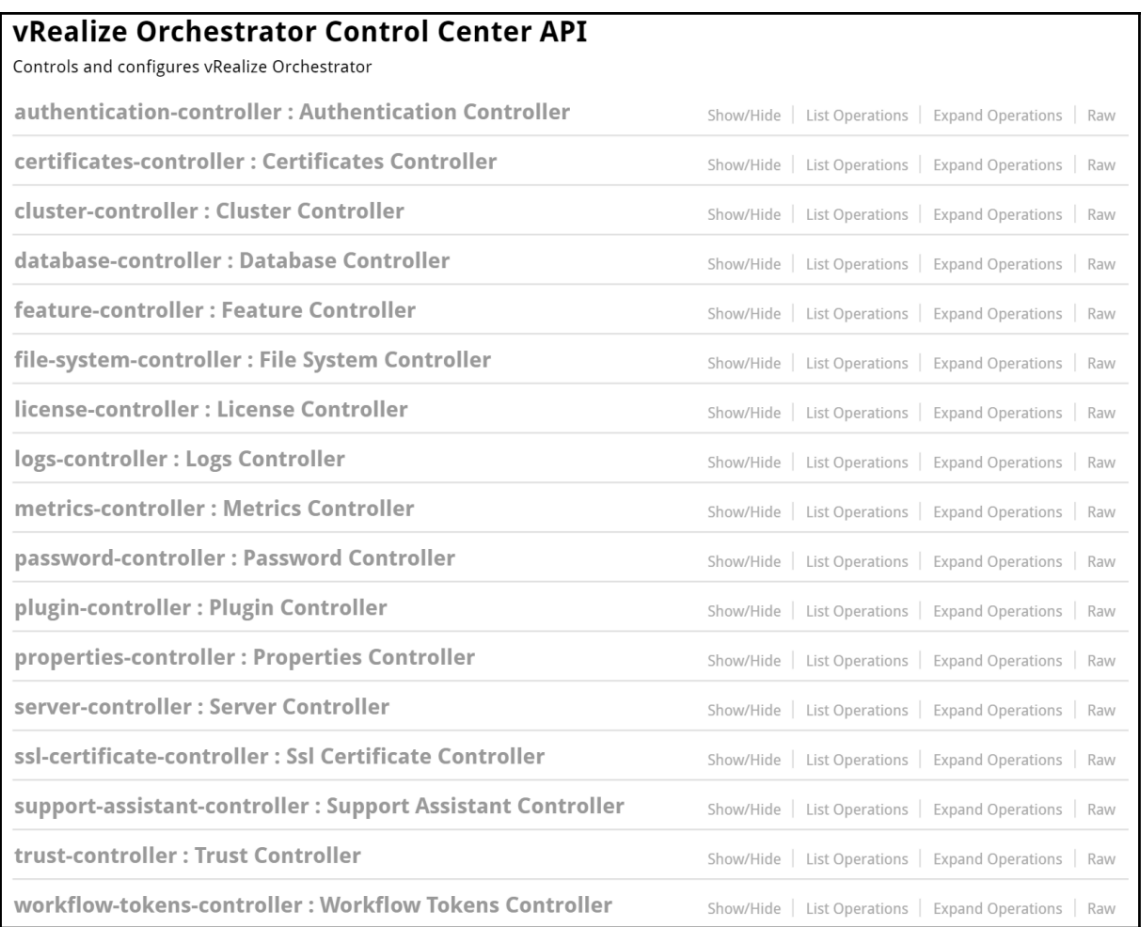

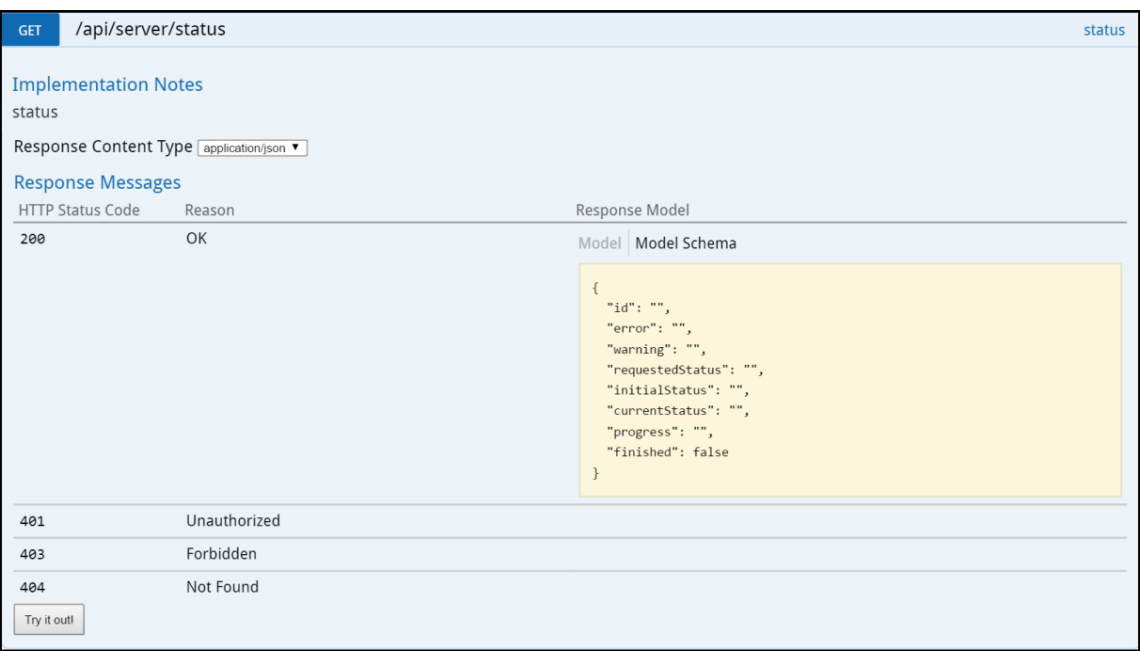

## **Chapter 8: Better Workflows and Optimized Working**

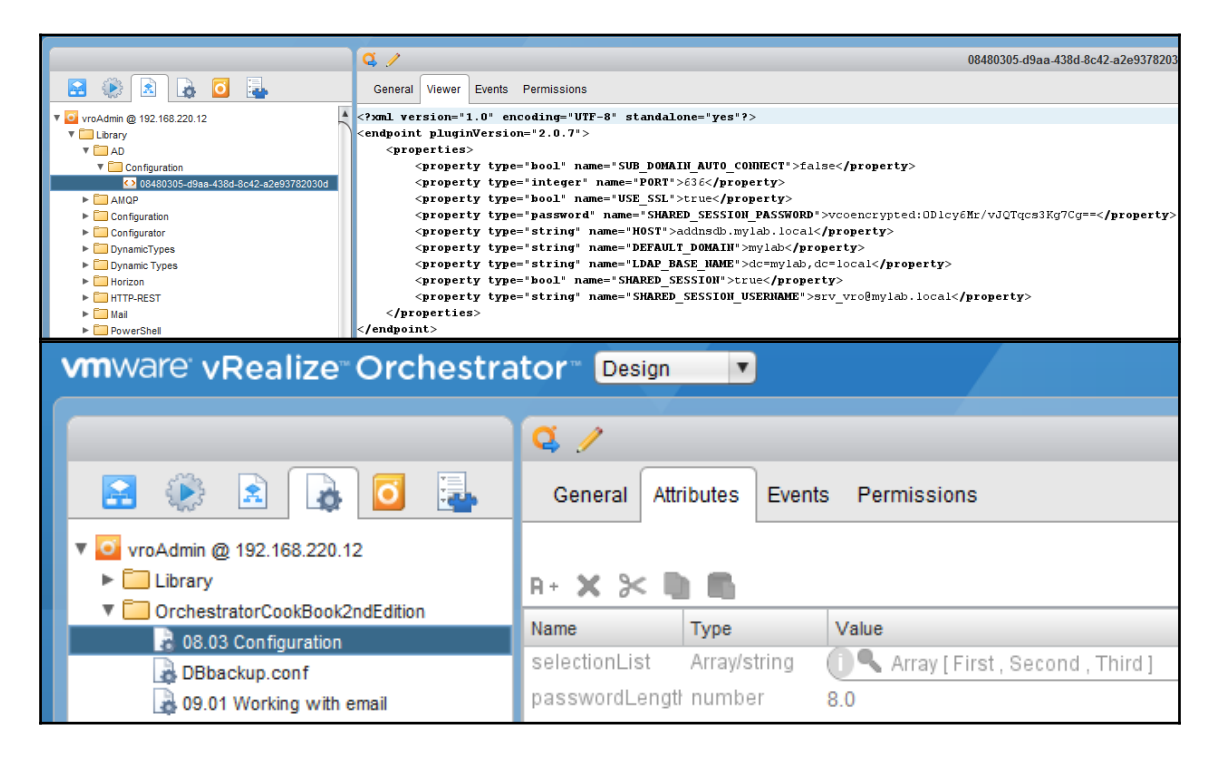

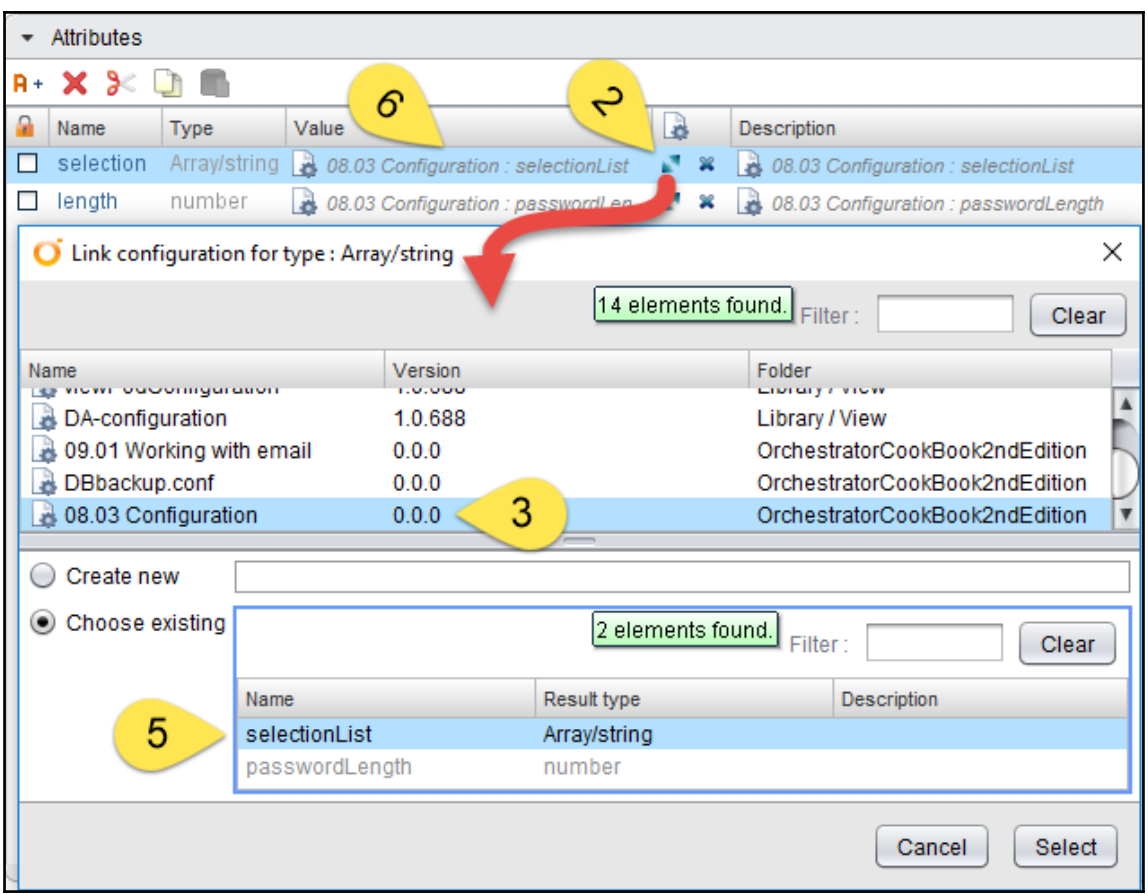

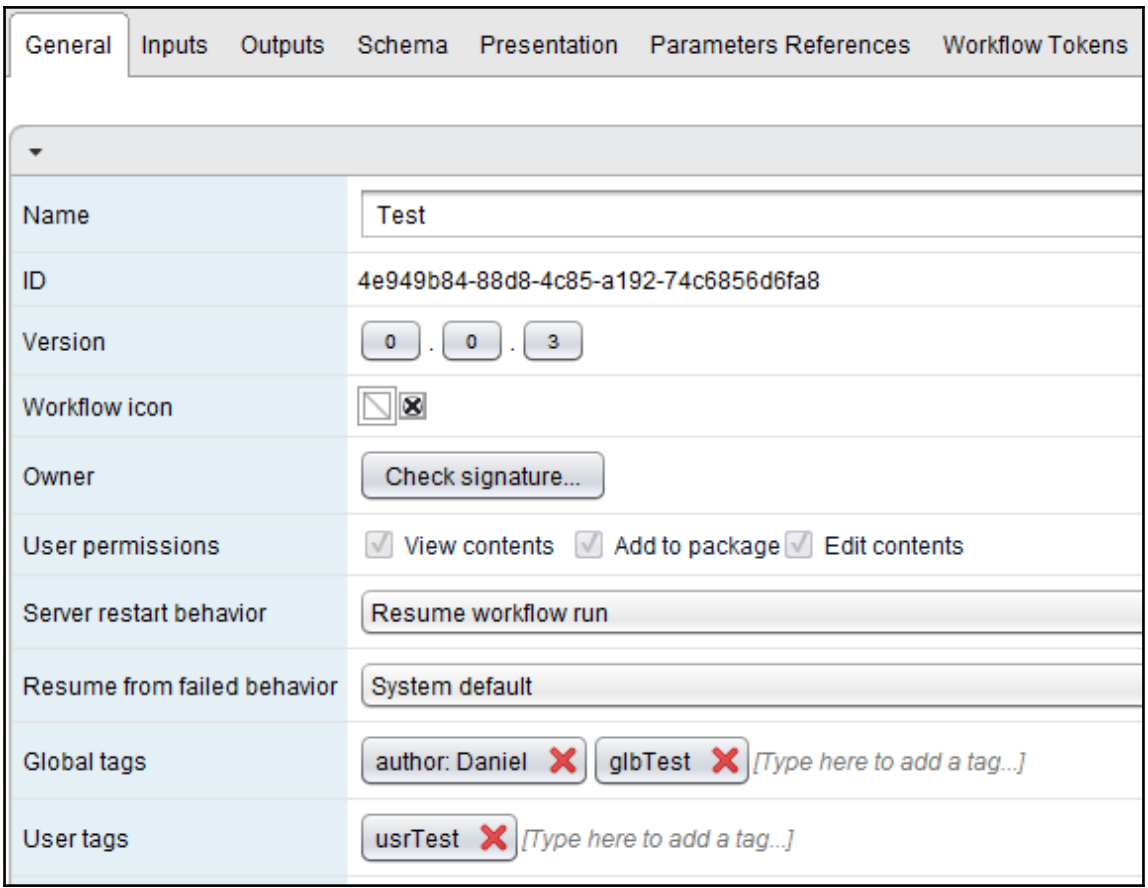

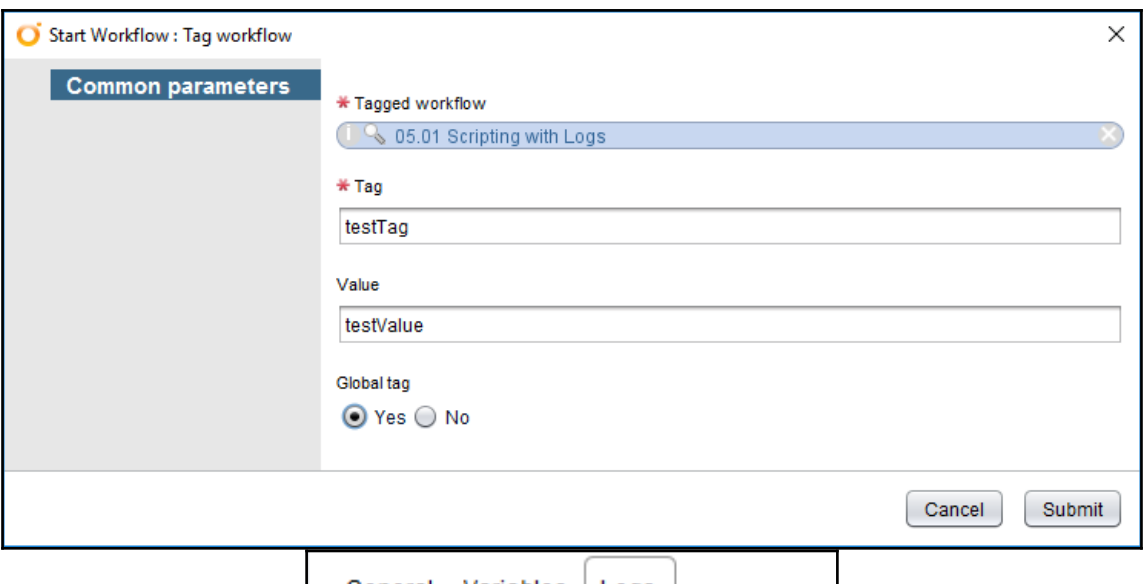

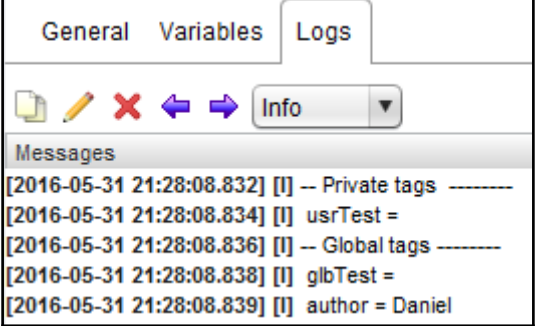

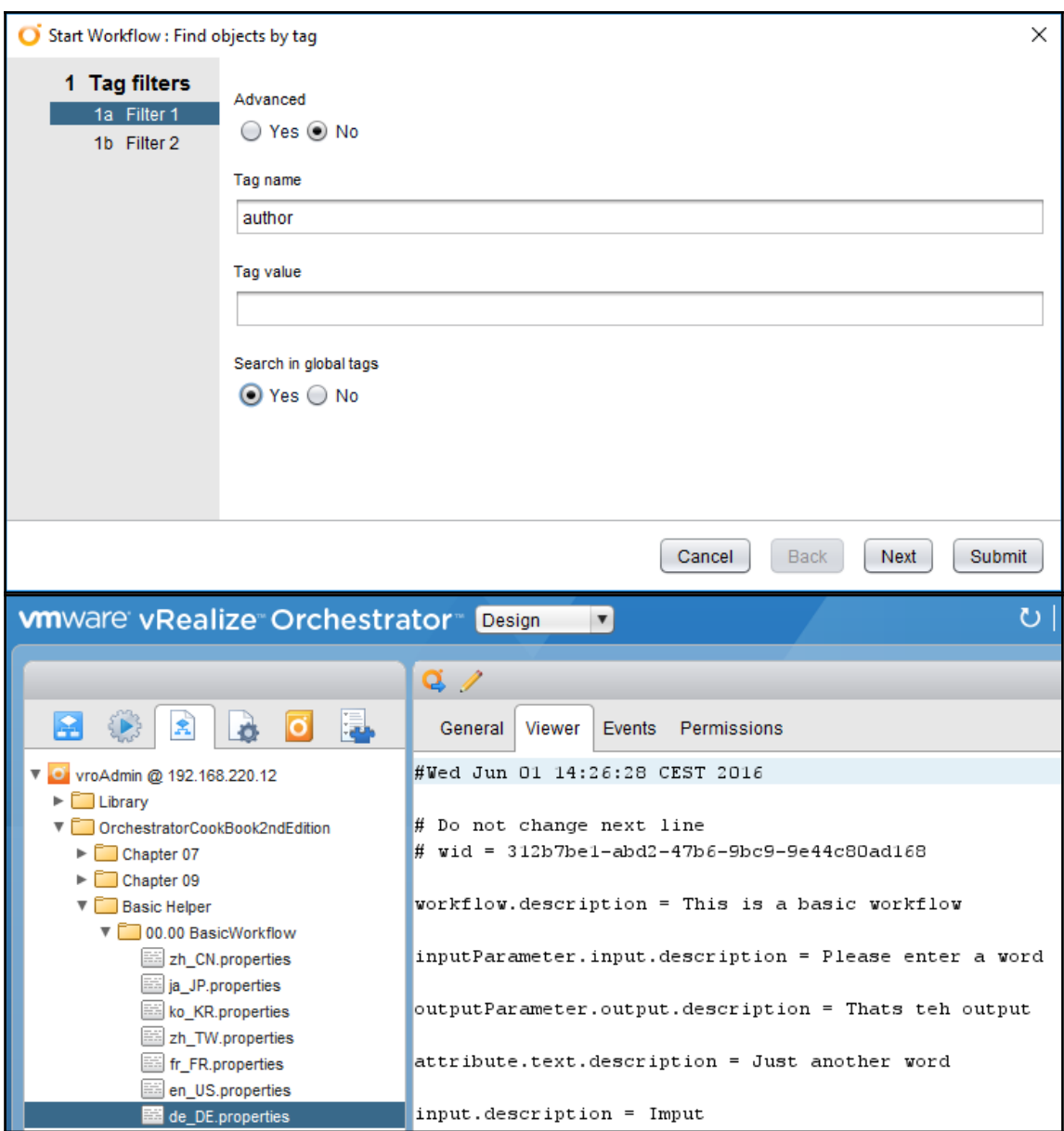

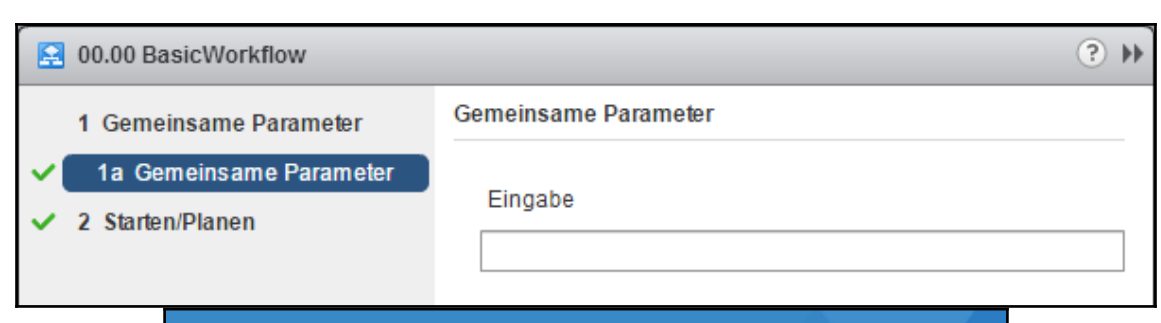

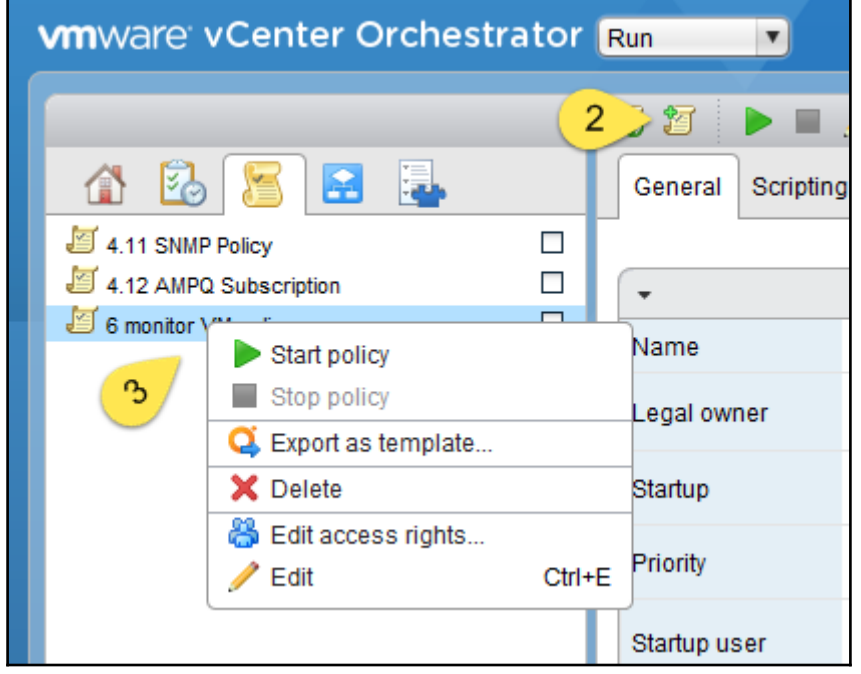

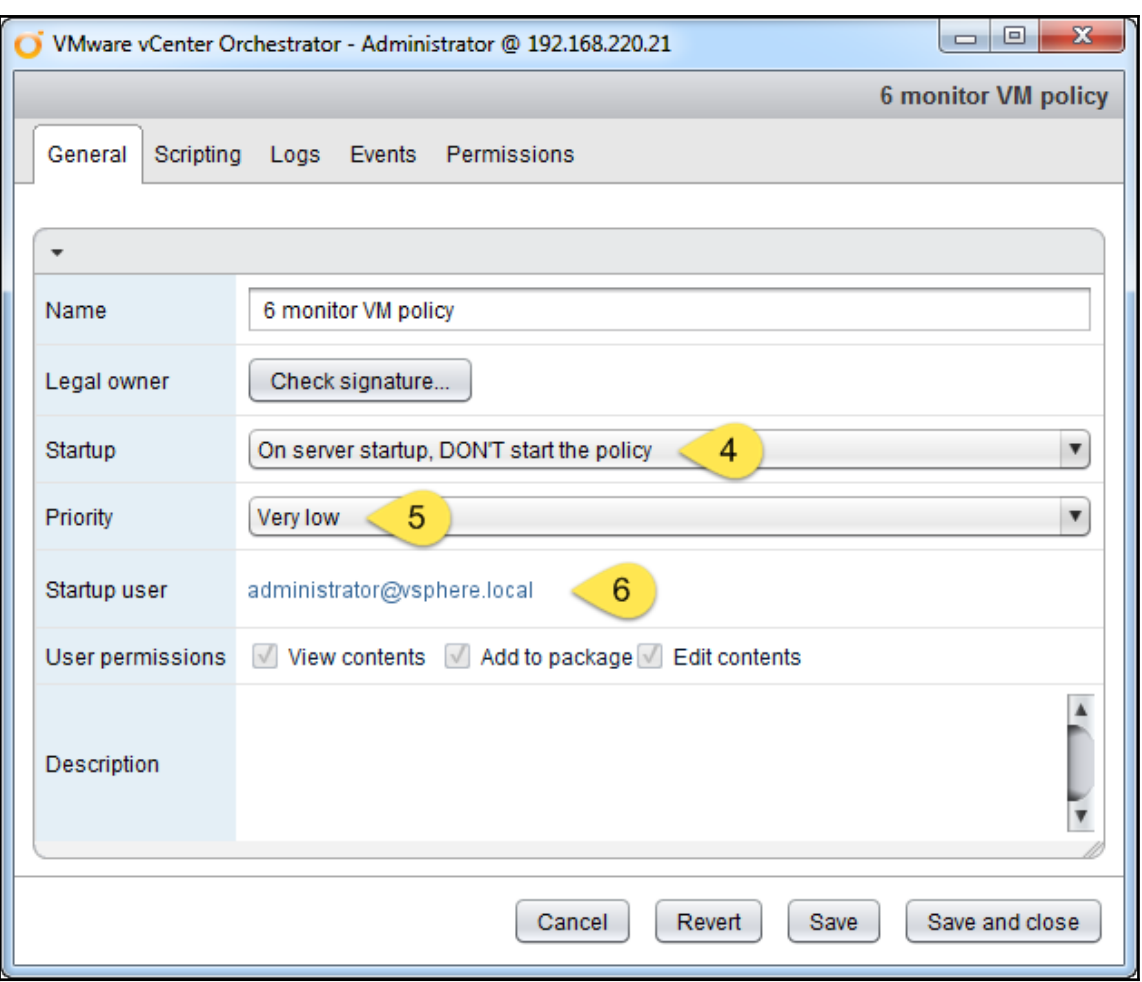

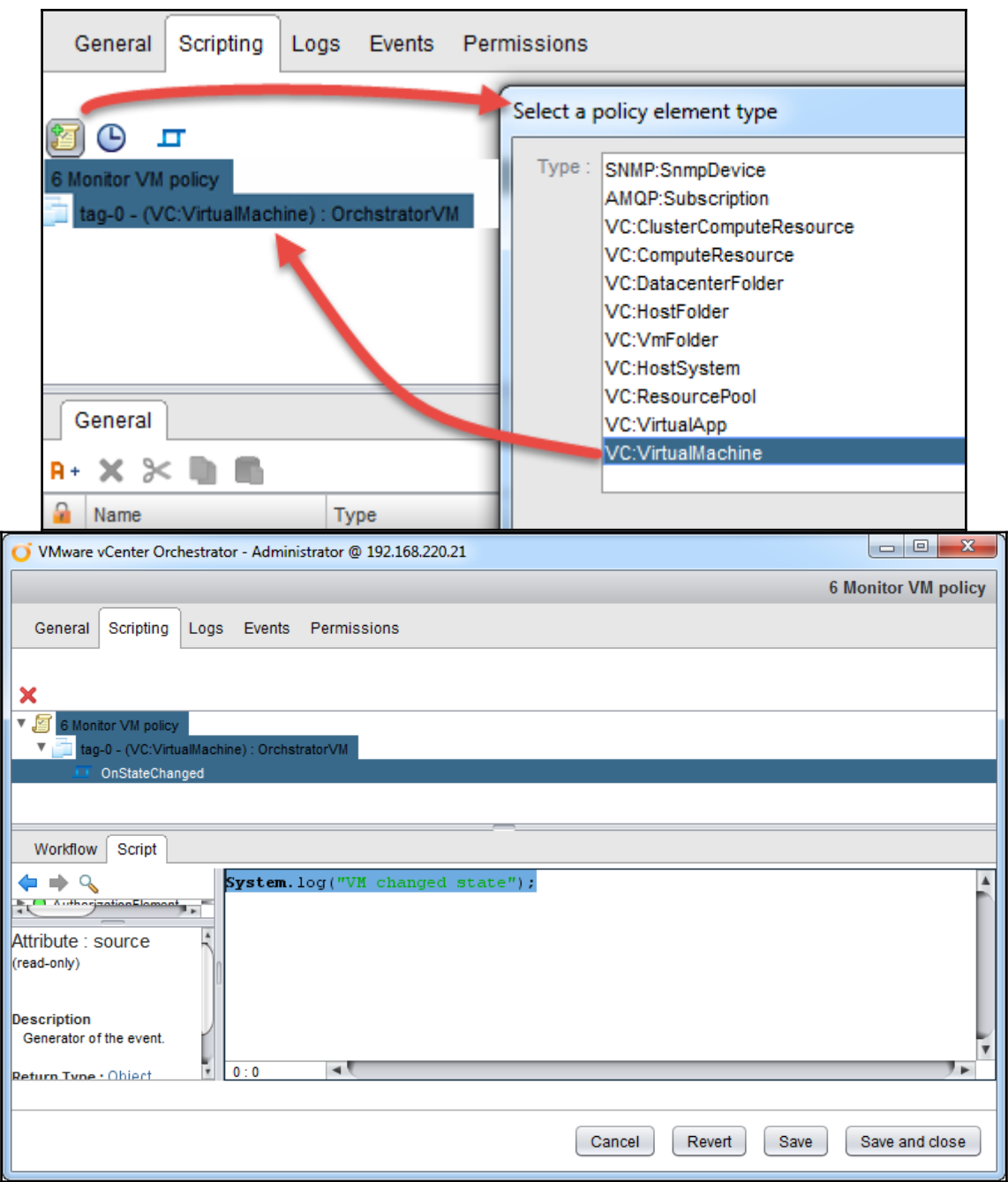

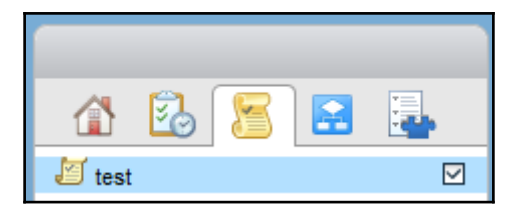

# **Chapter 10: Built-in Plugins**

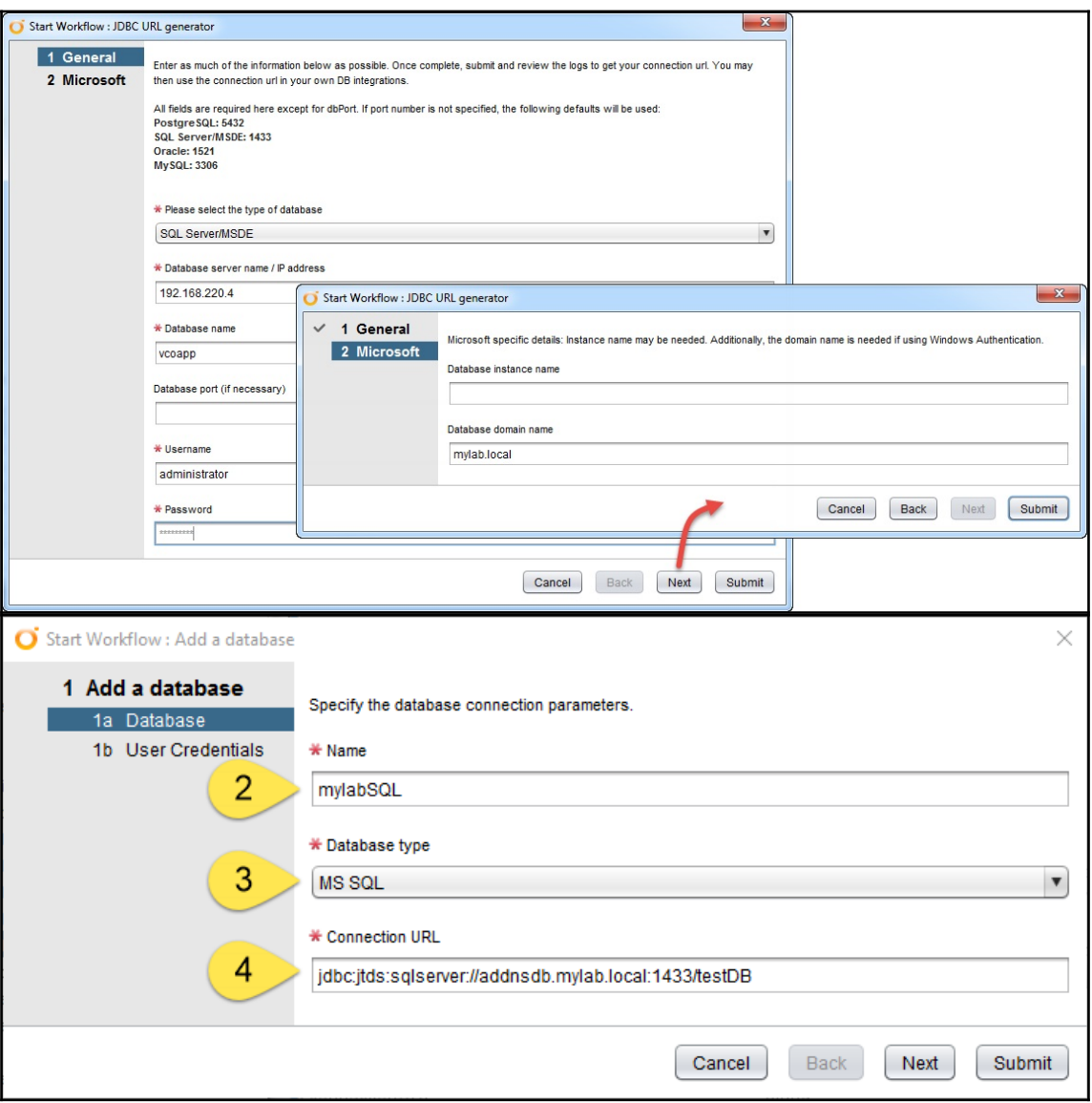

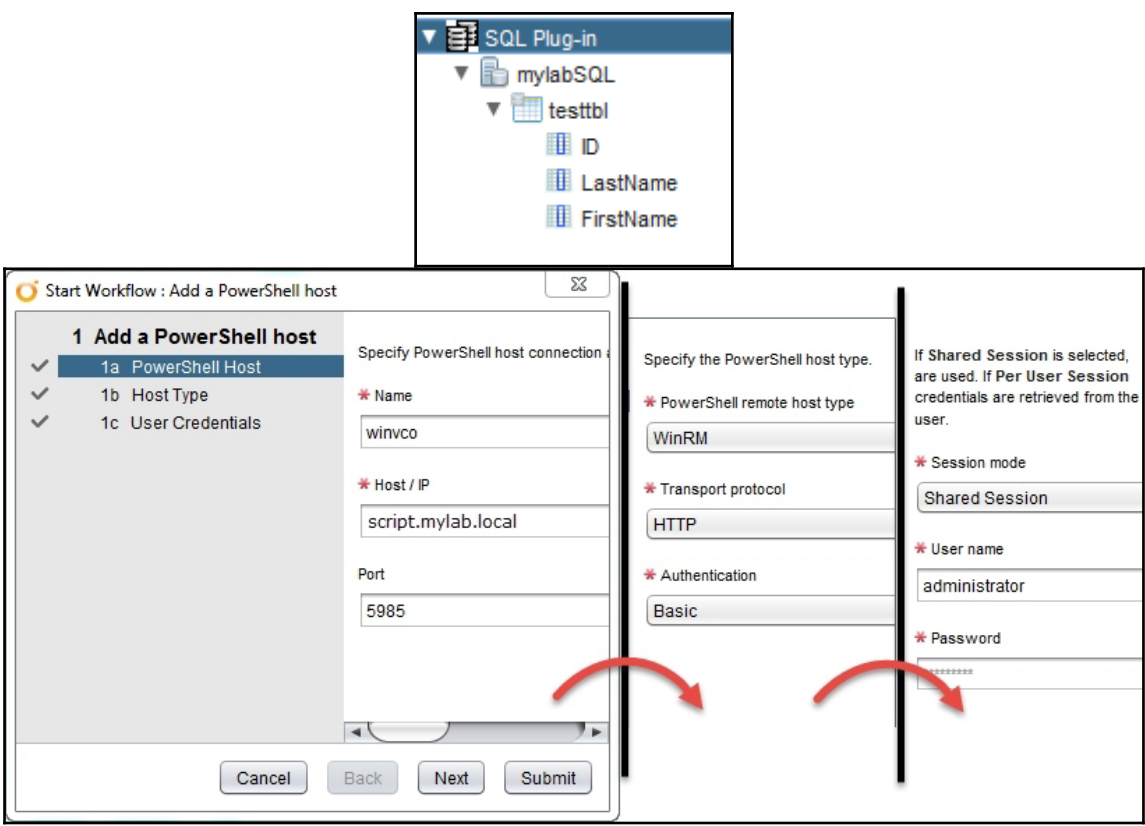

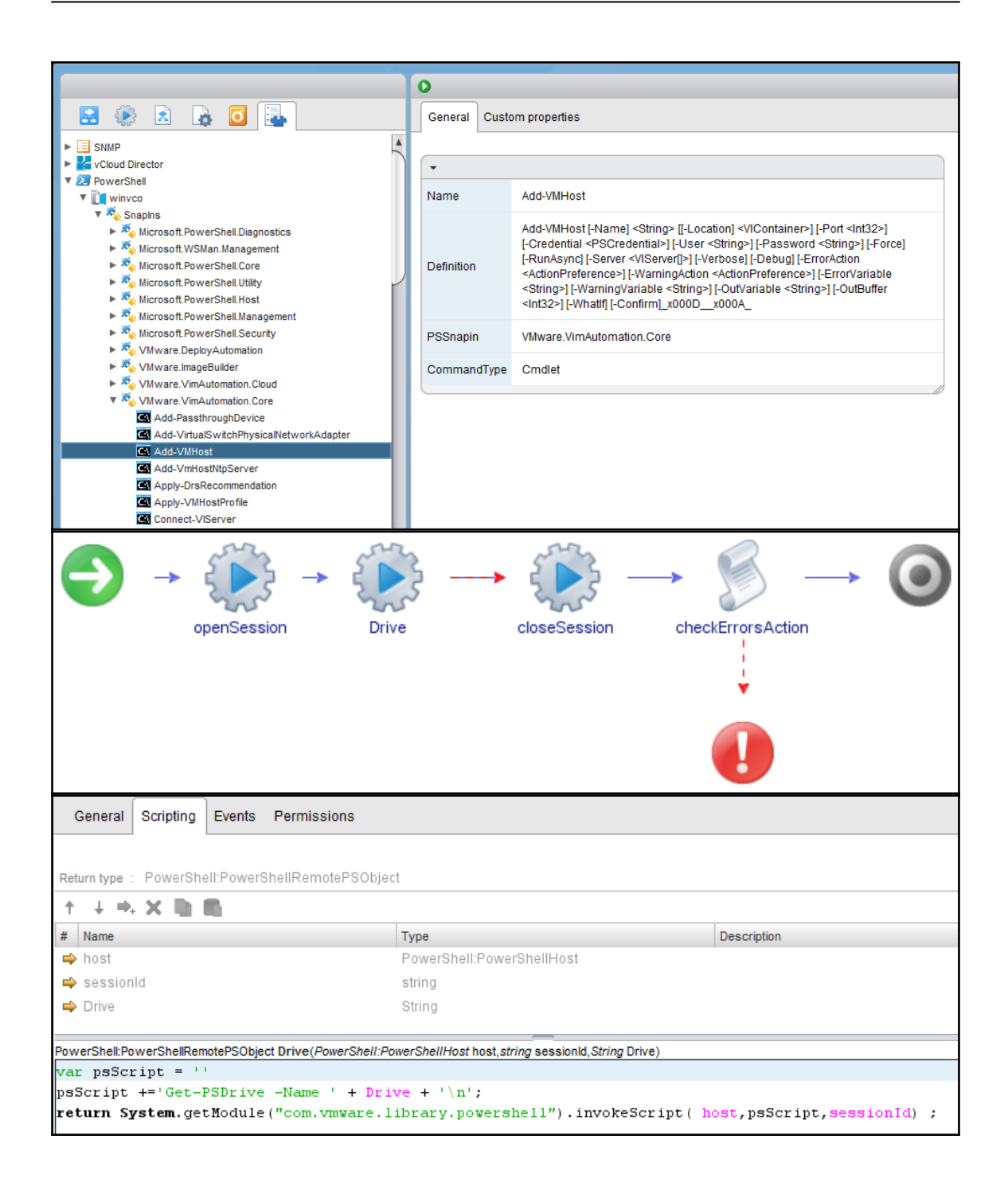

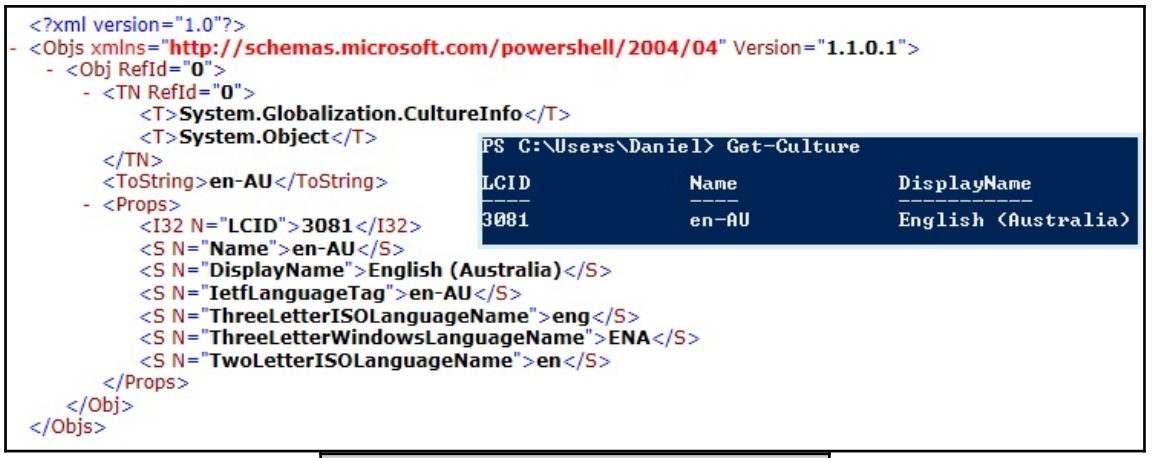

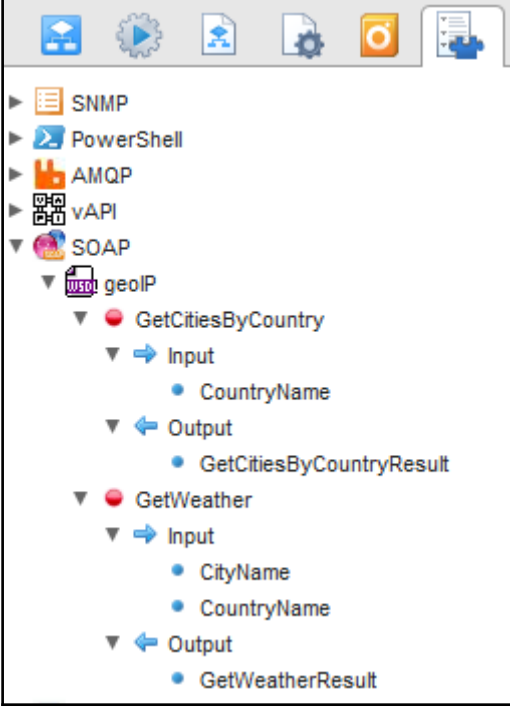

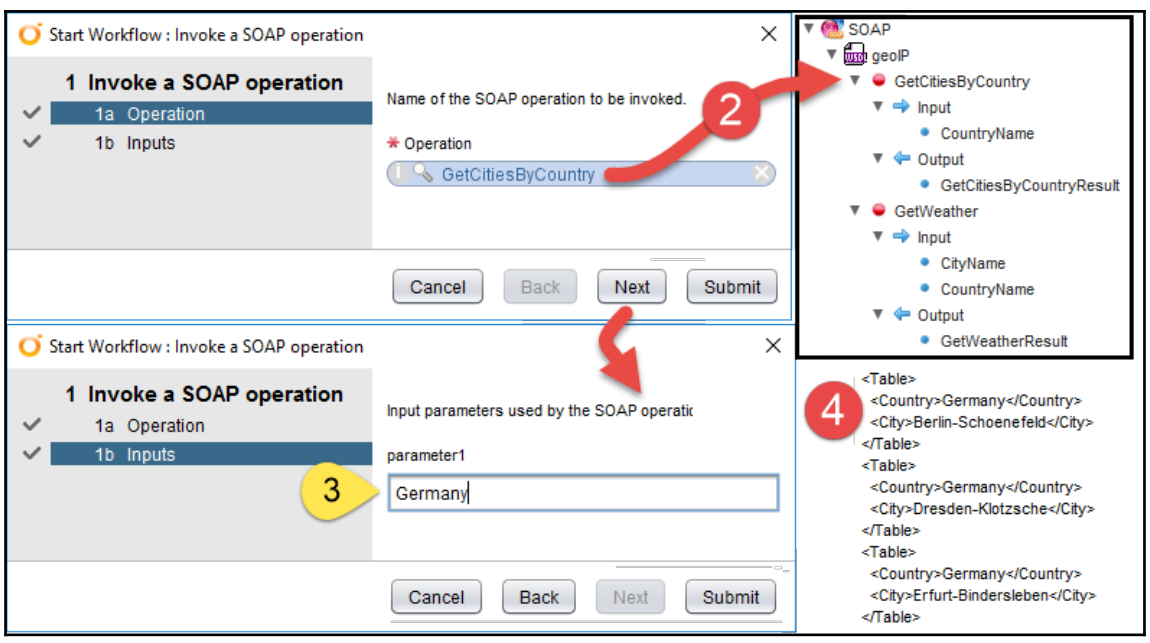

#### **Add Roles Wizard Manufacturer**

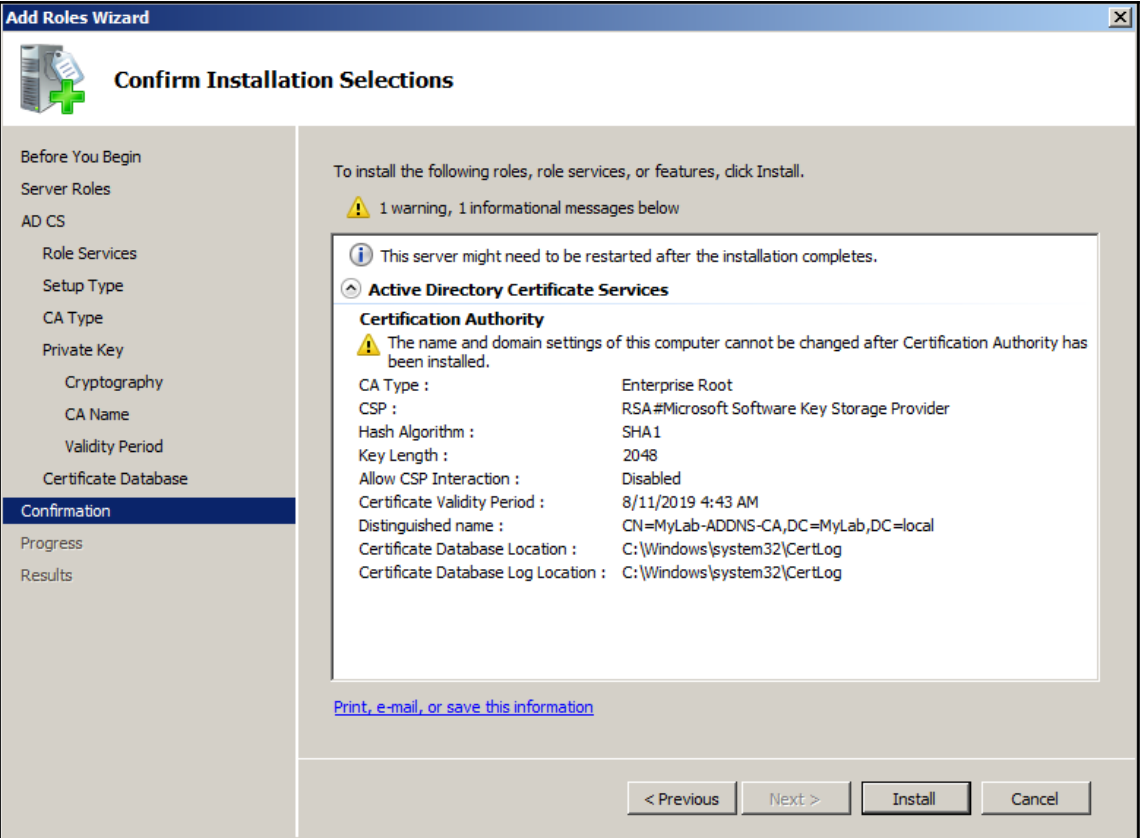

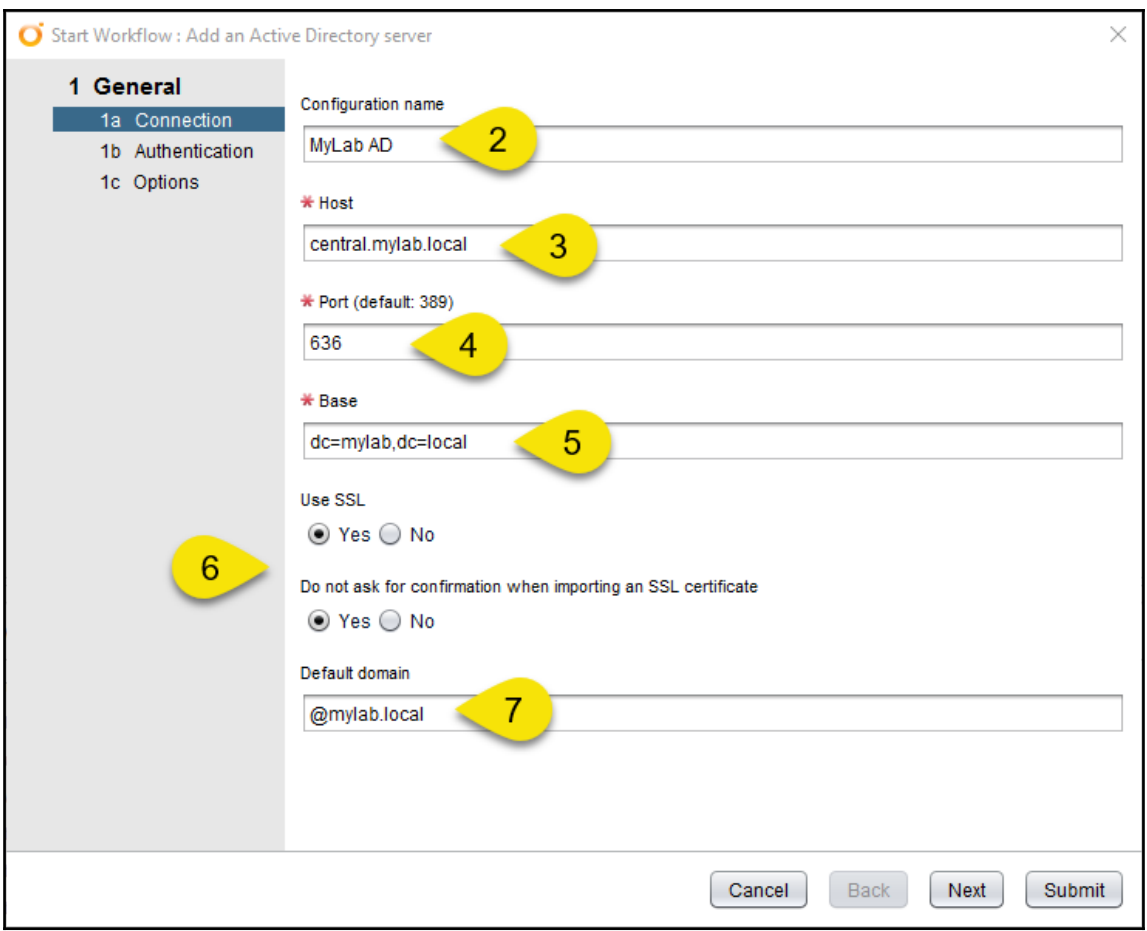

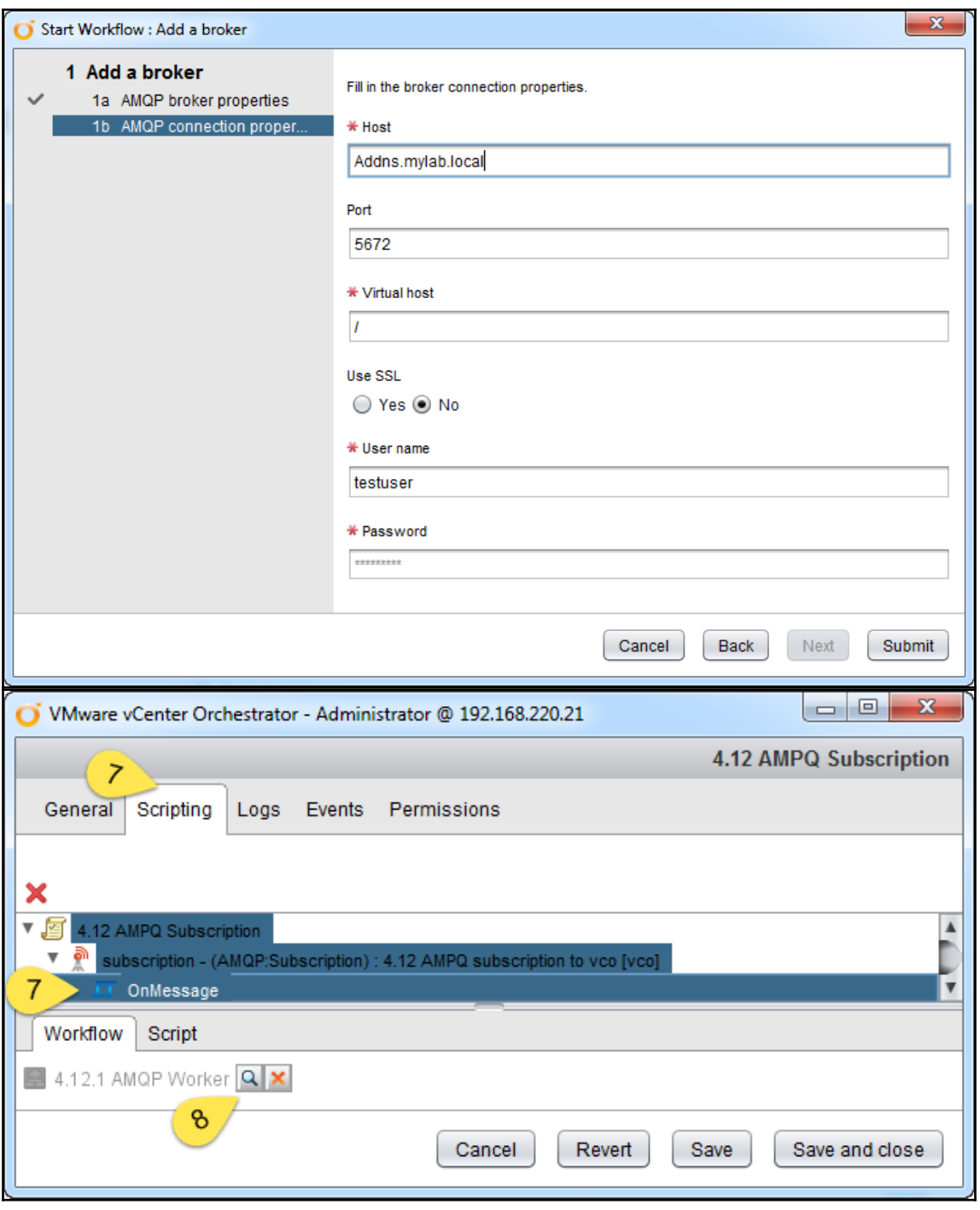

 $\sqrt{103}$  **[** 103 **]** 

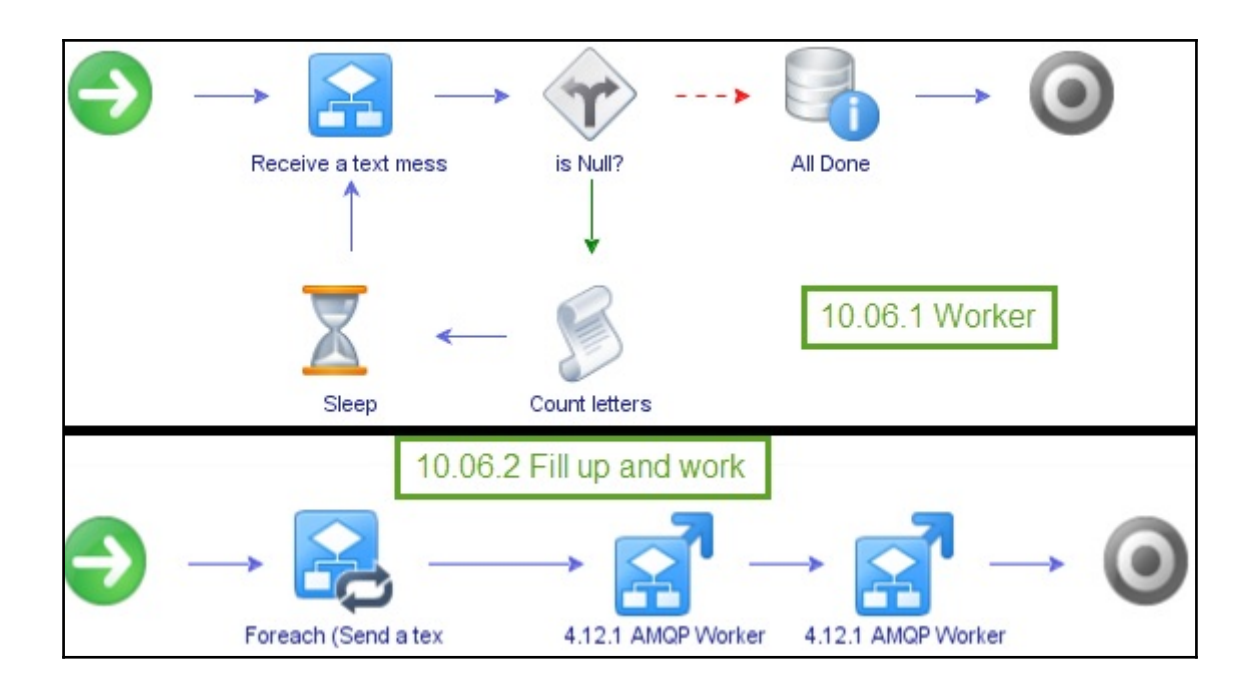

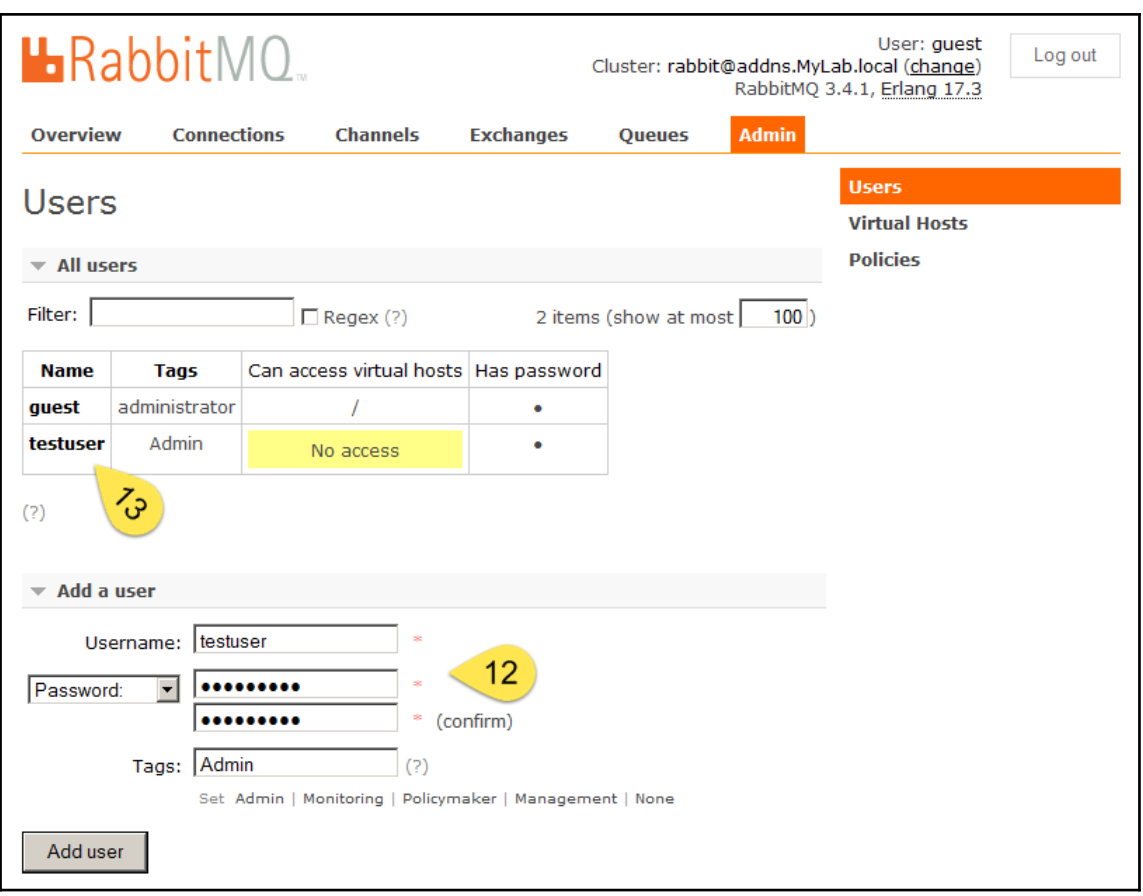

## **Chapter 11: Additional Plugins**

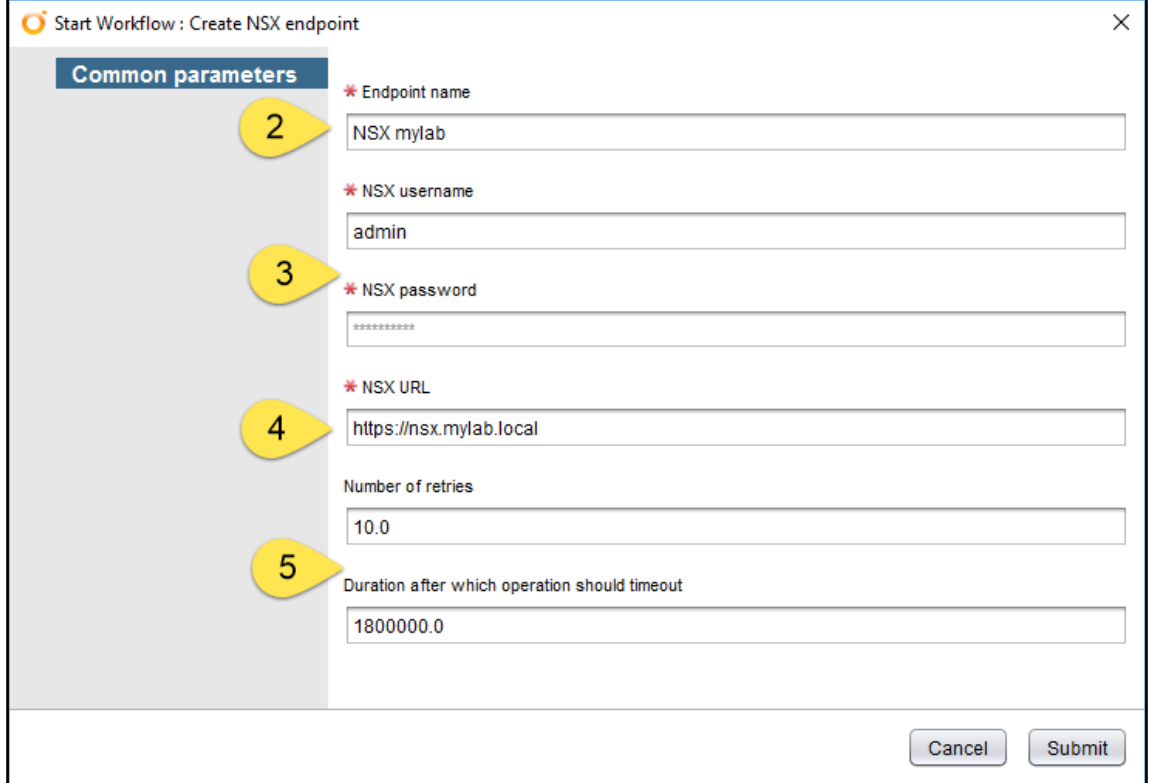

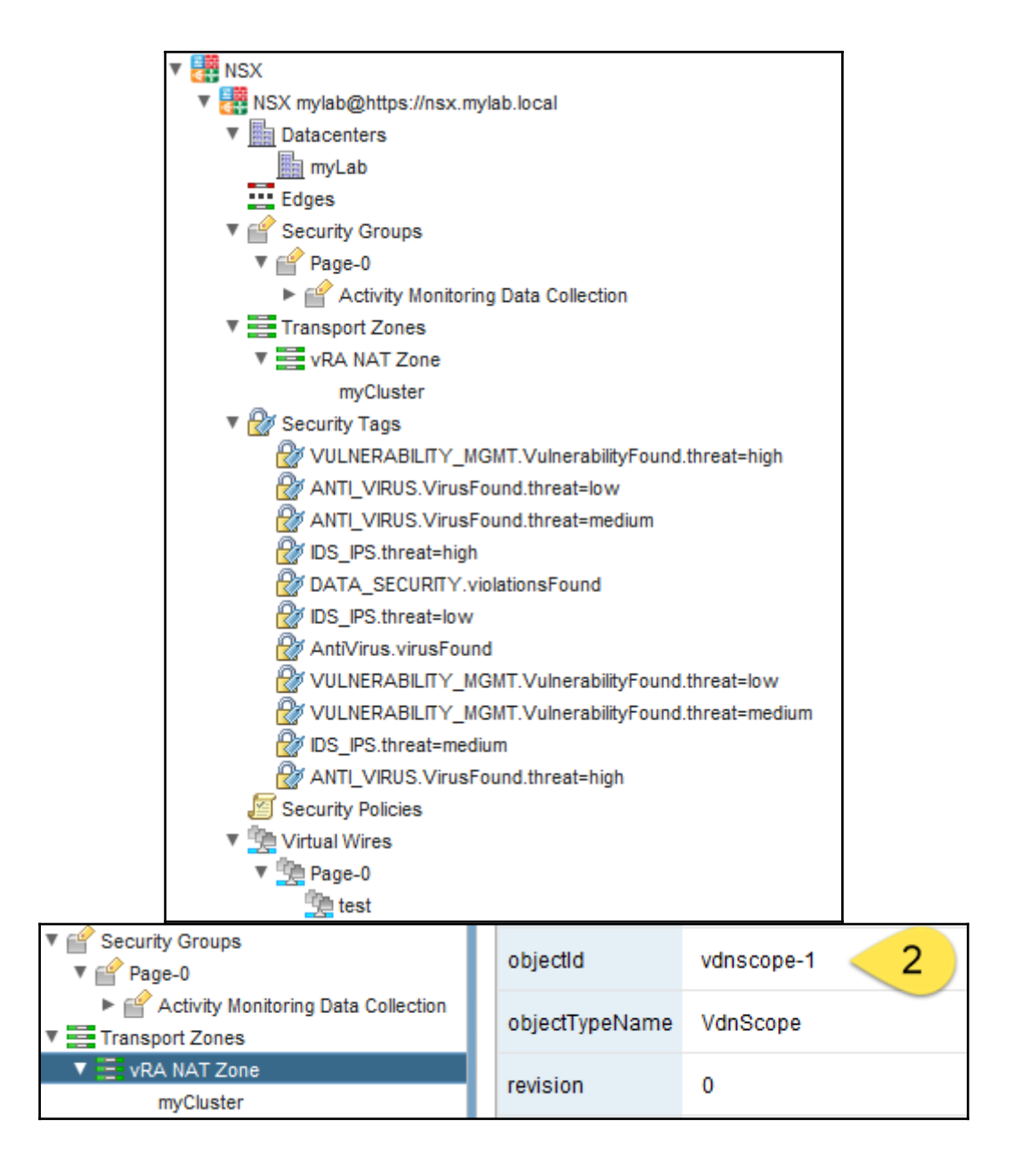

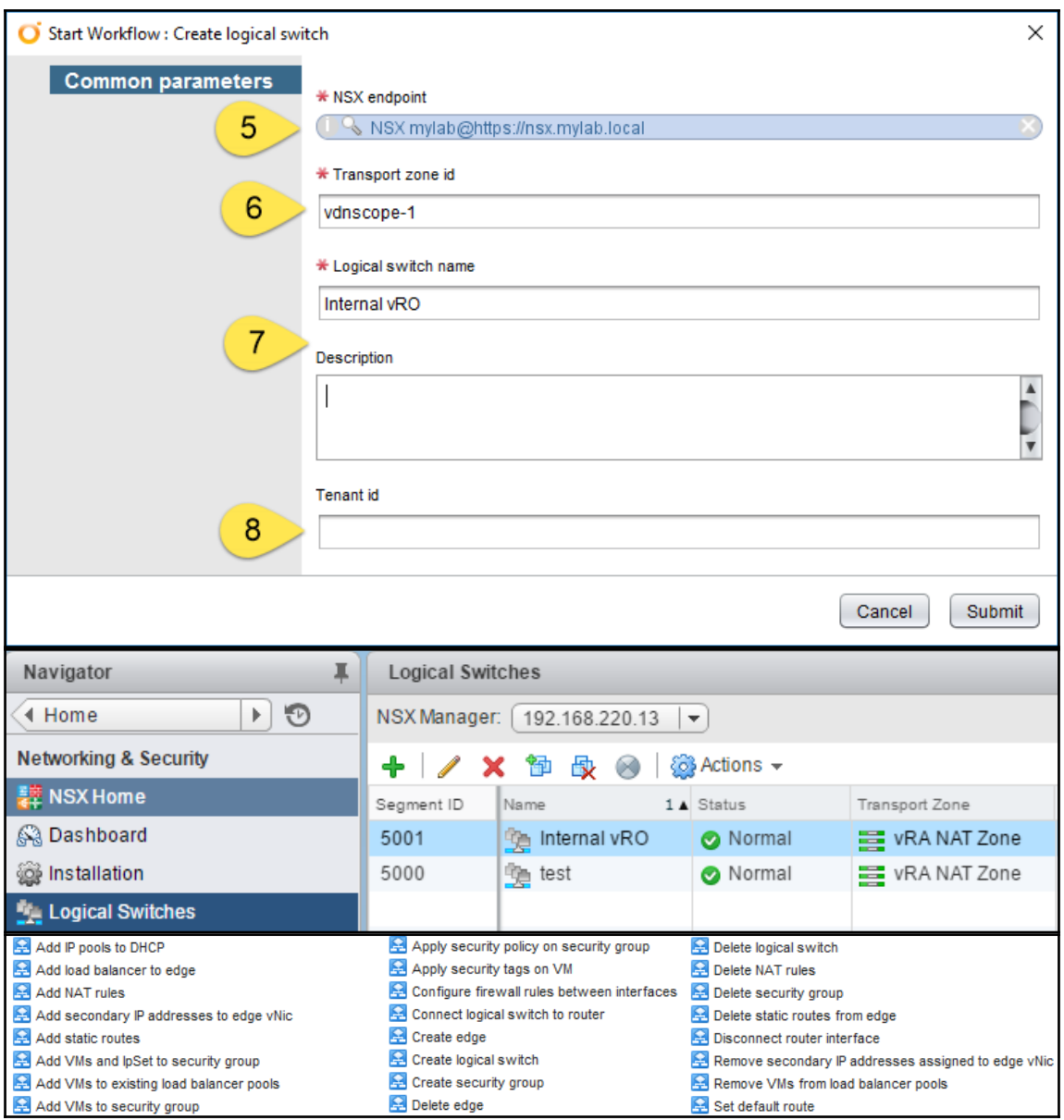
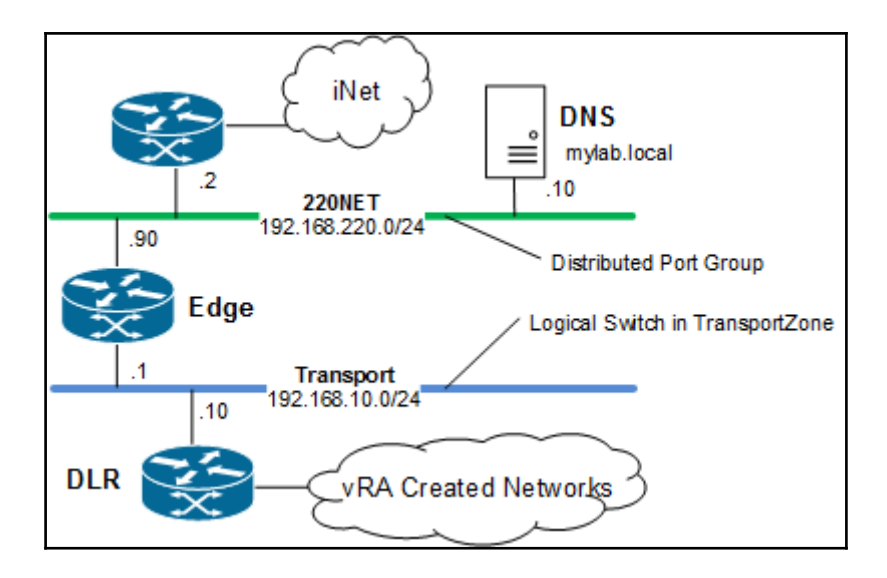

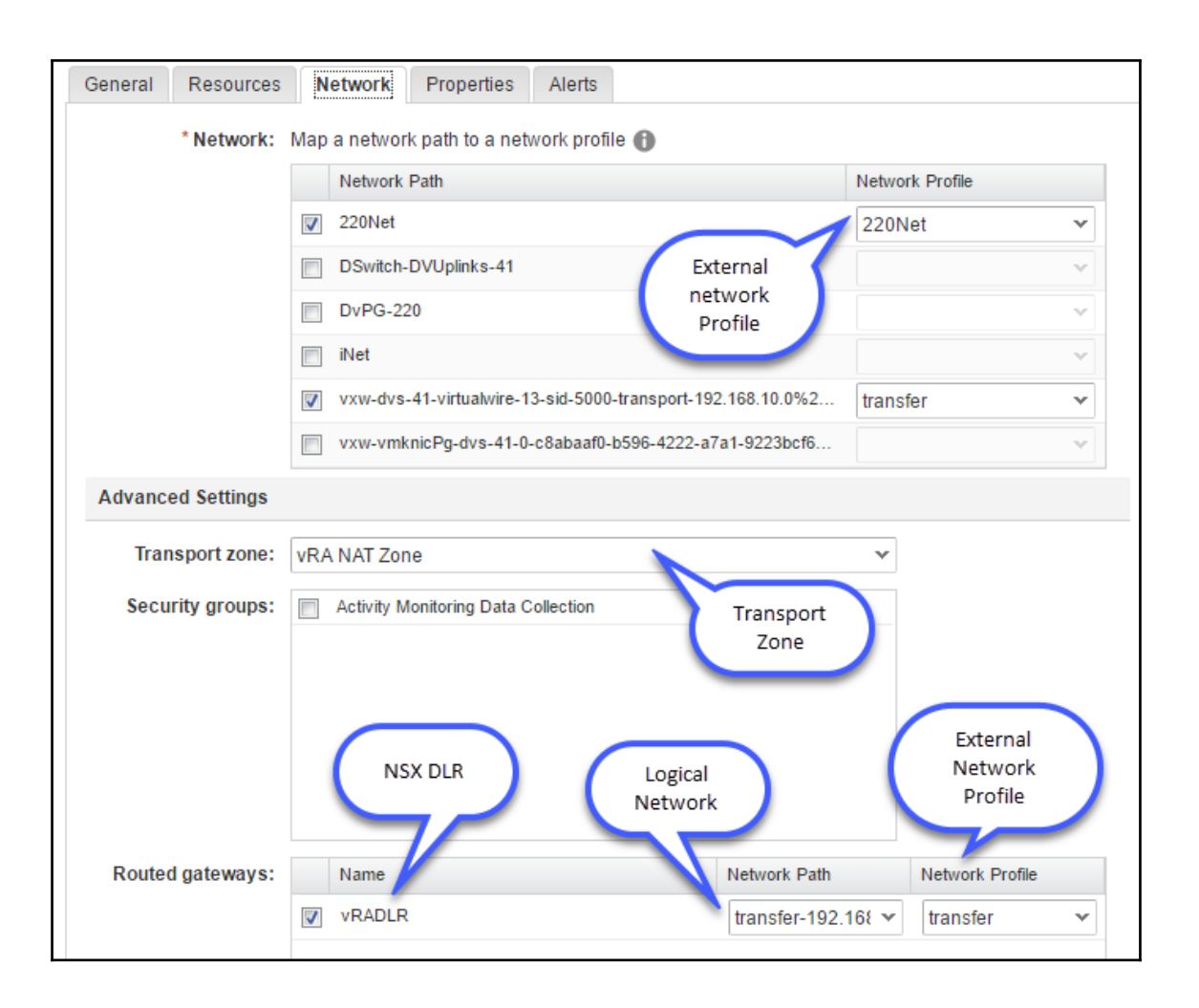

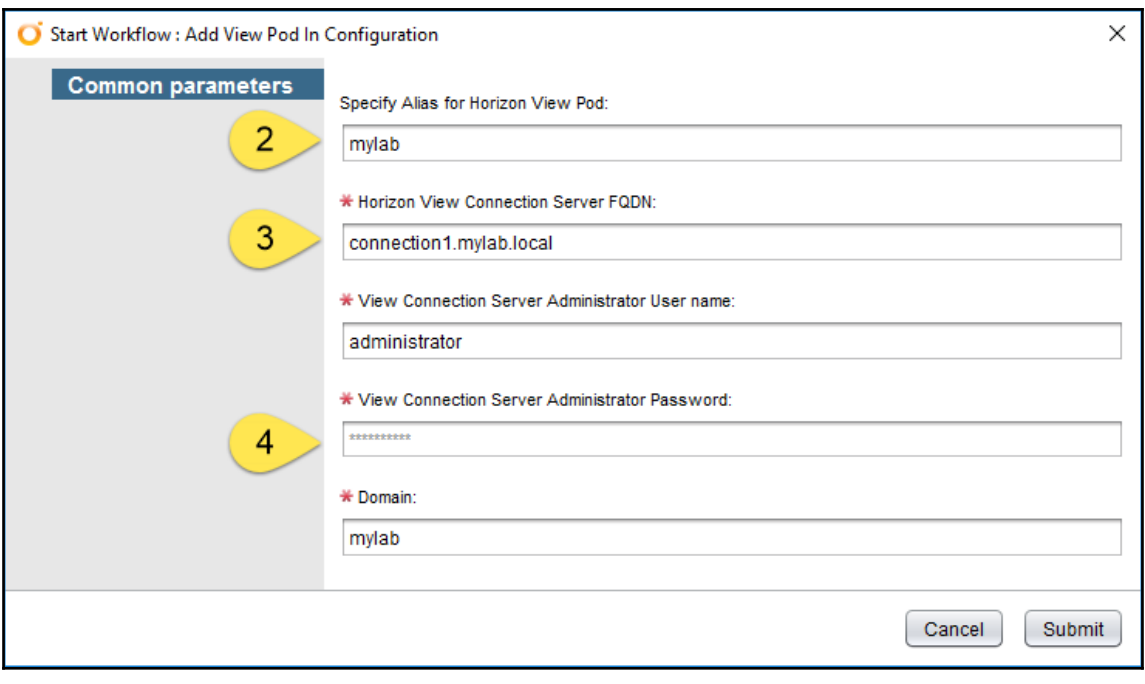

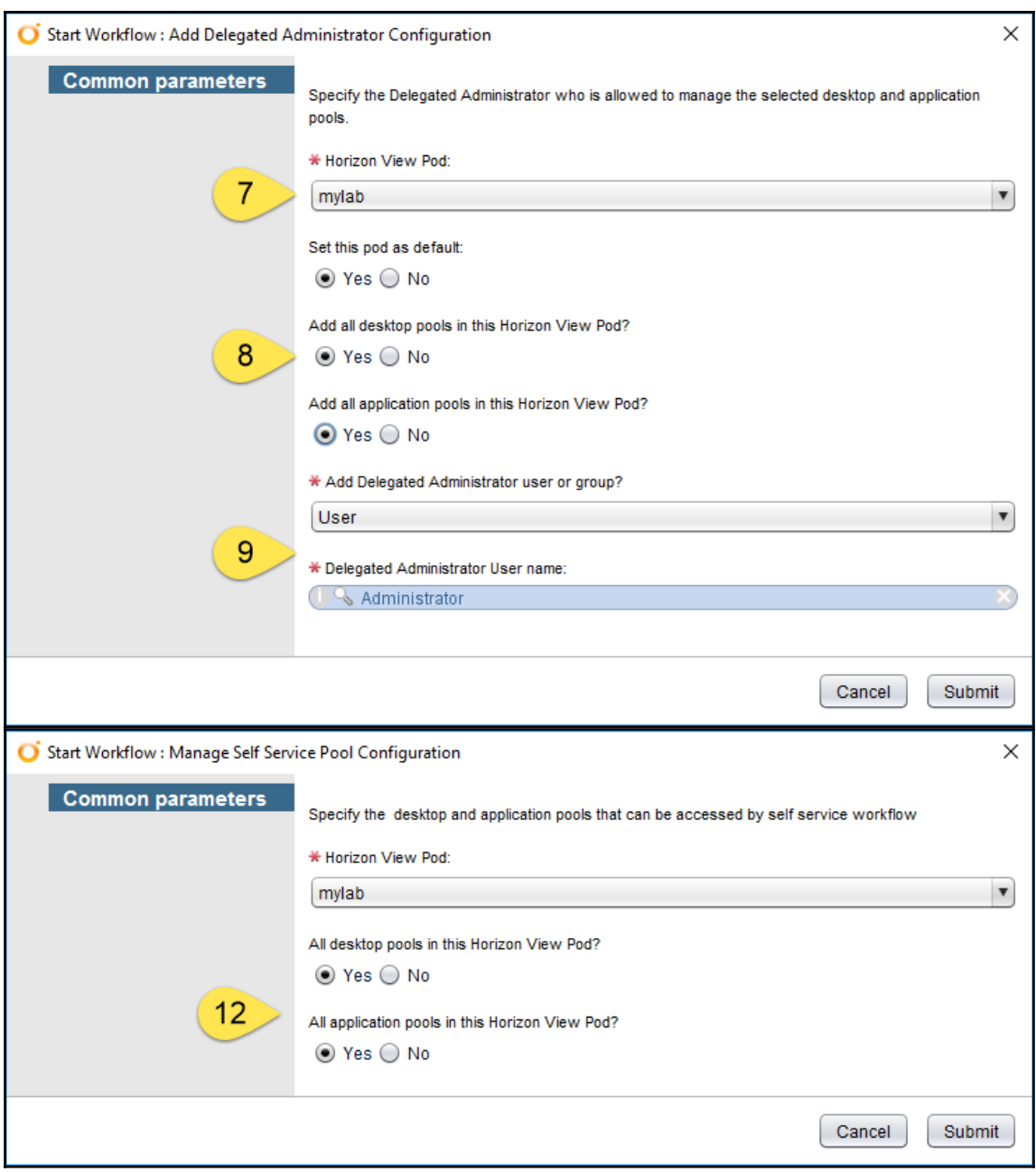

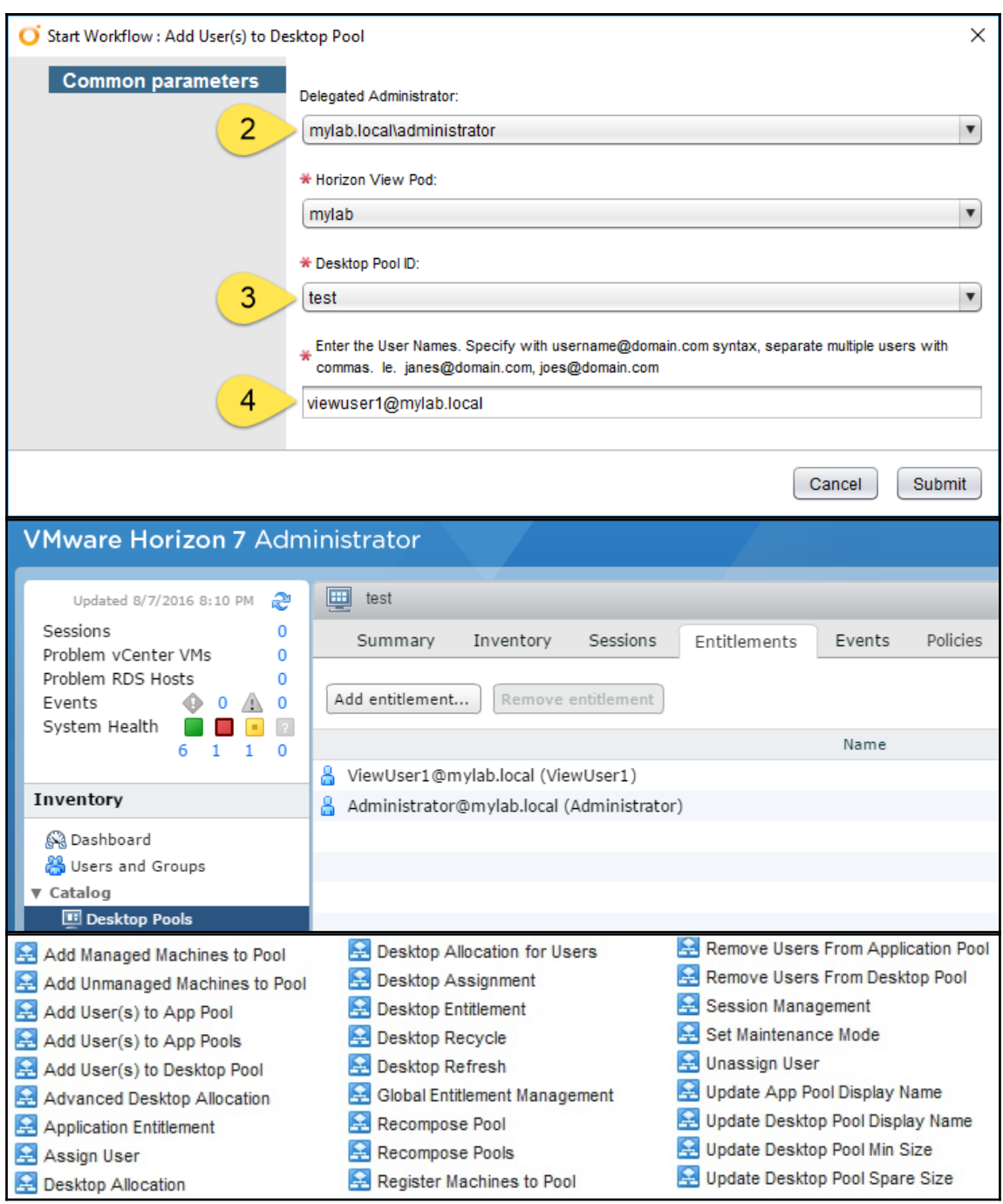

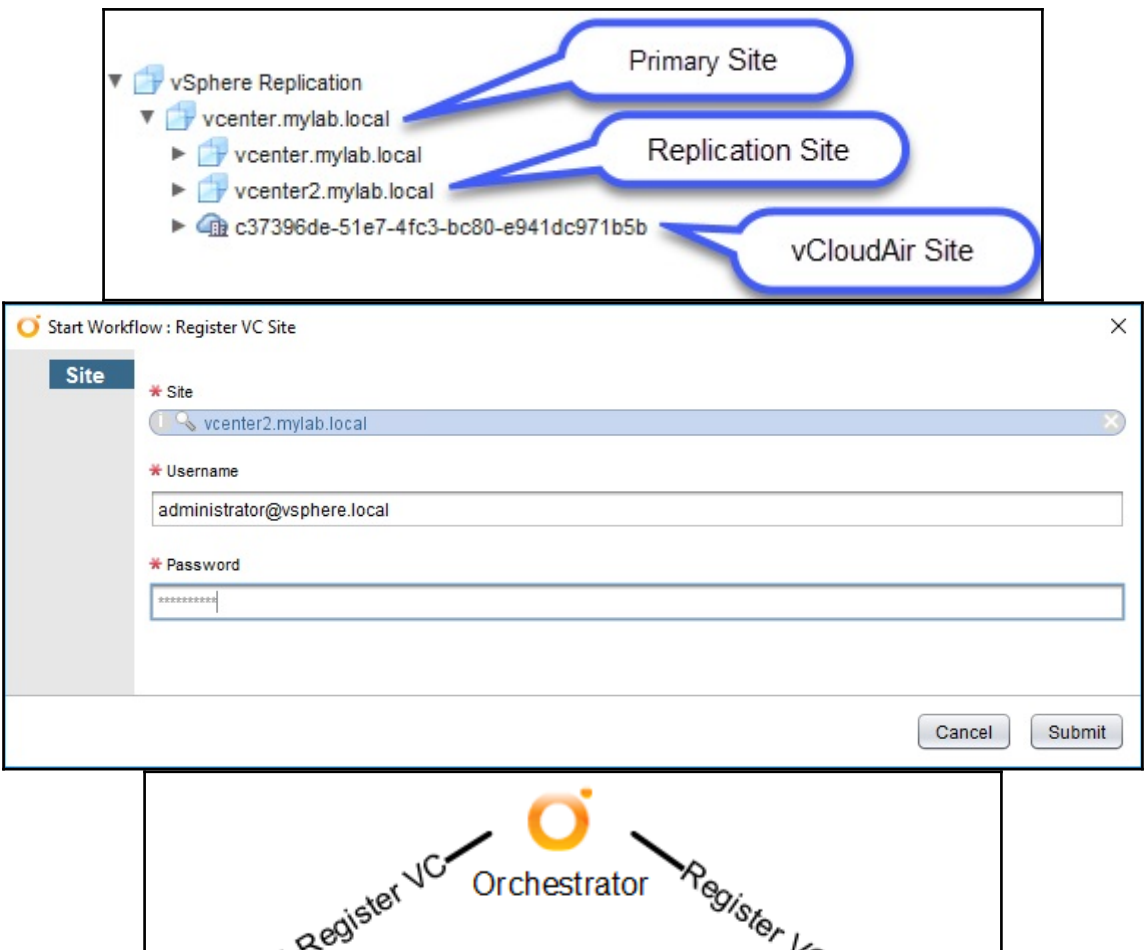

-------Replicate-------

vCenter Replication

**VM** 

-Register Site-

vCenter<sub>2</sub>

 $VM$ 

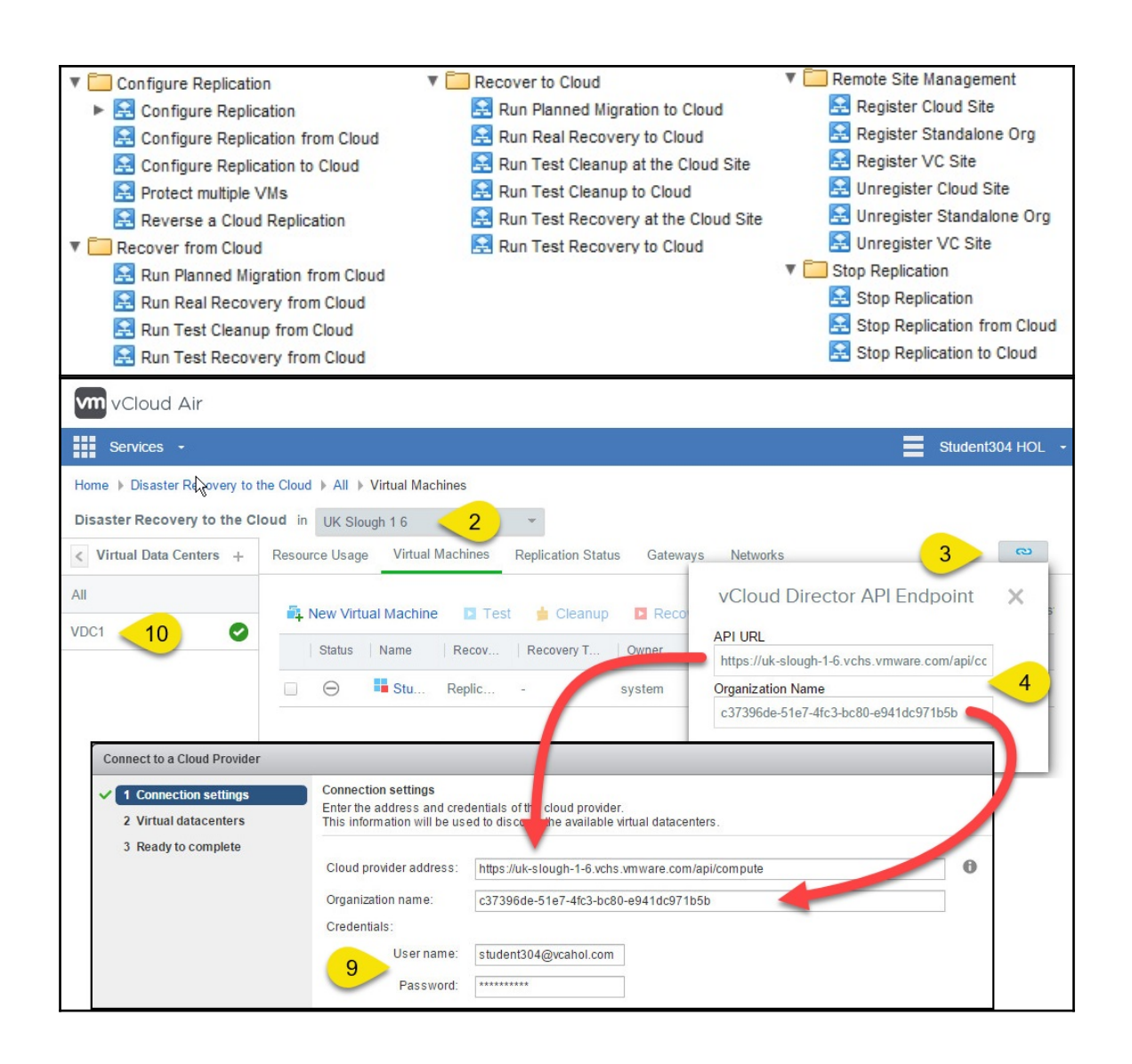

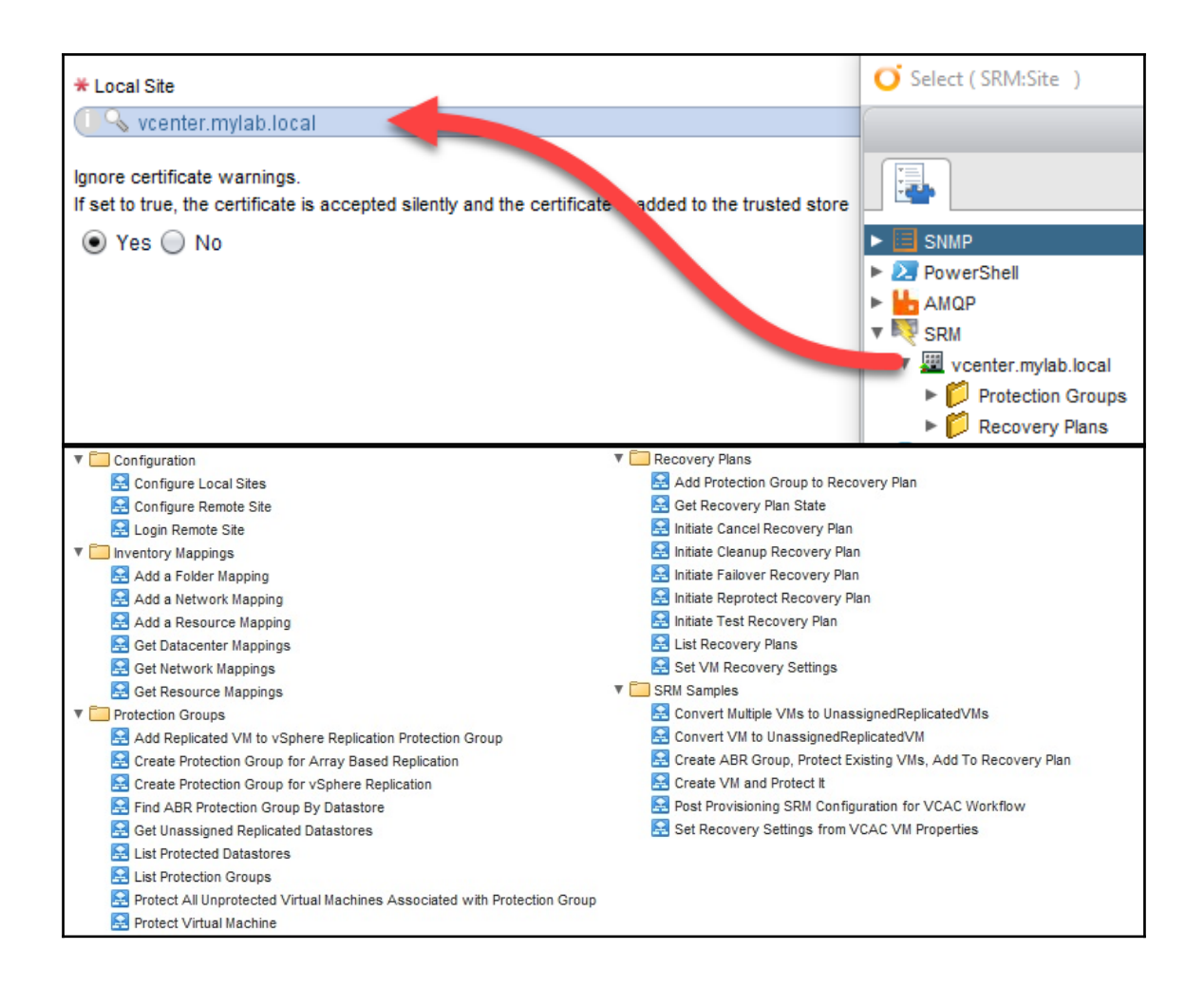

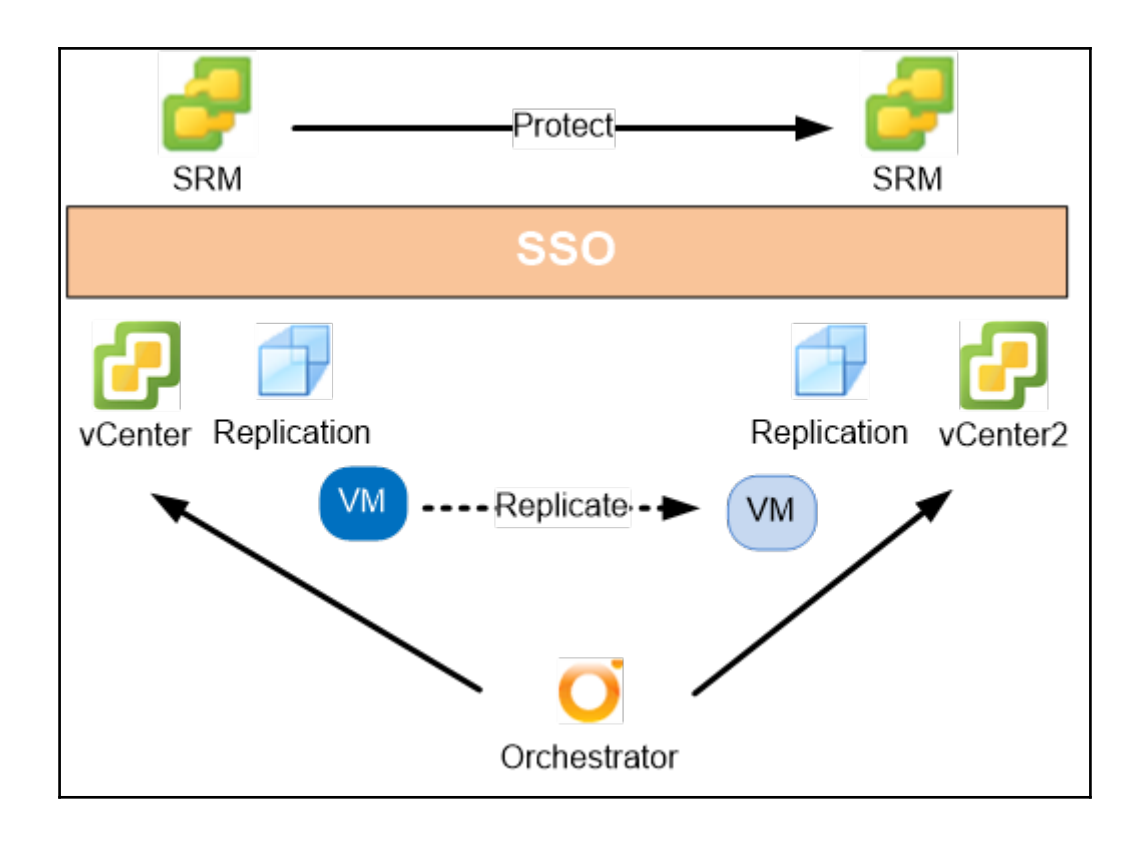

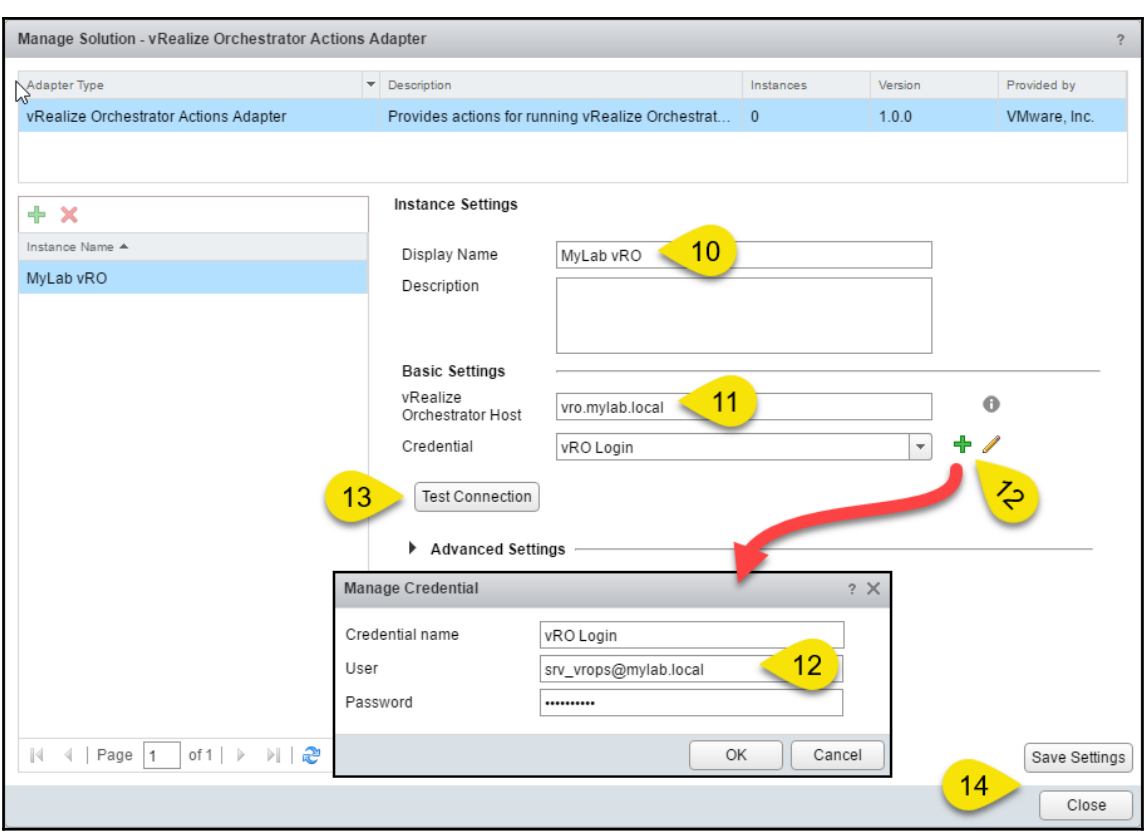

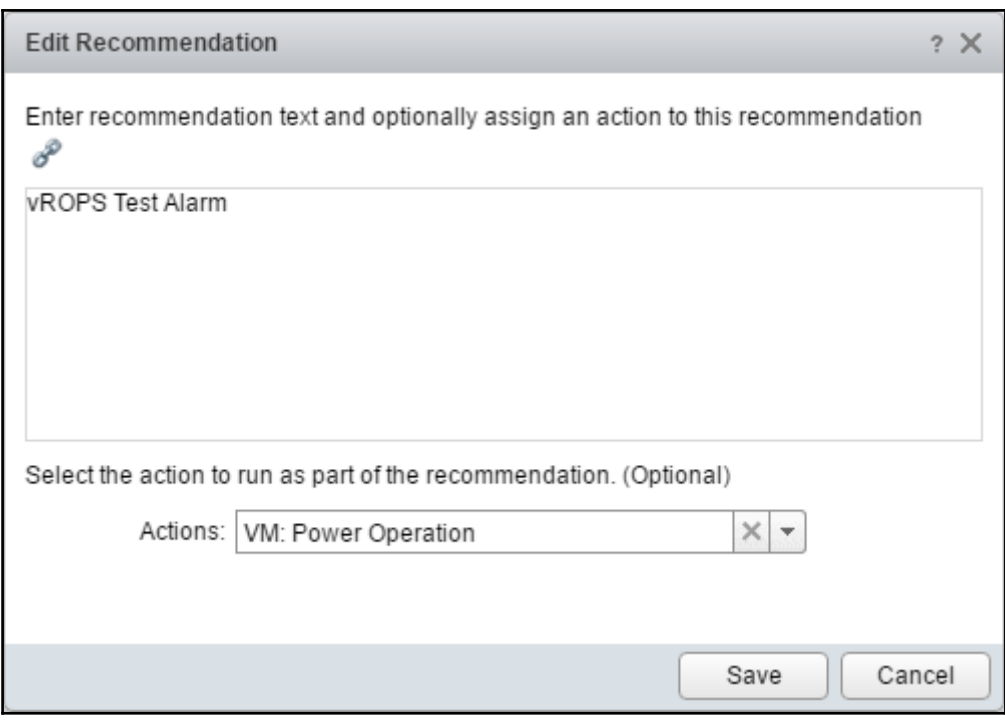

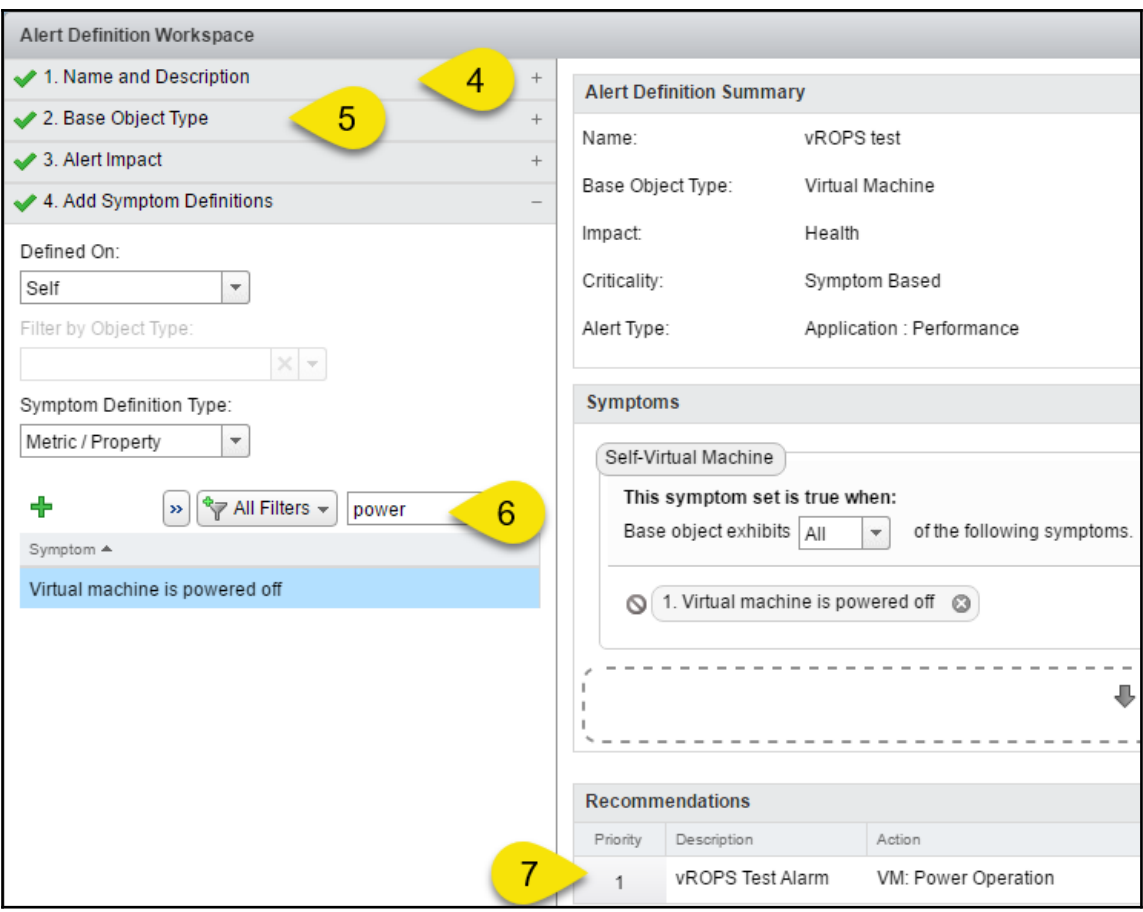

## **Chapter 12: Working with vSphere**

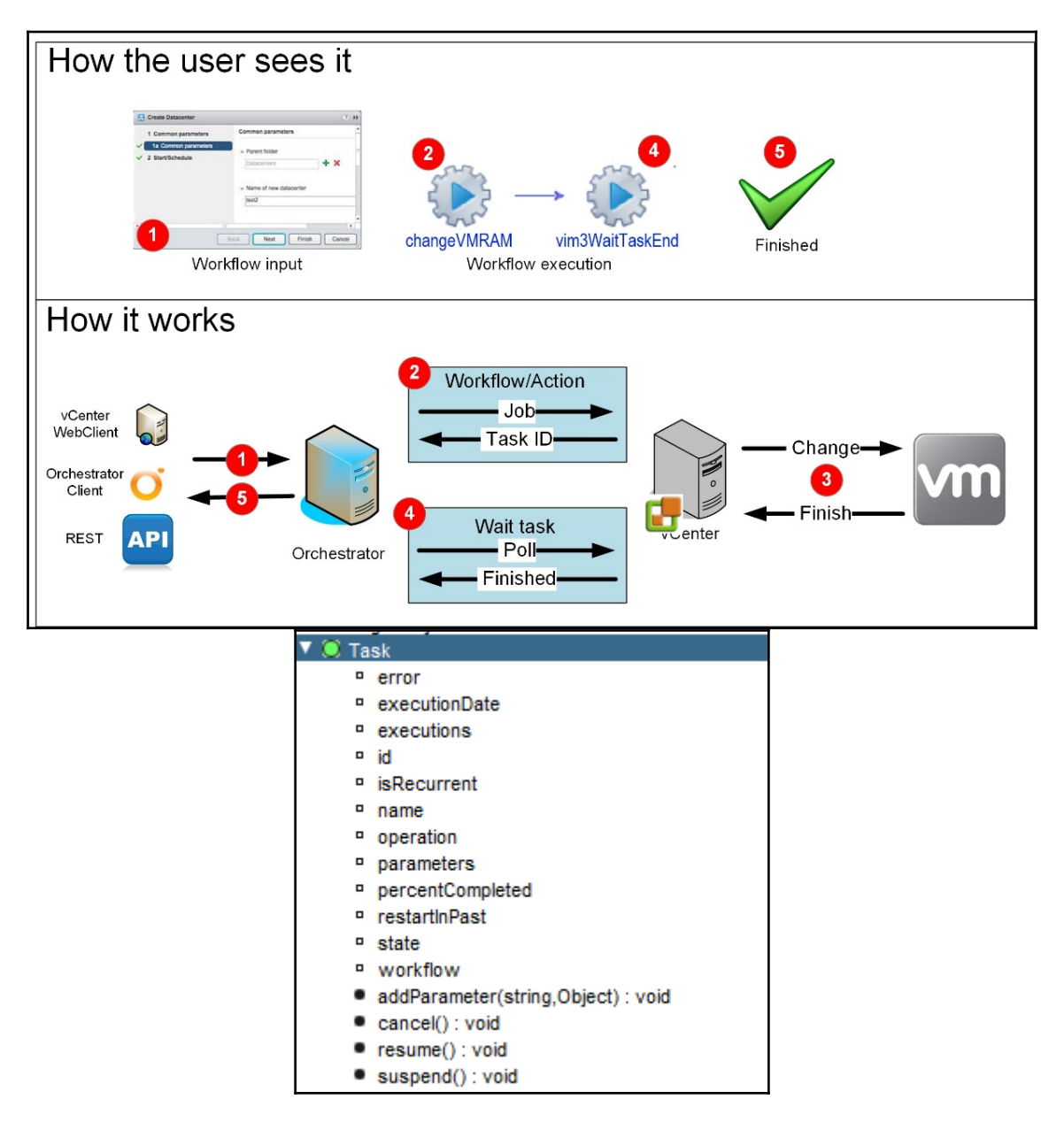

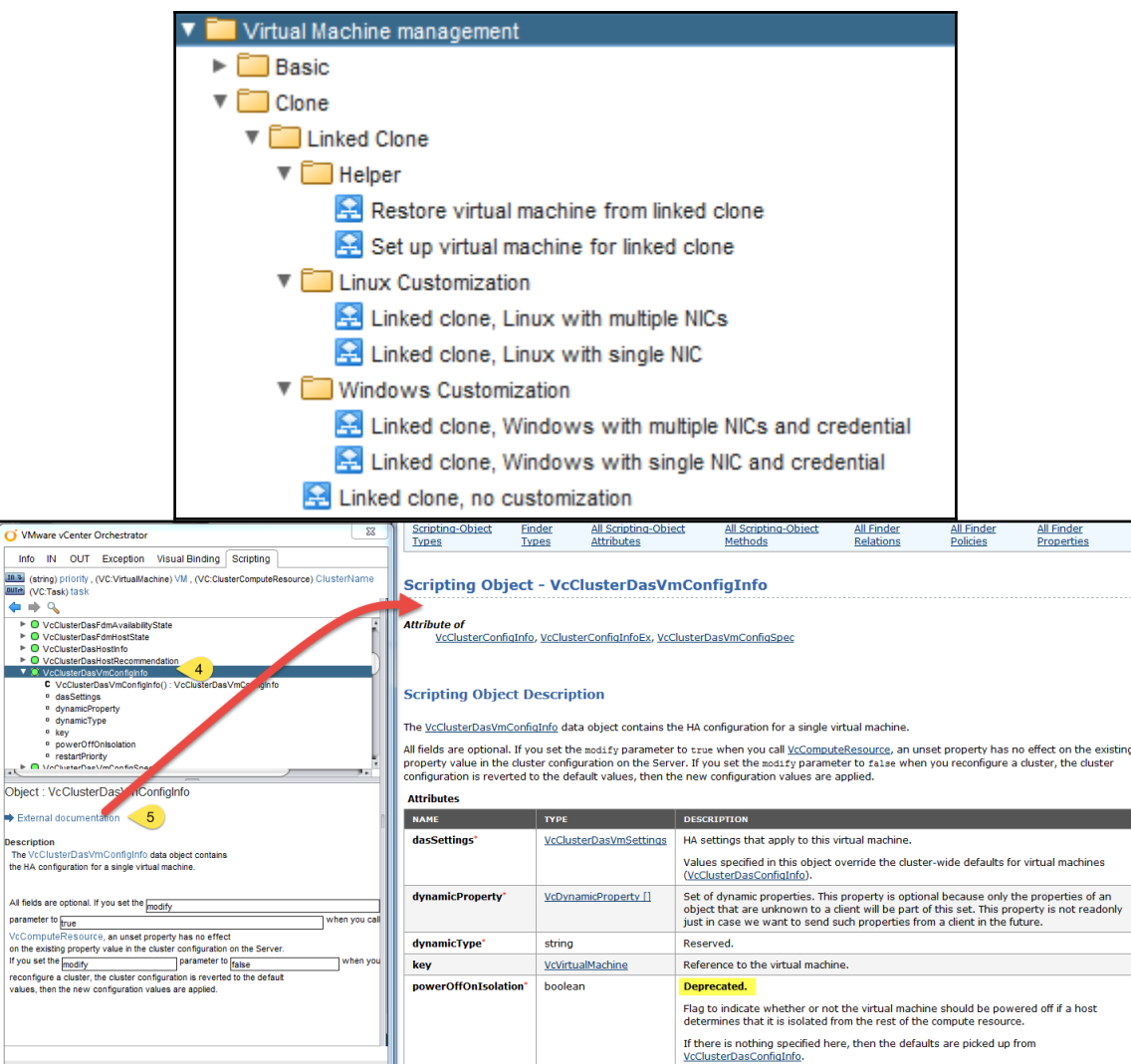

 $\begin{array}{c|c|c|c|c} \hline a & b & \star & \star \end{array}$ 

 $\overline{\mathcal{M}}$ 

Desc<br>The<br>the l

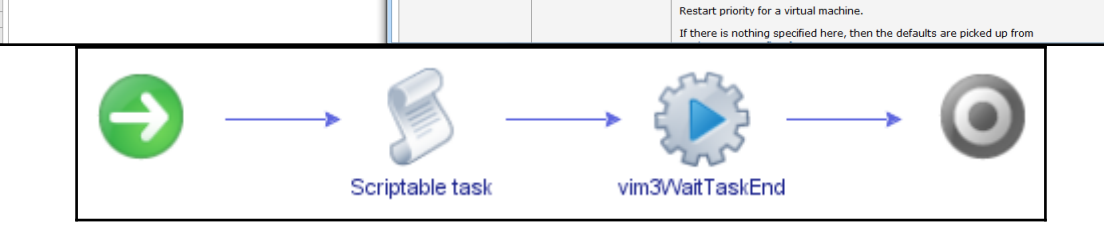

VcDasVmPriority

Deprecated.

As of VI API 2.5, use <u>VcClusterDasVmConfigInfo,VcClusterDasVmSettings</u>. If you specify<br>both <u>VcClusterDasVmConfigInfo</u> and <u>VcClusterDasVmSettings</u>, the value in<br><u>VcClusterDasVmSettings</u> has precedence.

 $\boxed{\text{Close}}$ 

restartPriority\*

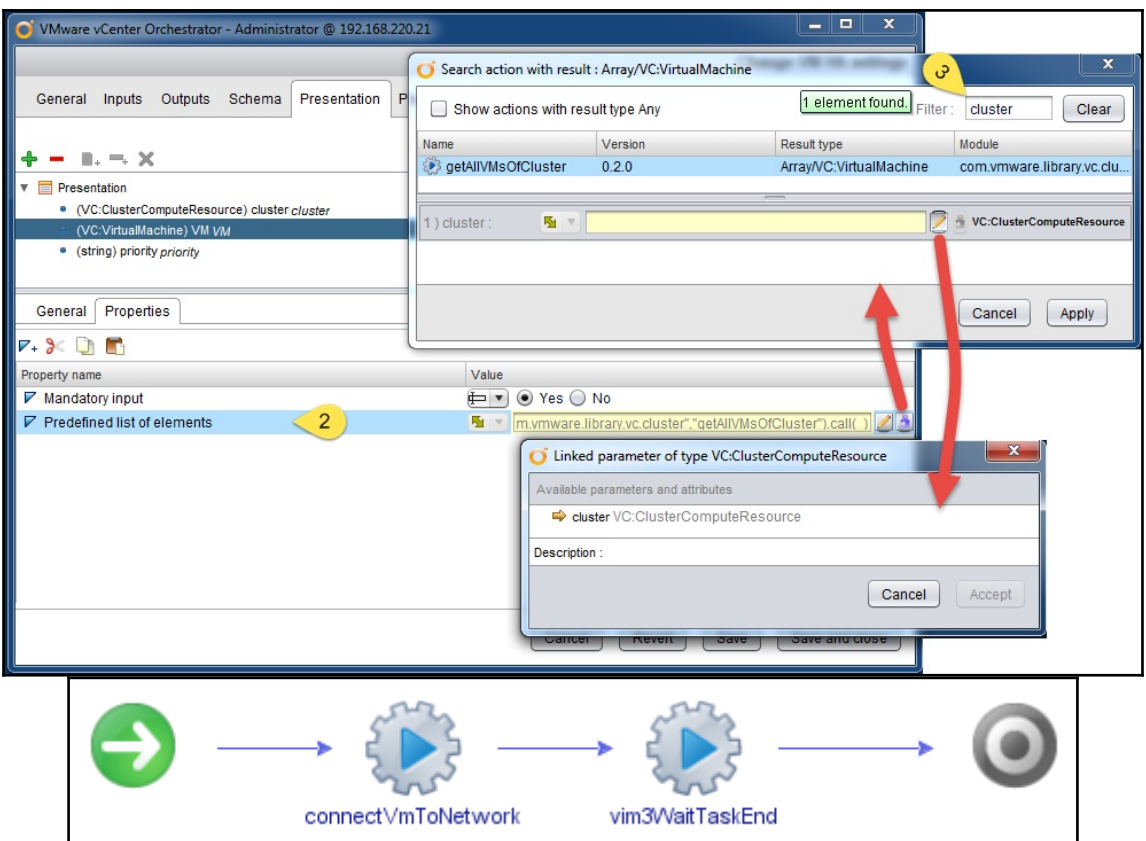

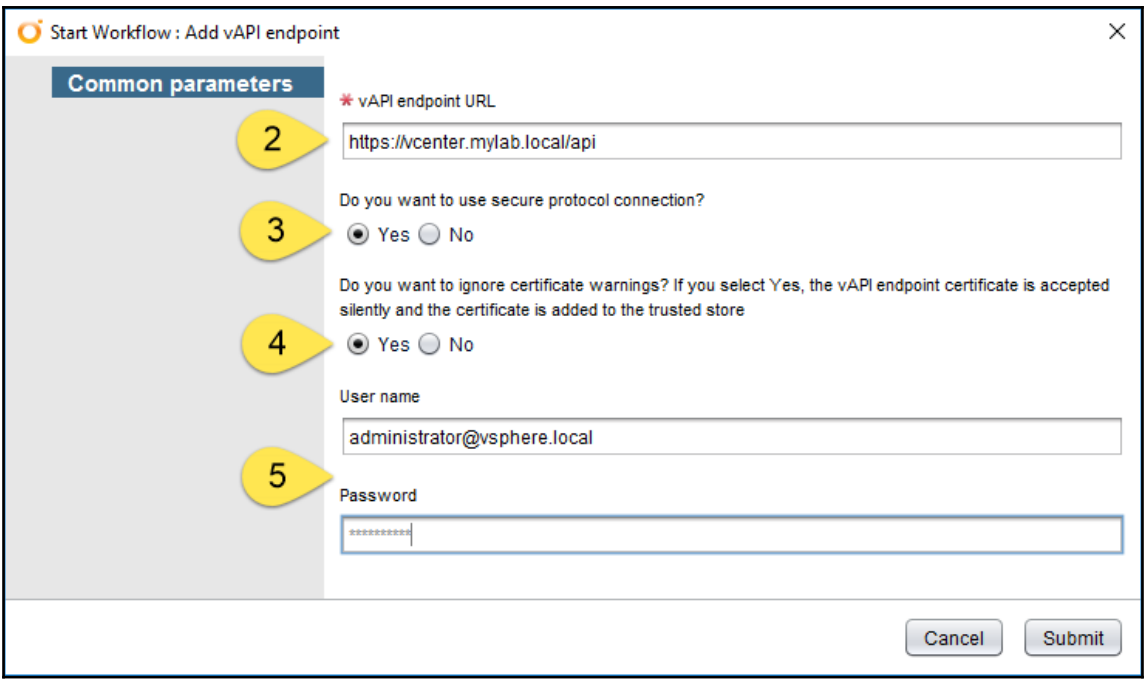

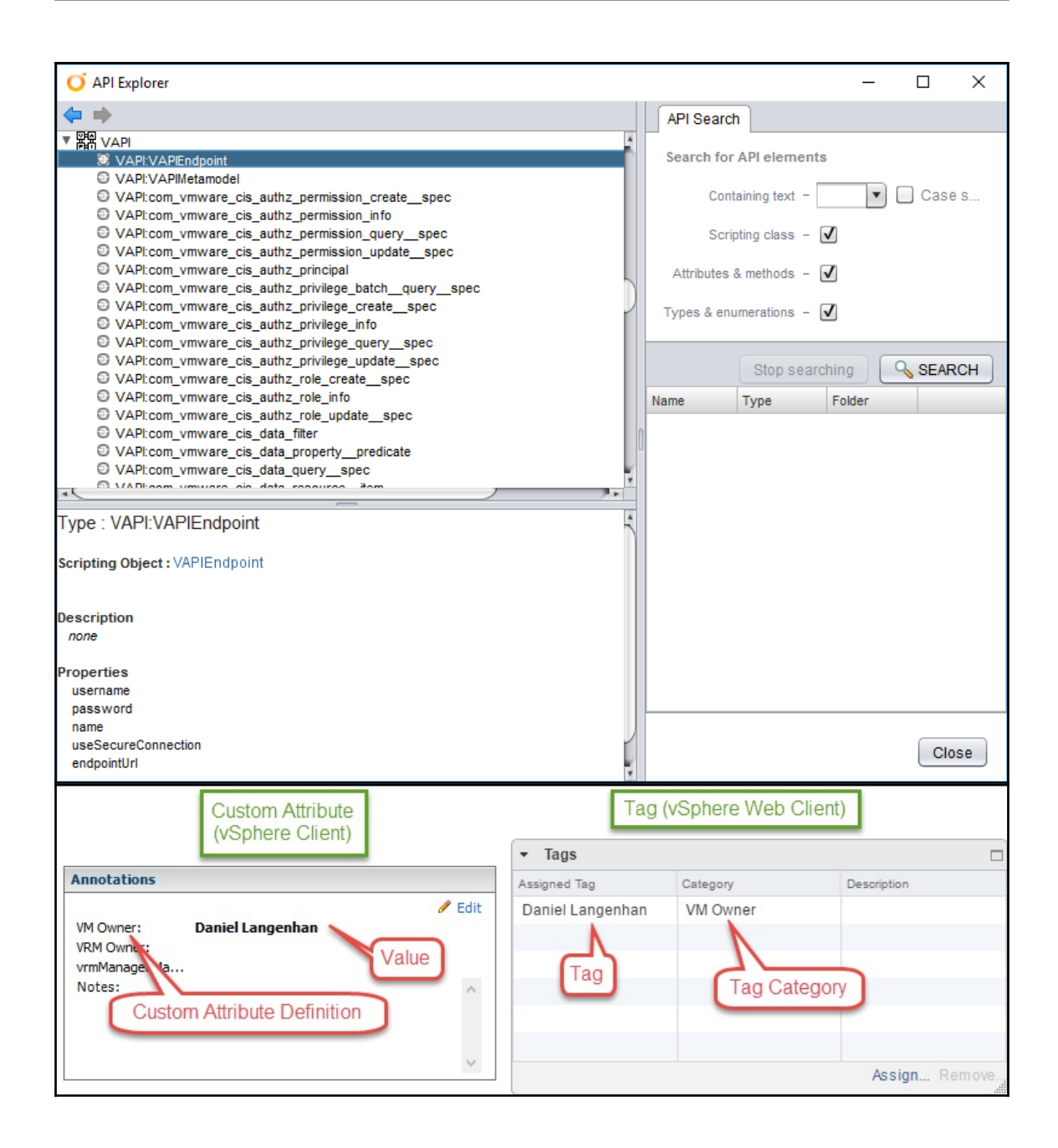

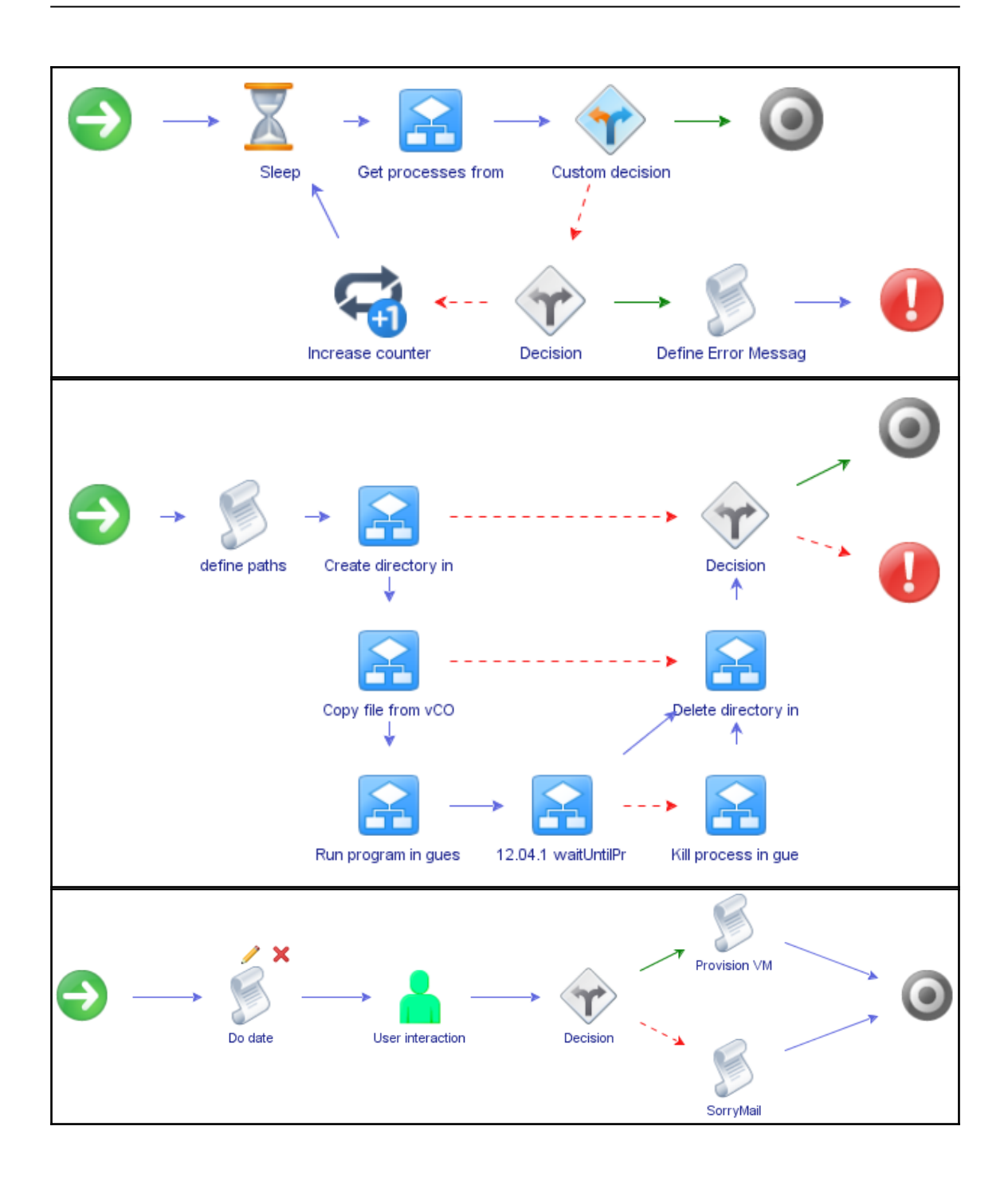

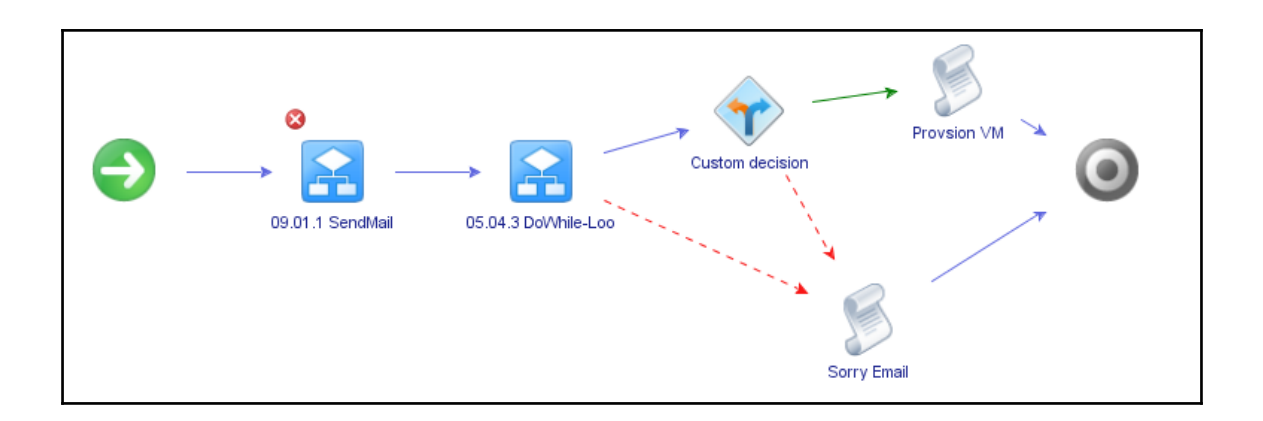

## **Chapter 13: Working with vRealize Automation**

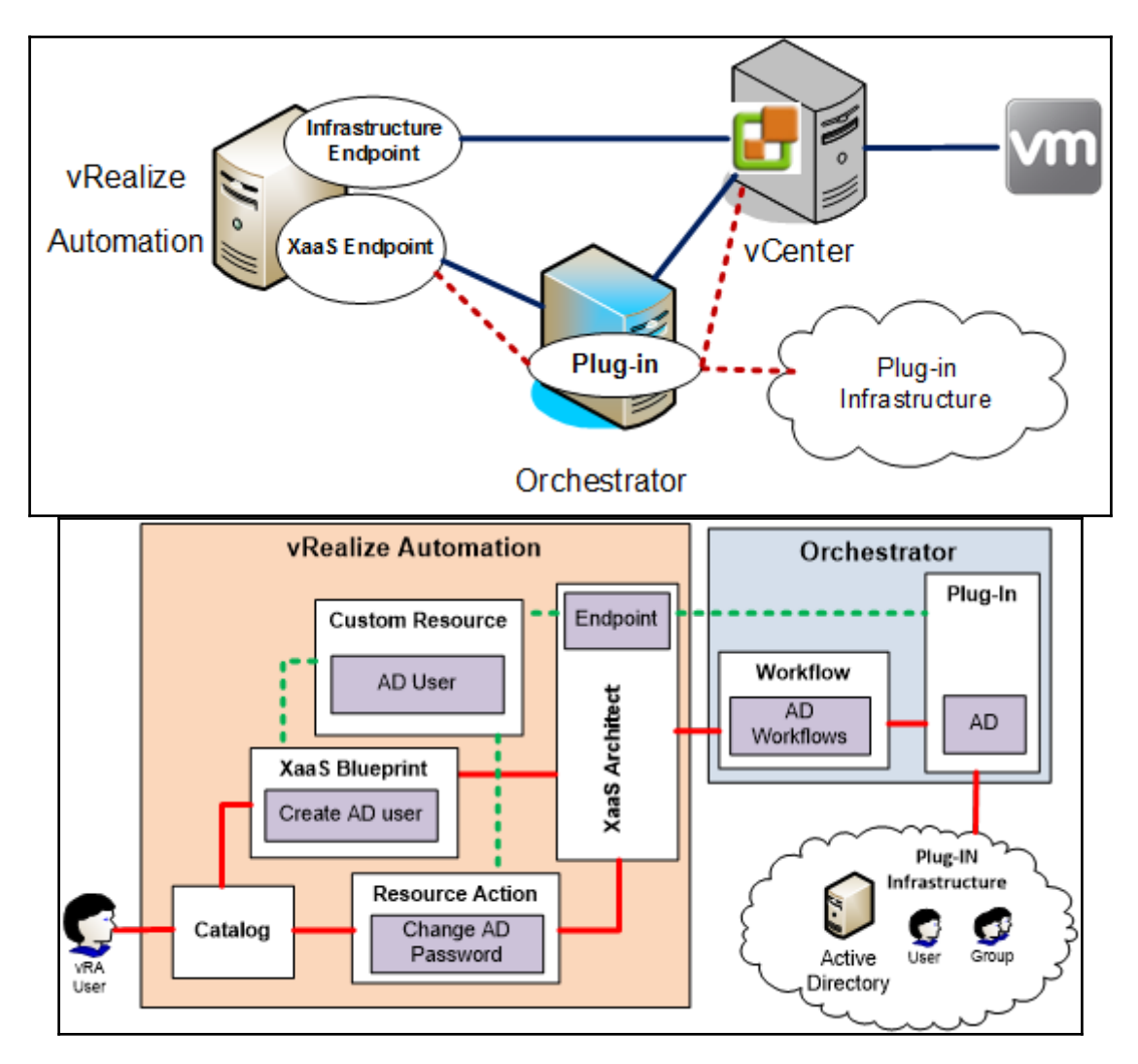

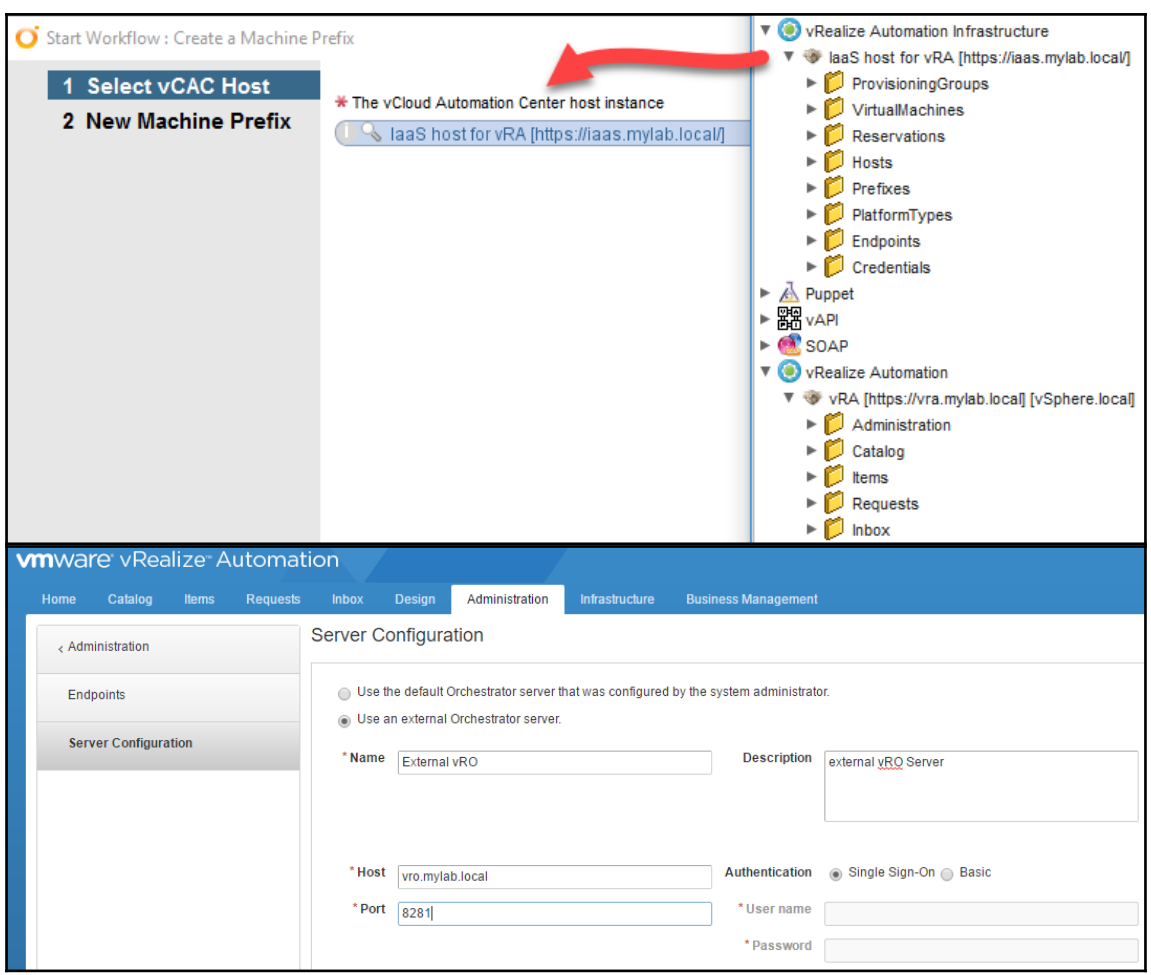

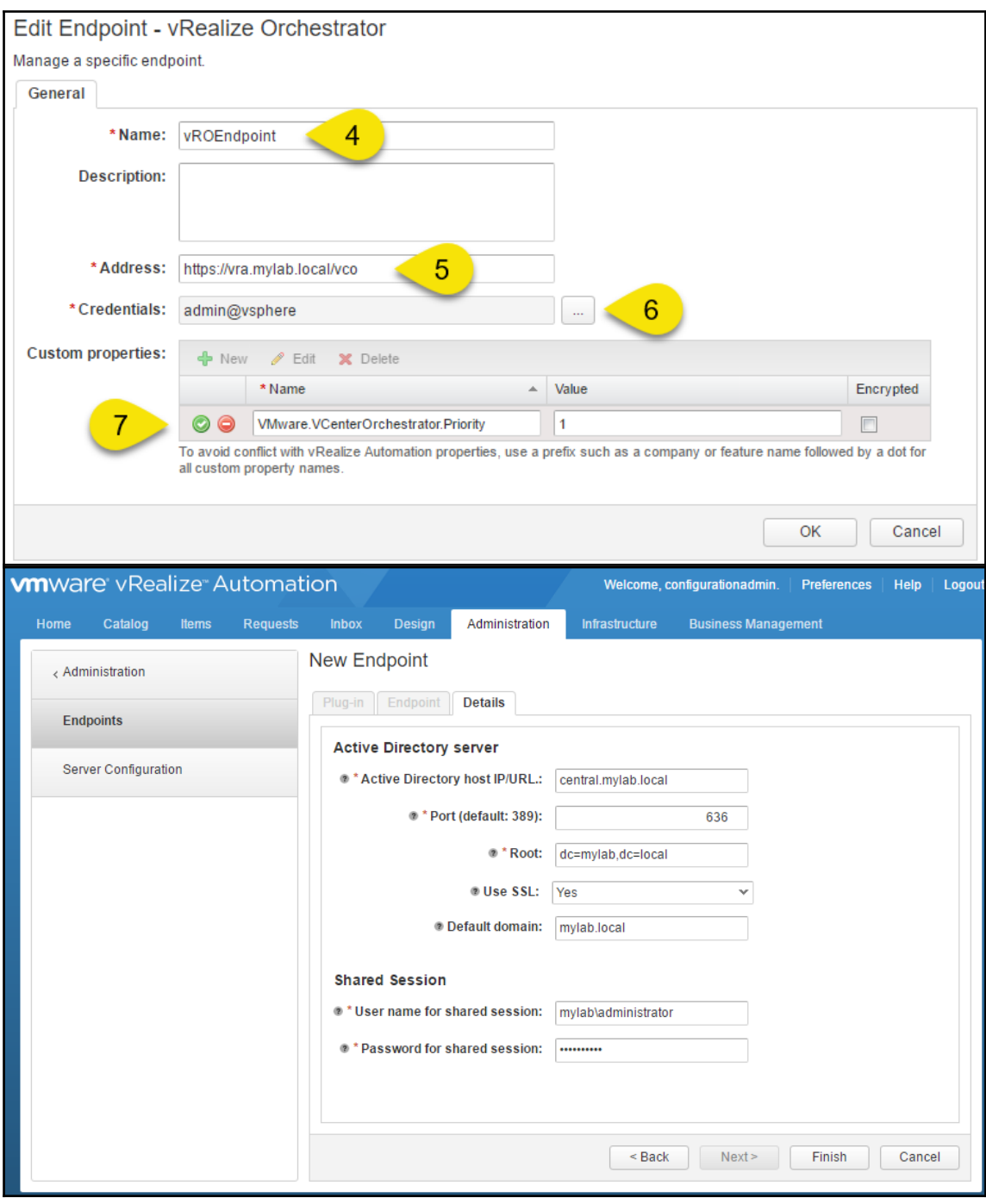

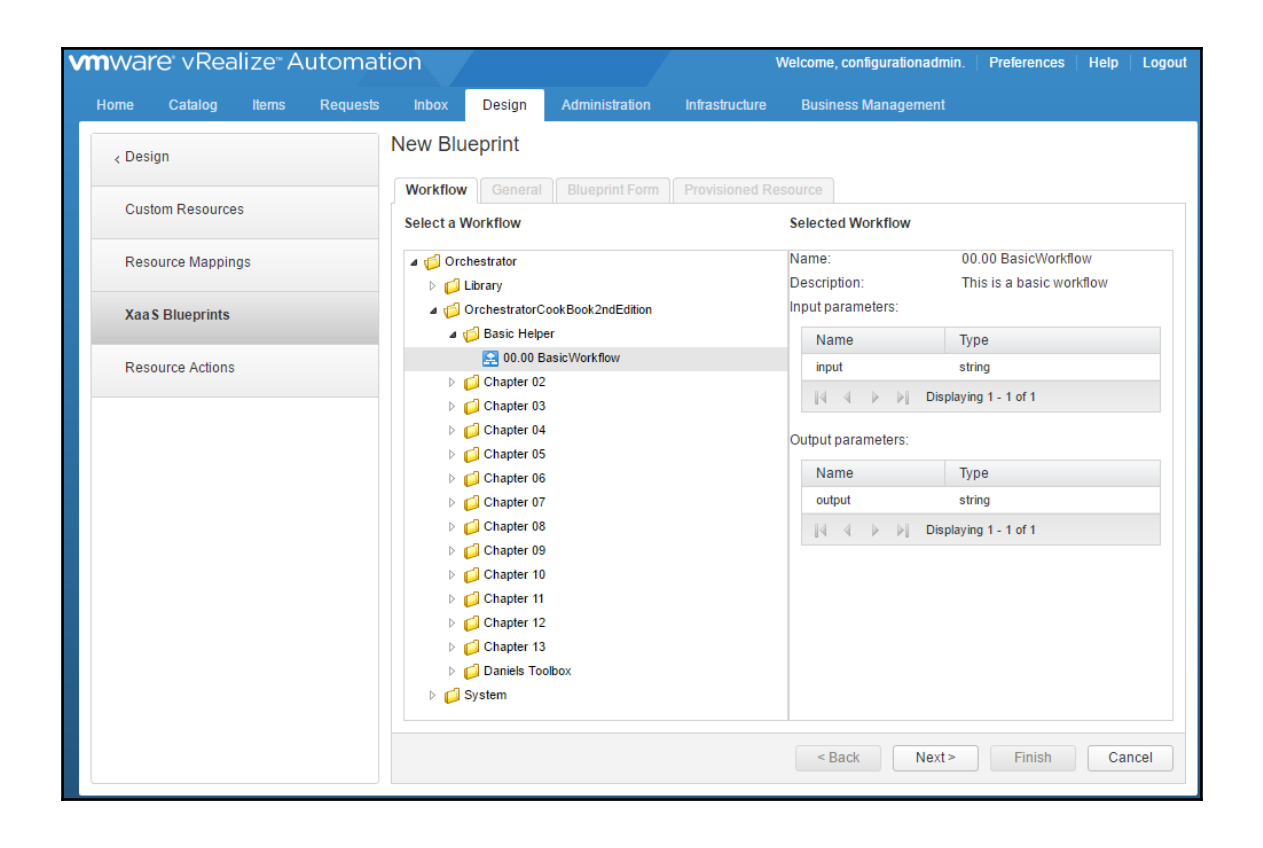

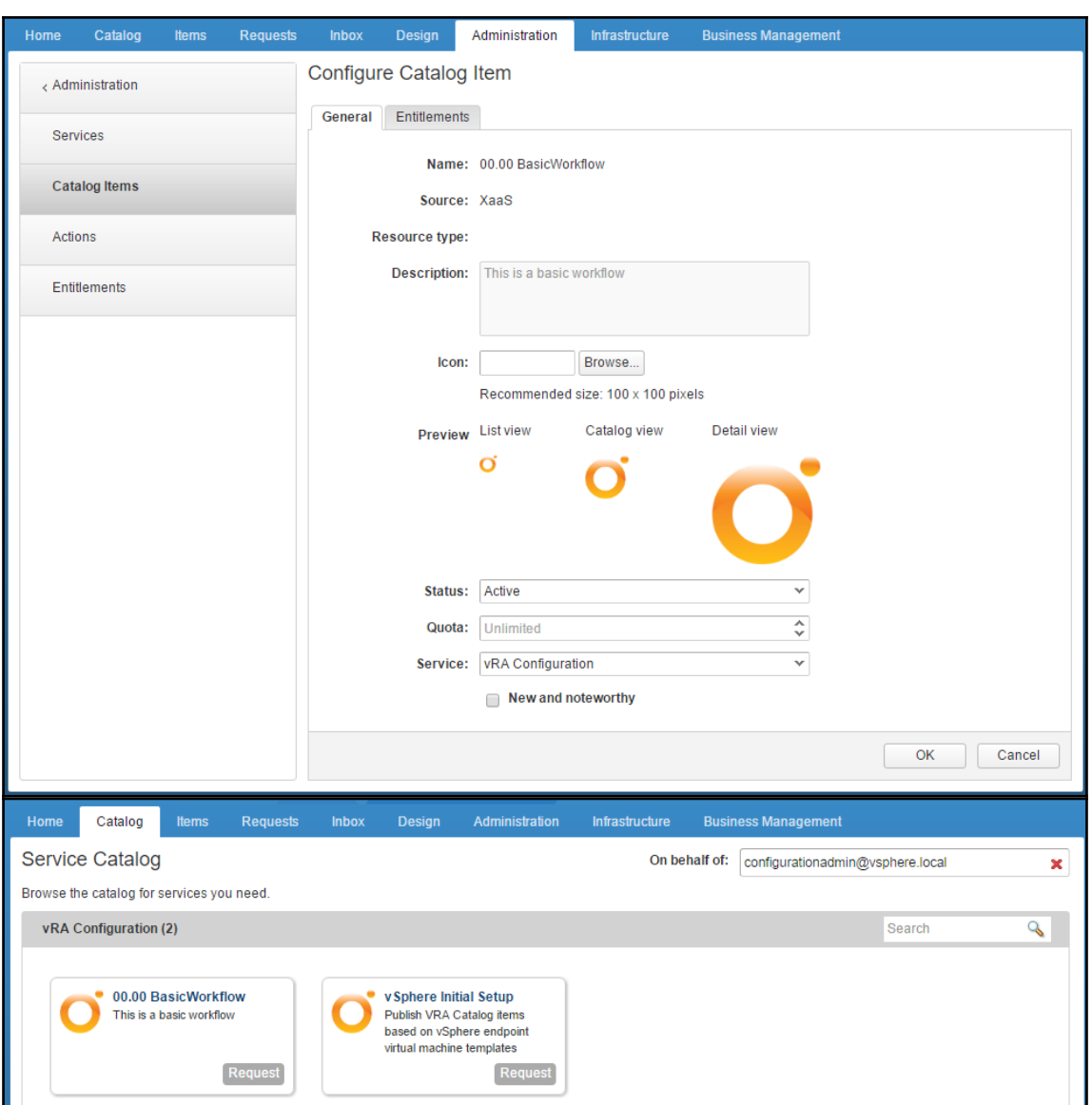

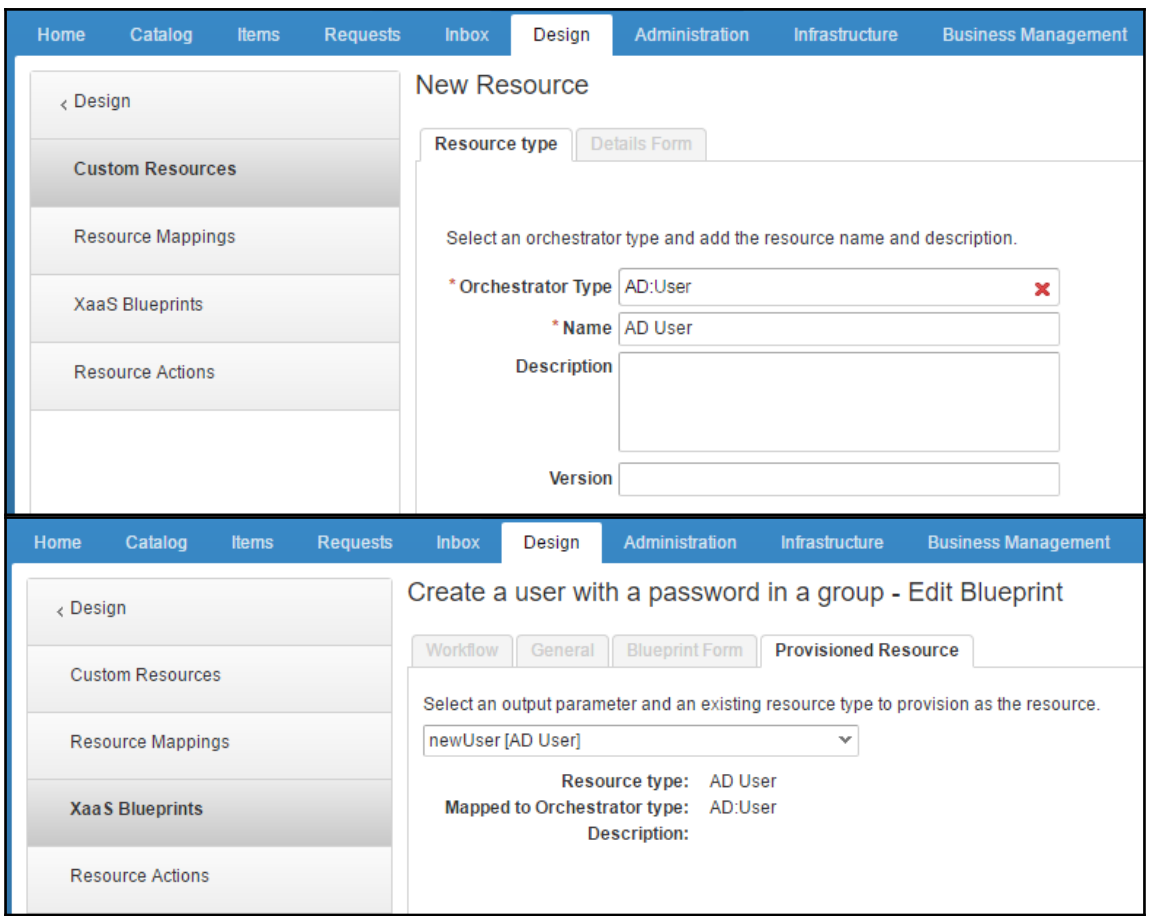

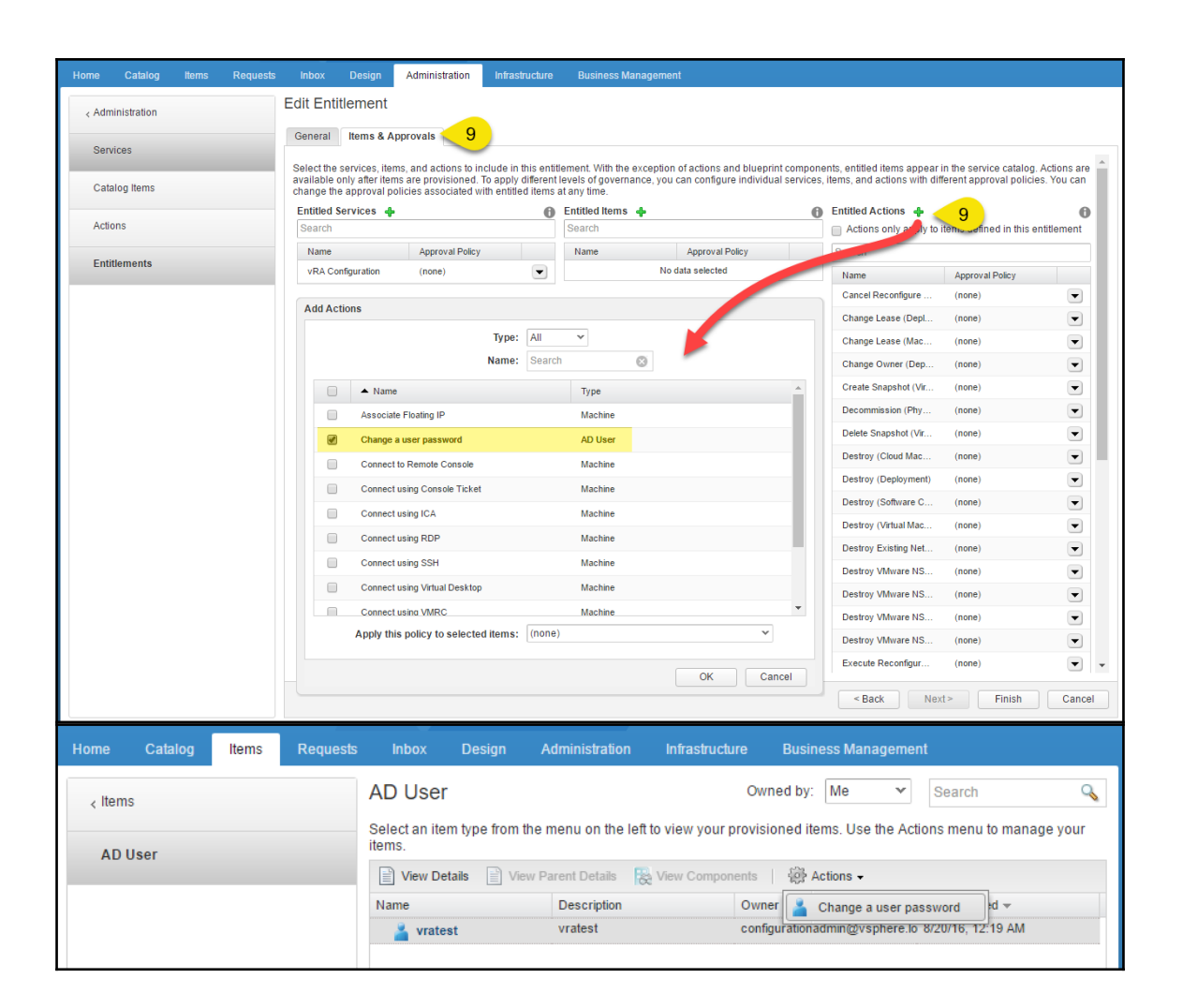

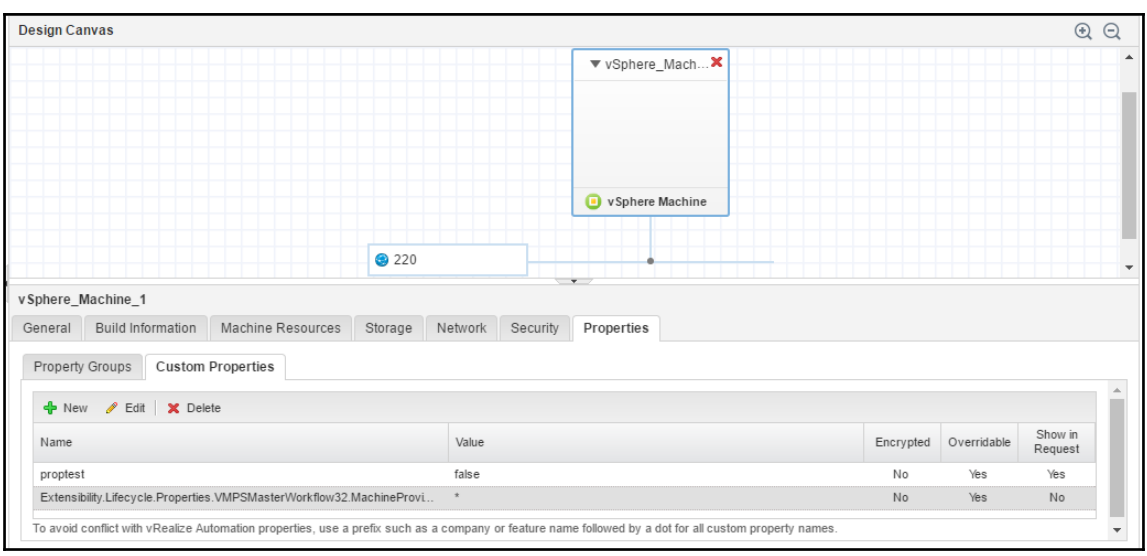

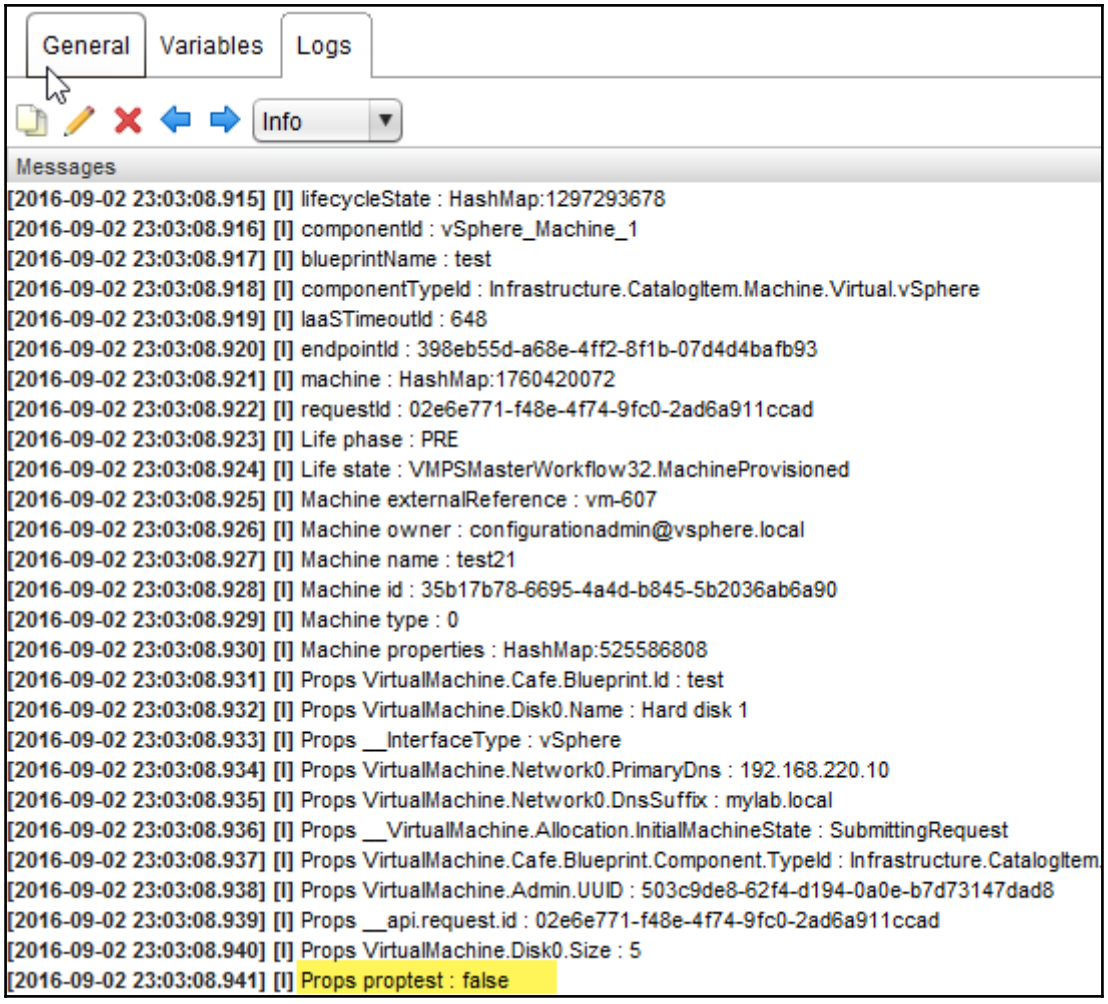